**Repositorio Digital USM https://repositorio.usm.cl**

Tesis USM TESIS de Pregrado de acceso ABIERTO

2017

# ESTUDIO DE PREFACTIBILIDAD DE CREACIÓN DE EMPRESA DE AUTOMATIZACIÓN INDUSTRIAL EN EL ÁREA ELÉCTRICA Y ELECTRÓNICA

# CATALÁN CISTERNA, FRANCISCO FABIÁN

https://hdl.handle.net/11673/45353 Repositorio Digital USM, UNIVERSIDAD TECNICA FEDERICO SANTA MARIA

# **UNIVERSIDAD TÉCNICA FEDERICO SANTA MARÍA SEDE VIÑA DEL MAR – JOSÉ MIGUEL CARRERA**

# **ESTUDIO DE PREFACTIBILIDAD DE CREACIÓN DE EMPRESA DE AUTOMATIZACIÓN INDUSTRIAL EN EL ÁREA ELÉCTRICA Y ELECTRÓNICA**

Trabajo de Titulación para optar al Título Profesional de Ingeniero de Ejecución en GESTIÓN INDUSTRIAL

Alumno: Sr. Francisco Fabián Catalán Cisterna

Profesor Guía Ing. Cristian Ahumada Vera

#### **RESUMEN**

## **Keywords:** AUTOMATIZACIÓN-INDUSTRIAL-MANUFACTURERA

El objetivo principal de este proyecto, es la implementación de una empresa de automatización industrial en el área de electricidad y electrónica, en la ciudad de Quilpué, V Región de Valparaíso, la cual prestará distintos servicios a las empresas manufactureras de 6 comunas de la región, específicamente en Villa Alemana, Quilpué, Viña del Mar, Valparaíso, Concón y Quintero.

La evaluación del proyecto consta de 5 capítulos:

Capítulo I: Se refiere a los antecedentes generales, objetivos generales y específicos, tamaño, horizonte e impactos relacionados del proyecto. Se definen los criterios para la evaluación financiera, donde se determina que se utilizarán indicadores como el VAN, TIR, PRI e IVAN, para determinar la viabilidad del proyecto.

Capítulo II: Se definen los servicios que abarcará el proyecto. Se realiza el estudio de mercado, con la ayuda de datos entregados por el SII se determina la cantidad de empresas manufactureras en el sector y se realiza la proyección de la demanda. Se determina el comportamiento de la oferta, análisis de la localización y de comercialización.

Capítulo III: Se determinarán los aspectos técnicos, en cuanto a equipos o activos, localidad específica en la cual residirá la empresa, insumos necesarios para su funcionamiento, se determinan los cargos y sueldos de los trabajadores. En esta sección es donde se determina el monto total de la inversión para llevar a cabo este proyecto, la cual asciende a una cifra de 1.038,38 UF.

Capítulo IV: Se realiza la estructura de la organización. Se definen los aspectos legales y societarios, la empresa se constituirá como una EIRL. Se visualizan aspectos tributarios y ambientales.

Capítulo V: Se define los ingresos y egresos que conlleva el proyecto, para poder realizar la evaluación financiera con los distintos tipos de financiamiento que se presentarán. Se define que la tasa de descuento será de un 13% y el financiamiento crediticio tendrá una tasa del 11%.

Finalmente, al realizar los flujos de caja con todos los datos determinados, se obtienen los resultados que se presentan en el siguiente cuadro.

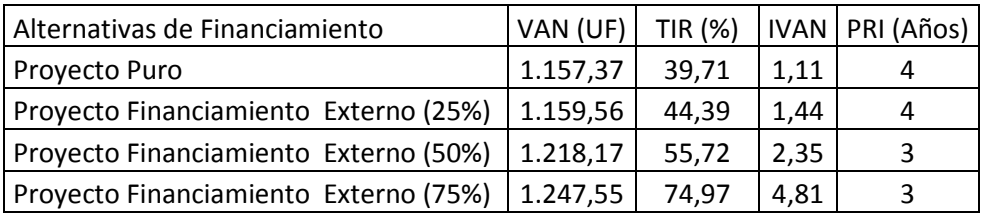

 De las alternativas de financiamiento propuestas, la más conveniente es el proyecto con financiamiento del 75%, debido a que genera un valor actual neto (VAN) más alto y por lo mismo la rentabilidad del proyecto es mayor, también se visualiza en

este financiamiento la mayor tasa interna de retorno (TIR), con respecto a la tasa de descuento establecida, la cual es de 13%. El periodo de recuperación de la inversión (PRI) se recupera en el tercer año.

 Con todos los antecedentes propuestos el inversionista podrá determinar la opción más conveniente, bajo su percepción. Una vez ya proporcionada toda la información se procede a concluir, presentando las consecuencias de todos los puntos analizados que arrojan como resultado la evaluación económica, reconociendo todas las variables para la implementación y puesta en marcha del proyecto.

# **ÍNDICE**

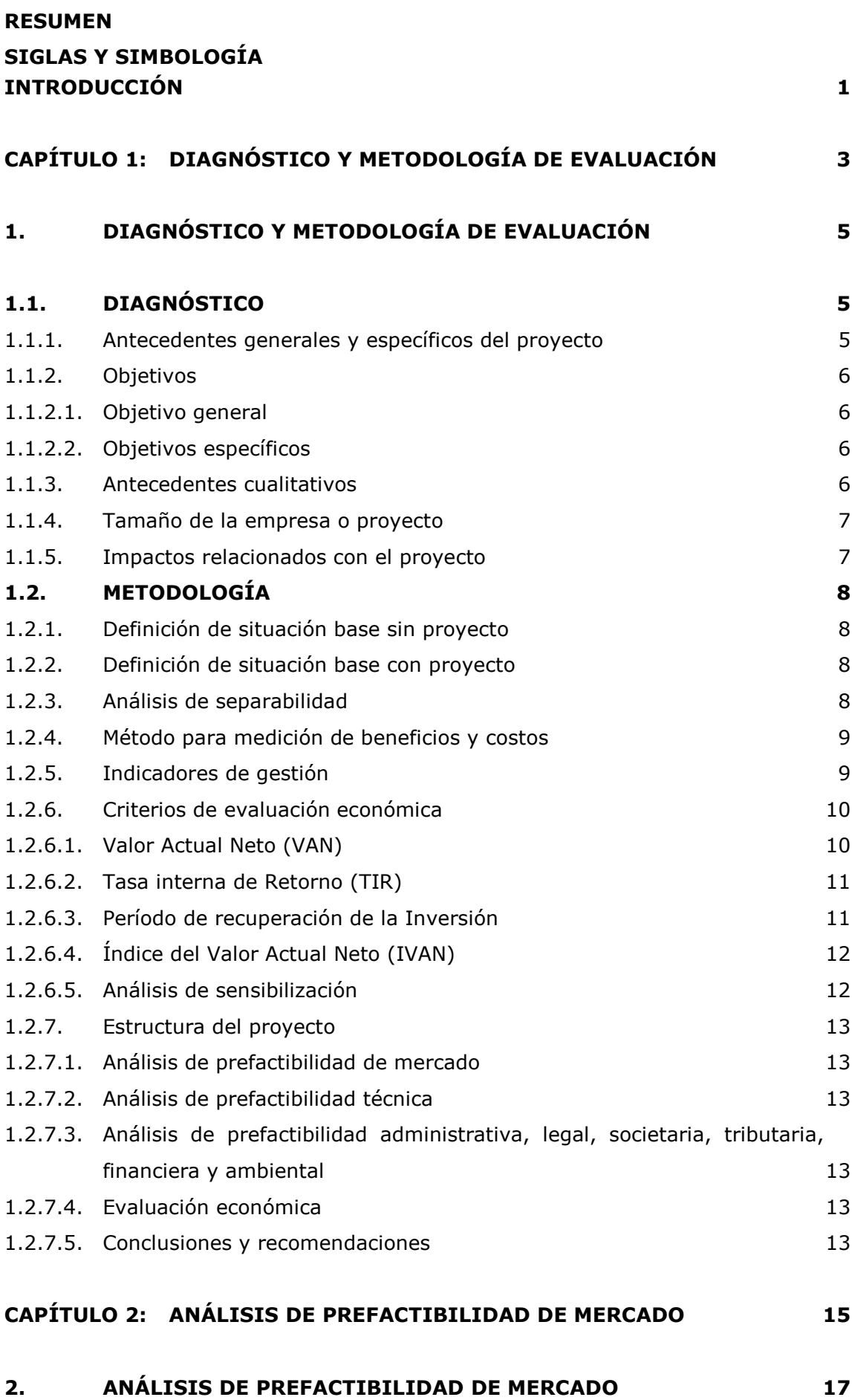

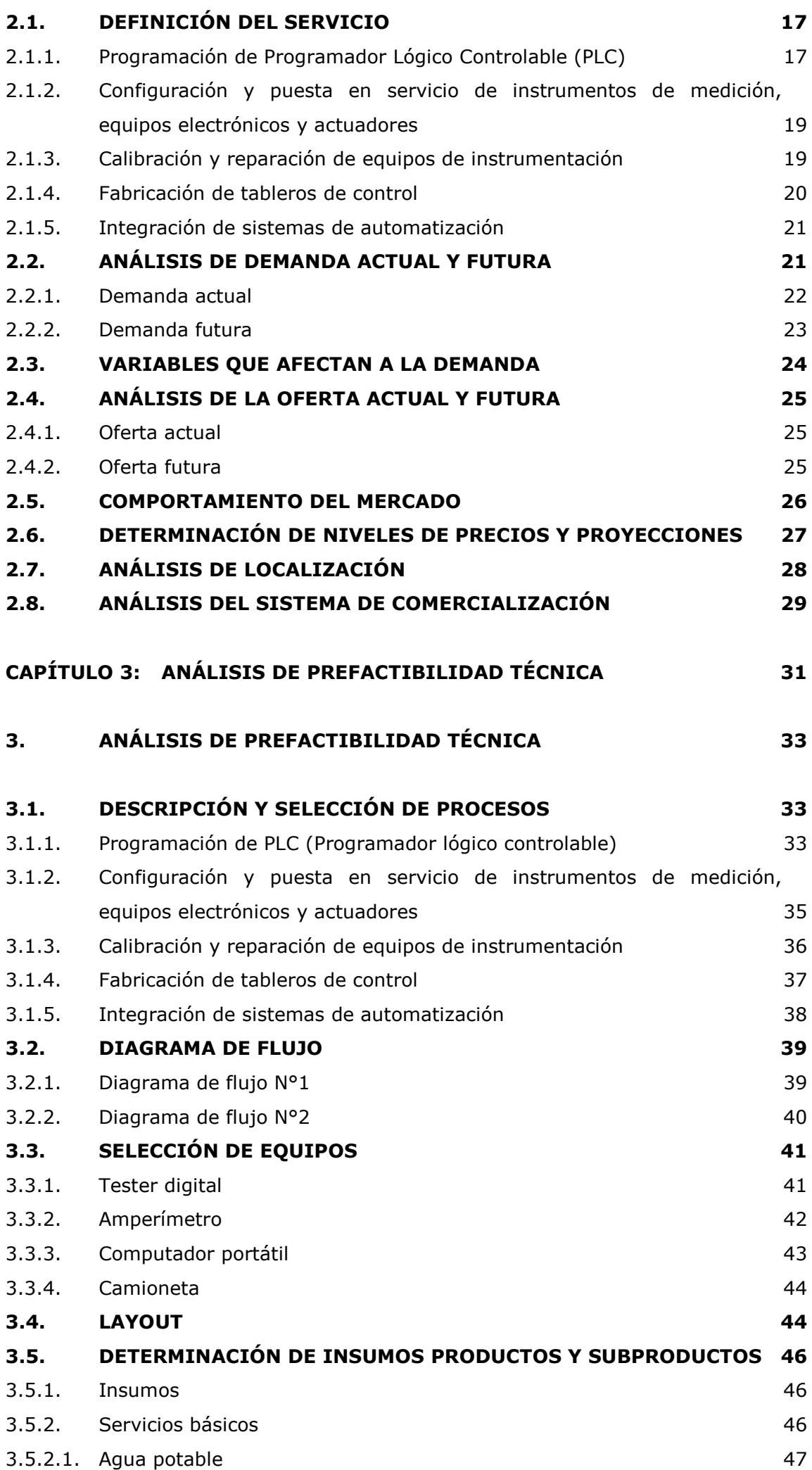

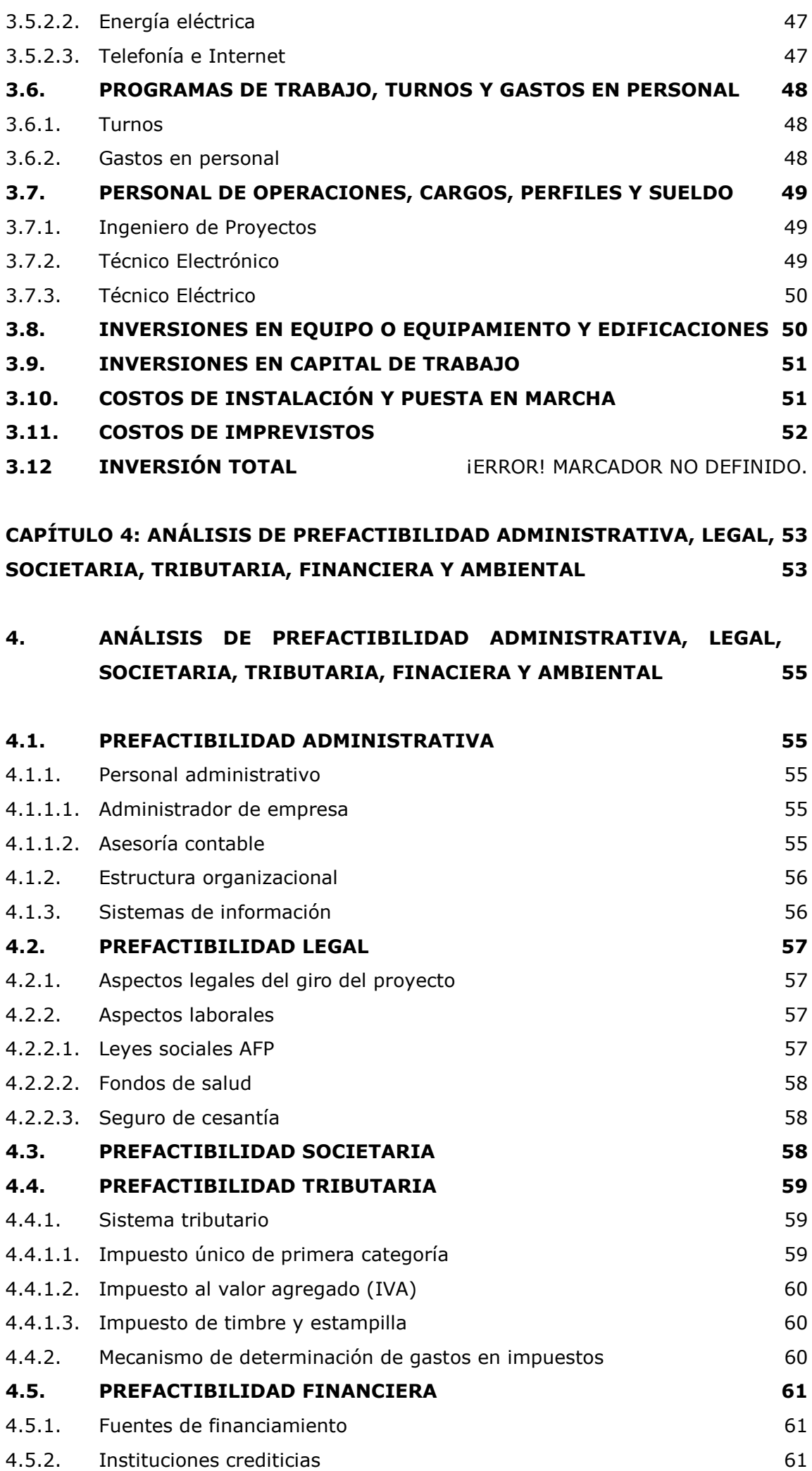

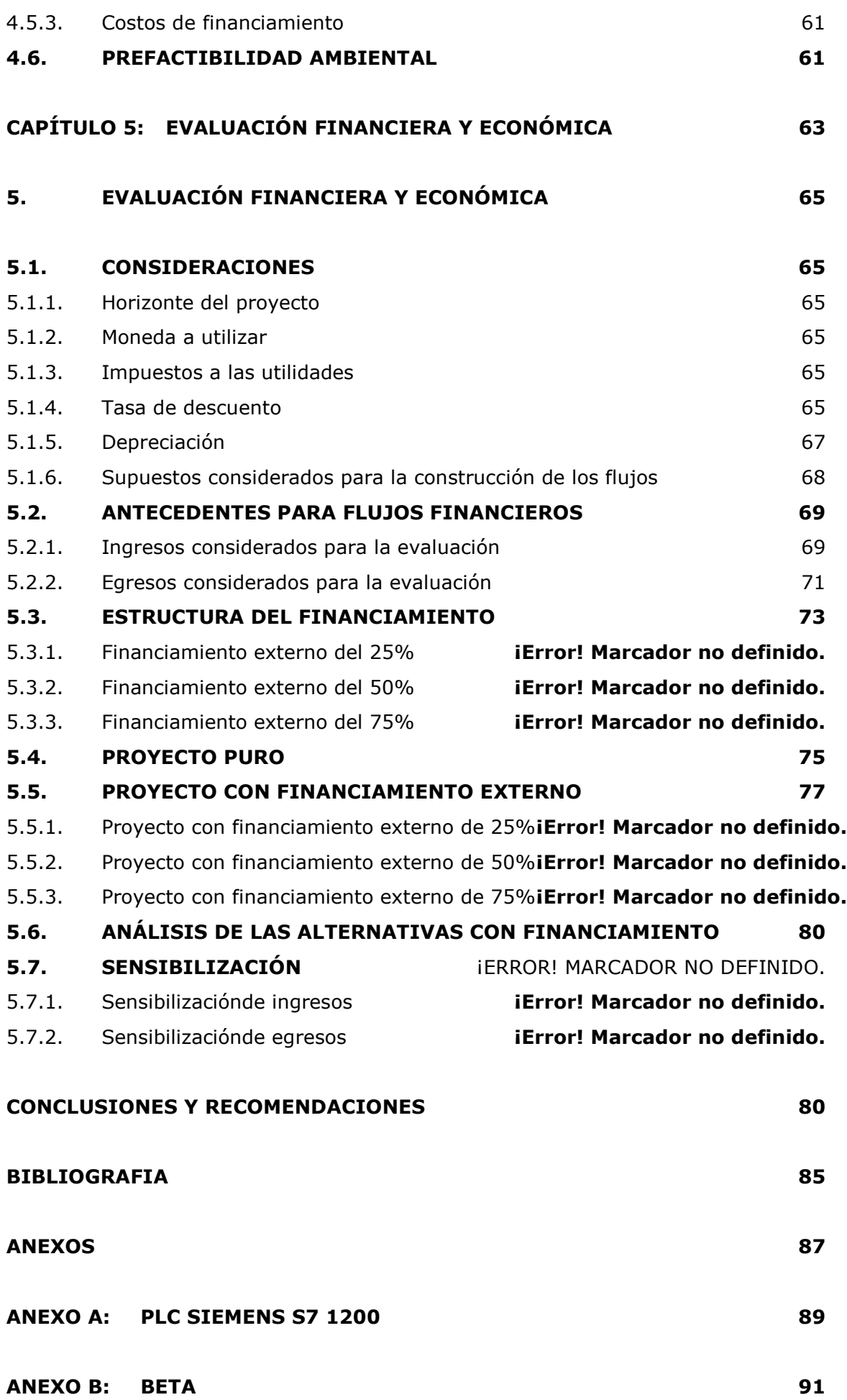

# **ÍNDICE DE ECUACIONES**

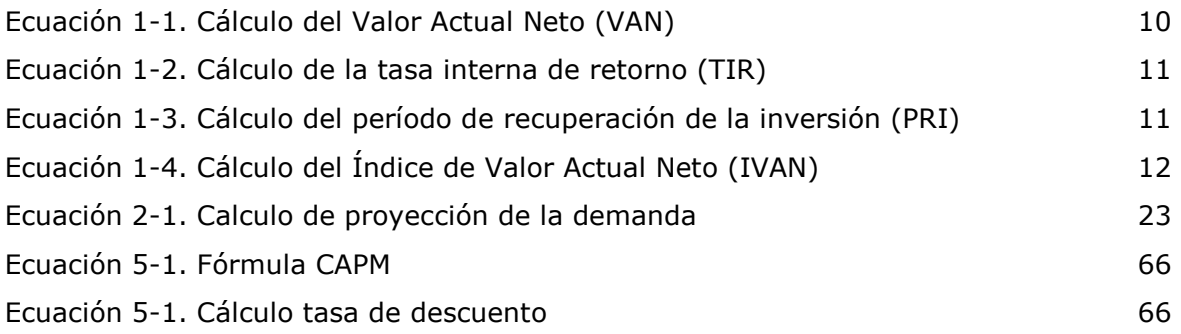

# **ÍNDICE DE FIGURAS**

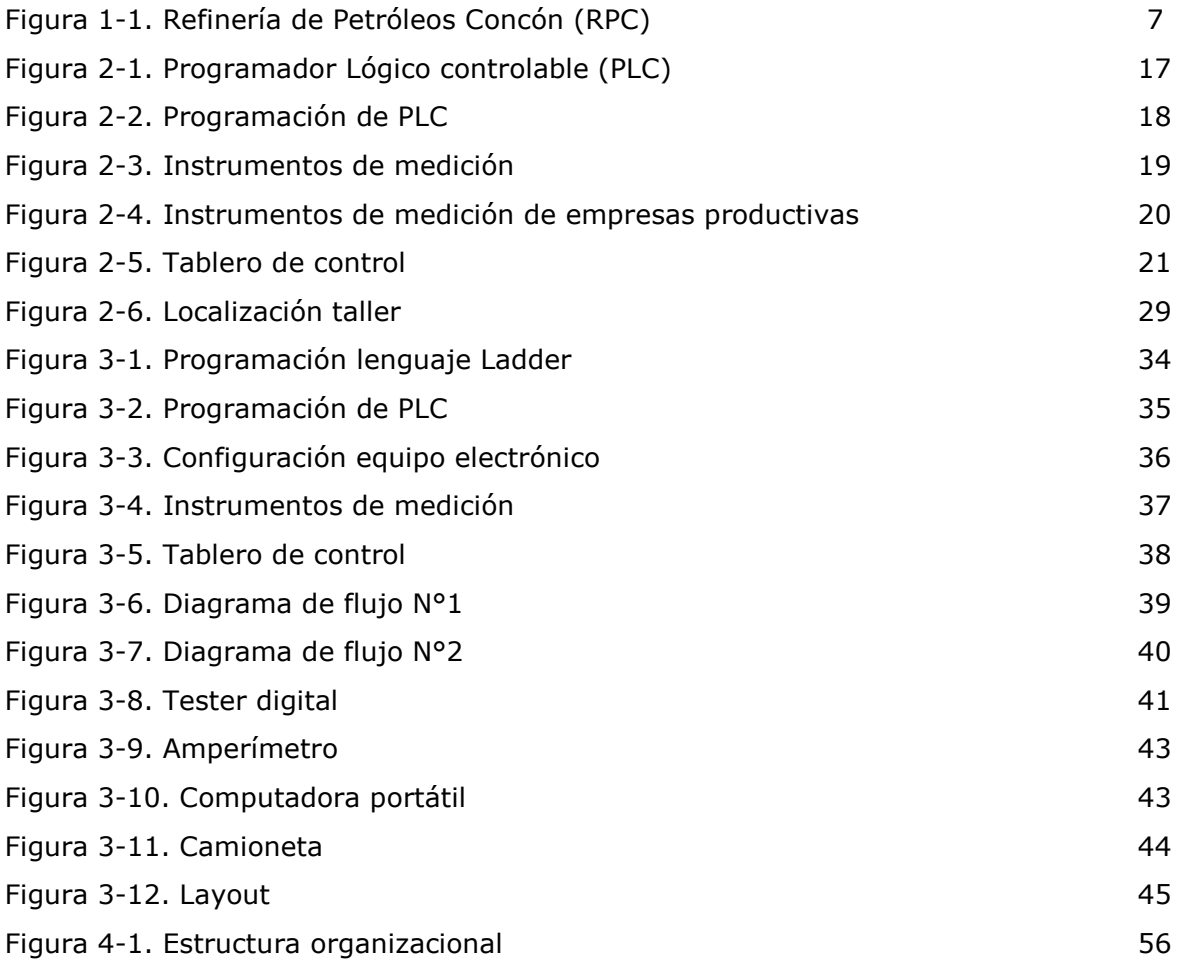

# **ÍNDICE DE GRÁFICOS**

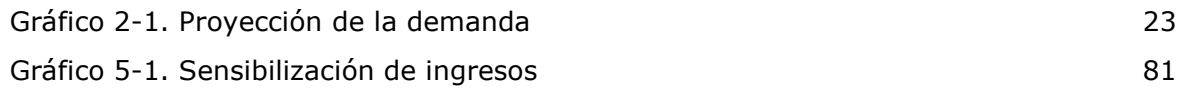

# **ÍNDICE DE TABLAS**

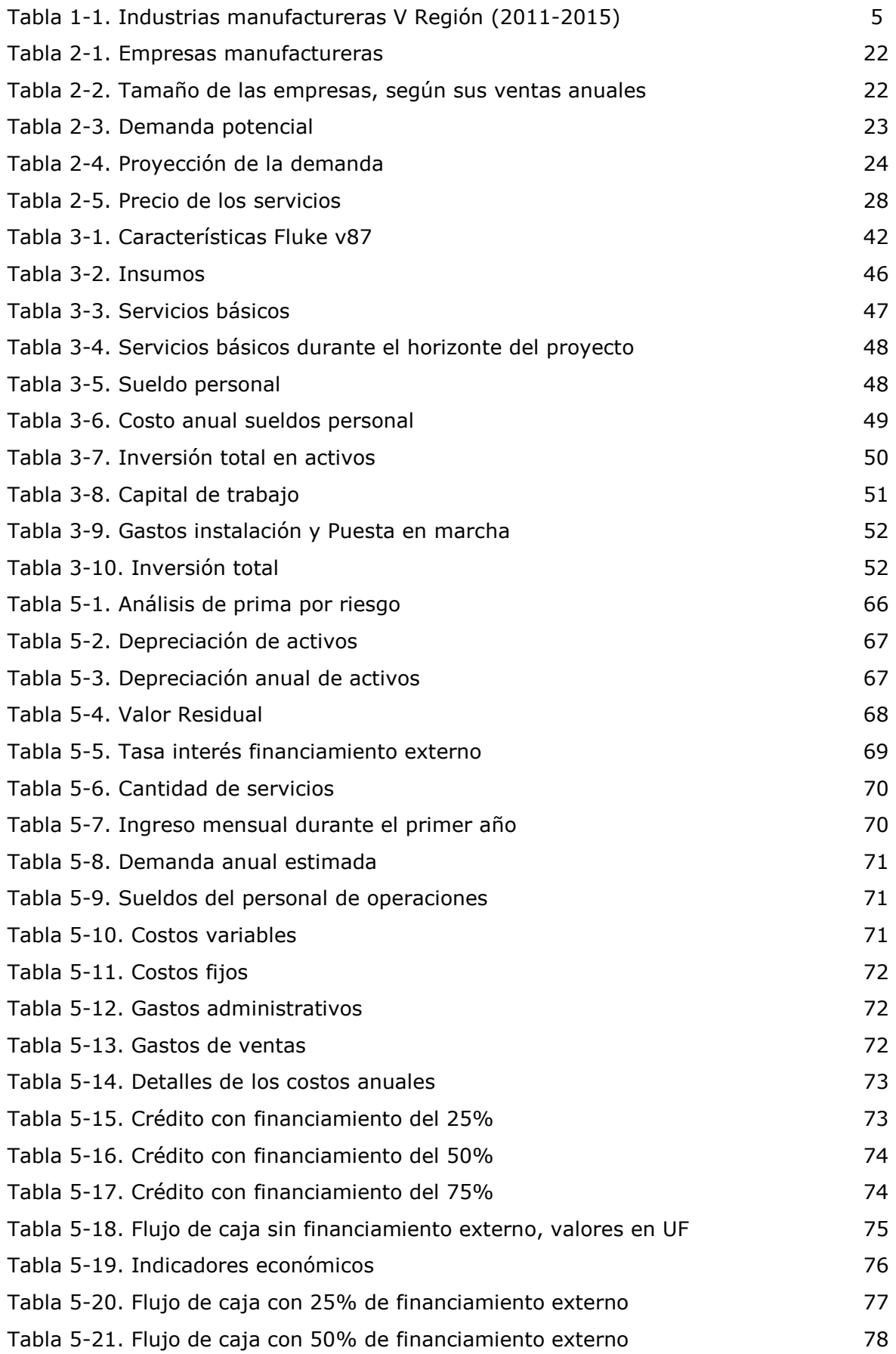

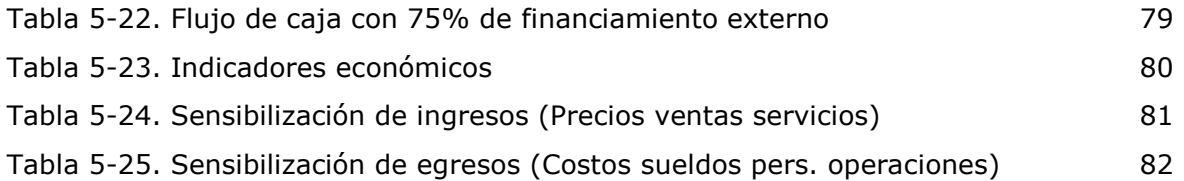

# **SIGLAS Y SIMBOLOGÍA**

# **SIGLA**

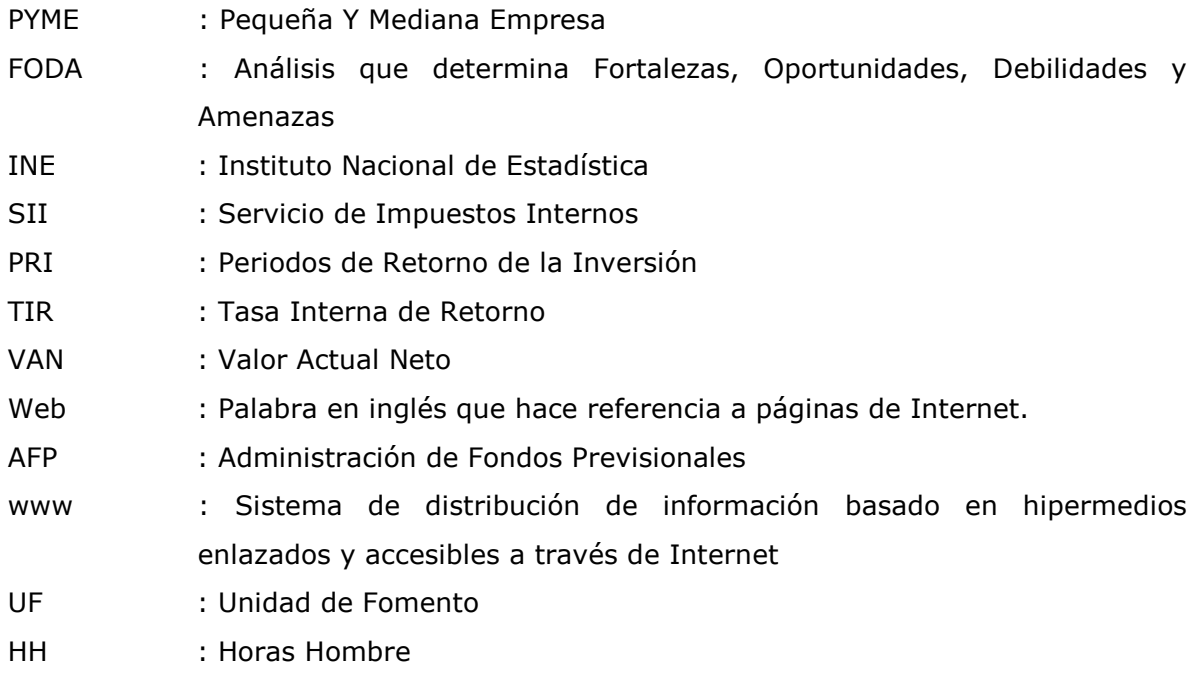

# **SIMBOLOGÍA**

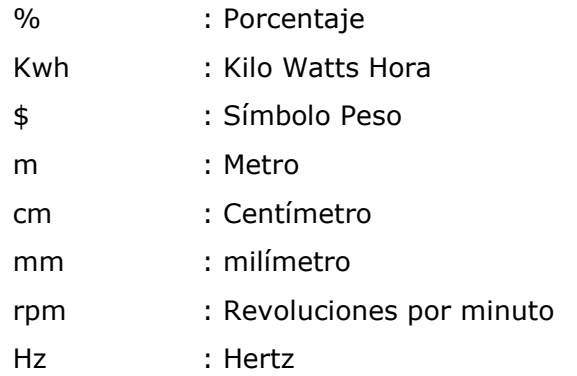

## **INTRODUCCIÓN**

La automatización industrial (automatización; del griego antiguo; auto, "guiado por uno mismo") es el uso de sistemas o elementos computarizados y electromecánicos que permiten controlar maquinarias o procesos industriales. Como una disciplina de la ingeniería más amplia que un sistema de control, abarca la instrumentación industrial, que incluye los sensores, los transmisores de campo, los sistemas de control y supervisión, los sistemas de transmisión y recolección de datos y las aplicaciones de software en tiempo real para supervisar y controlar las operaciones de plantas o procesos industriales.

Hace bastante tiempo, las grandes empresas de Chile están usando estas tecnologías, las cuales se consideran imprescindibles en sus procesos para ser competitivas a nivel mundial. De hecho, se puede decir que son usuarias de tecnologías bastante avanzadas, implementando sistemas únicos en el mundo, especialmente en procesos mineros. Como es de suponer, estas grandes compañías productivas se abastecen generalmente de proveedores líderes en la automatización industrial, consumen un 80% de los automatismos aproximadamente. El porcentaje de automatización en estas empresas ya es muy elevado, por lo que probablemente no aumentará, sino sólo en la medida que se desarrollen nuevos proyectos. Es por esto que se prevé que el crecimiento importante, es en las grandes empresas manufactureras, las cuales no pertenecen a la minería y fuertemente en empresas medianas y pequeñas, segmentos en los que se ha notado un cierto temor a invertir en procesos de control y automatización. Al proyectar este crecimiento mencionado, se visualiza en estas empresas la oportunidad de prestar los servicios a desarrollar en la evaluación del proyecto, como una pyme especializada en la automatización industrial, en el área de electricidad y electrónica. La V región de Valparaíso está en constante crecimiento en el área industrial, las empresas manufactureras han incrementado entre los años 2011 y 2015, esto es de suma importancia, ya que el proyecto se basará en las empresas de manufactura de esta región, las cuales sean de tamaño pequeño, mediano y grande, esto debido a que facturan anualmente por sobre las 2.400 UF y son aproximadamente el 26% del total de empresas del mercado de la zona, ya que el otro 74% lo constituyen las microempresas, las que al subir sus ventas anuales pasarán a ser pequeñas empresas.

Una empresa que pretende aumentar sus ingresos de ventas anuales para obtener un crecimiento dentro del mercado y sobre su competencia, necesita automatizar sus procesos, lo cual aportará numerosas ventajas a su producción, como por ejemplo, obtener un producto final de mayor calidad y más competitivos debido a factores tales como la normalización de procesos y productos. La velocidad de producción, programación de la producción, la reducción continúa de los residuos y menos probabilidades de equivocación. Evita el contacto del producto con los recursos humanos, que para el campo de alimentos trae más higiene en el proceso. A pesar de traer un costo mayor, se recupera rápidamente.

CAPÍTULO 1: DIAGNÓSTICO Y METODOLOGÍA DE EVALUACIÓN

## **1. DIAGNÓSTICO Y METODOLOGÍA DE EVALUACIÓN**

## **1.1. DIAGNÓSTICO**

El diagnóstico que se realiza en este trabajo permite describir la forma del proyecto, el mercado que se visualiza, los objetivos que se deben establecer mediante los distintos análisis en este estudio de prefactibilidad.

#### 1.1.1. Antecedentes generales y específicos del proyecto

El mercado objetivo del proyecto, estará emplazado en la V Región de Valparaíso, específicamente en 6 comunas: Valparaíso, Viña del Mar, Quilpué, Villa Alemana, Concón y Quintero. En esta zona existe un gran número de empresas manufactureras, esto se visualiza en la Tabla 1-1, información obtenida en el Servicio de Impuestos Internos (SII) entre los años 2011-2015.

| Año<br><b>Comercial</b> | Región          | <b>Rubro</b>              | Número de<br><b>Empresas</b> |
|-------------------------|-----------------|---------------------------|------------------------------|
| 2011                    | V de Valparaíso | Industrias manufactureras | 4.055                        |
| 2012                    | V de Valparaíso | Industrias manufactureras | 3.881                        |
| 2013                    | V de Valparaíso | Industrias manufactureras | 4.642                        |
| 2014                    | V de Valparaíso | Industrias manufactureras | 4.740                        |
| 2015                    | V de Valparaíso | Industrias manufactureras | 4.509                        |

Tabla 1-1. Industrias manufactureras V Región (2011-2015)

Fuente: www.sii.cl

El proyecto consiste en desarrollar un estudio de prefactibilidad económica de una empresa de automatización industrial, en el área de electricidad y electrónica, la cual se enfocará principalmente en prestar servicios a las empresas manufactureras de tamaño pequeño, mediano y grande específicamente, las cuales ocupan aproximadamente el 26% del mercado total de la región, ya que el otro 74% es ocupado por las microempresas.

La Pyme que se espera formar a través del estudio de prefactibilidad, se dedicará a la prestación de distintos servicios, como, por ejemplo, el desarrollo de proyectos electrónicos, reparación, instalación y calibración de distintos equipos del área eléctrica y electrónica.

## 1.1.2. Objetivos

 A continuación, se presenta el objetivo general y los objetivos específicos del proyecto.

#### 1.1.2.1. Objetivo general

Desarrollar la prefactibilidad de una Pyme denominada "FCC-Ingeniería", que preste distintos servicios de automatización industrial dentro de empresas manufactureras, en el área eléctrica y electrónica.

#### 1.1.2.2. Objetivos específicos

- Analizar el mercado de los servicios que se espera prestar.
- Determinar todos los costos involucrados para desarrollar la empresa.
- Deducir de los distintos estudios del proyecto de investigación, si es viable o no el proyecto.

#### 1.1.3. Antecedentes cualitativos

Se pretende que las instalaciones de la empresa estén localizadas en la ciudad de Quilpué, comuna que pertenece a la Provincia de Marga Marga, V Región, ya que se visualiza que en esta localidad y los sectores cercanos existe un gran mercado de empresas productivas de tamaño pequeño, mediano y grande. Se encuentran distintos parques industriales, como, por ejemplo, los barrios industriales de Belloto Norte (Quilpué), El Salto (Viña del Mar), Placilla (Valparaíso) y grandes empresas en el litoral Norte de la región, entre las cuales se puede mencionar la Refinería de Petróleos Concón (RPC), BASF, Cemento Melón, Aes Gener, entre otras. En la Figura 1-1, se visualiza una empresa manufacturera, la cual es la refinería de Concón.

Como se visualizó anteriormente en la Tabla 1-1, el número de empresas productivas ha ido incrementando en los últimos años dentro de la región, dentro de este grupo de empresas, hay un gran porcentaje de pequeñas, las cuales van aumentando sus ventas anuales, aquí es donde se presenta la necesidad de poder mejorar sus procesos con la ayuda de la automatización industrial, para poder crecer y competir dentro del mercado.

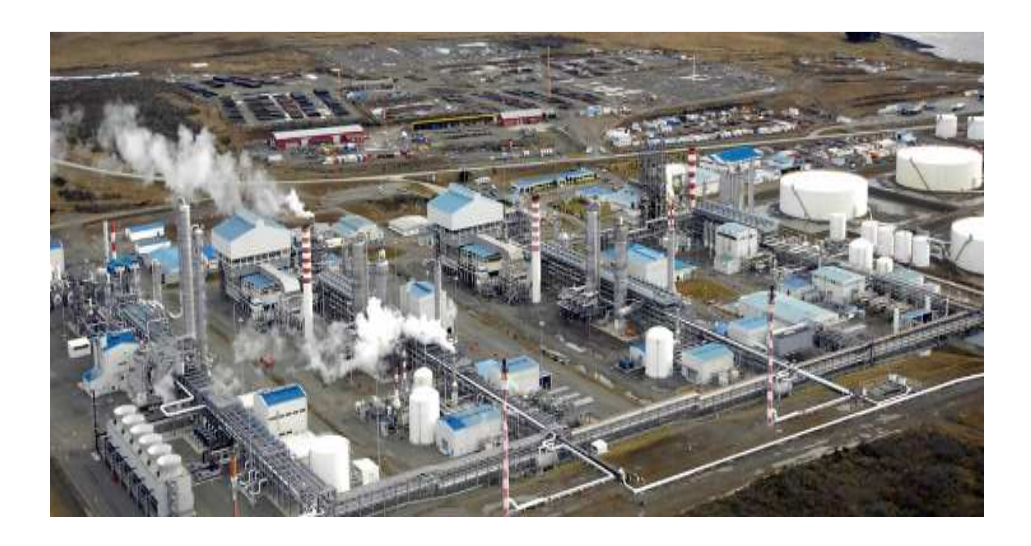

Fuente: www.nexxo.cl Figura 1-1. Refinería de Petróleos Concón (RPC)

# 1.1.4. Tamaño de la empresa o proyecto

El tamaño del proyecto se ubica en el segmento de Pyme, estará compuesto por 5 trabajadores. Se arrendará un taller en el sector de Belloto Norte, Quilpué, este posee una superficie de 64 metros cuadrados, será la central de operaciones, debido a que está cercano a las comunas que se visualizan en el análisis del proyecto, el valor del arriendo es de 18,94 UF mensuales.

El mercado objetivo, serán las empresas de tamaño pequeño, mediano y grande, las cuales se encuentren dentro del sector de comunas que se espera abarcar.

El tamaño de la empresa es de suma importancia al entrar en juego los costos de inversión a realizar, suma que asciende a 1.038, 38 UF para dar comienzo al proyecto. Se debe hacer un estudio detallado en el que se tomen en cuenta las variadas opciones que se presenten en el mercado y de este modo tomar la mejor decisión para la realización del proyecto. La evaluación se realizará en un plazo de 5 años, a partir del año 2018 hasta el año 2022.

#### 1.1.5. Impactos relacionados con el proyecto

La creación de la empresa permitirá ampliar la cantidad de empresas que presten servicios relacionados a la automatización industrial en la V región de Valparaíso, permitiendo la creación de nuevas fuentes de empleo. Se busca generar una diferencia con otras empresas que prestan servicios similares, al realizar una integración completa de los servicios, como por ejemplo instalación, programación y puesta en marcha de principio a fin en el desarrollo de los proyectos que se generen dentro de las empresas industriales de la región. Otras empresas de automatización

se encargan de algunos servicios específicos, no entregando una integración completa de todo lo que necesita el cliente.

Se espera ingresar a un mercado grande, el cual ha ido cambiando día a día a través de la tecnología, la cual permite que las empresas de producción crezcan al mejorar sus procesos productivos.

#### **1.2. METODOLOGÍA**

 En esta sección, se detalla la metodología a seguir para la evaluación del proyecto.

#### 1.2.1. Definición de situación base sin proyecto

La situación base sin proyecto en la V Región, se basa en las empresas que actualmente existen en el mercado objetivo, dedicadas a la automatización industrial en las áreas de electricidad y electrónica, realizando los servicios que se espera prestar con el desarrollo del proyecto. Empresas como "Ceapro" o "Seimans", las cuales programan equipos, como PLCs (programadores lógicos controlables), otras empresas como "Maxcontrol" por ejemplo, instalan o configuran estos equipos, pero ninguna de estas empresas se especializa en la integración completa de los sistemas, lo cual se visualiza como la necesidad principal que se espera cubrir con este proyecto.

#### 1.2.2. Definición de situación base con proyecto

La situación base con el proyecto permite ampliar la gama de servicios que se ofrecen en el mercado, permitiendo a los demandantes tener más opciones que permitan satisfacer sus necesidades, a través de un trato especializado técnicamente y adecuado al cliente para brindar mayor satisfacción.

#### 1.2.3. Análisis de separabilidad

El proyecto se plantea sobre la base de la implementación de una empresa de automatización industrial, la cual prestará 5 servicios dentro del área de electricidad y electrónica.

Las etapas en que se desarrollan los servicios se mencionan a continuación:

- El dar a conocer los servicios a los clientes.
- Realizar el análisis o estudio de lo que solicita el cliente.

• Llevar a cabo el desarrollo de lo solicitado hasta que quede completamente operativo.

## 1.2.4. Método para medición de beneficios y costos

Para la medición de costos y beneficios del proyecto, se considerarán flujos de caja por periodos anuales por el horizonte de la vida del proyecto, para efectos de esta evaluación dicho periodo será de 5 años.

Los beneficios logrados serán los ingresos monetarios obtenidos a través de las ventas efectuadas a los clientes que adquieran los servicios que se desarrollarán.

Los costos monetarios que se identifican en el proyecto son:

- Inversión inicial.
- Inversión en arriendo y adaptación de instalaciones (Oficina, taller y bodega).
- Inversión en activos fijos (Maquinarias y Equipos).
- Capital de trabajo.
- Costos operacionales.
- Costos administrativos.
- Gastos en marketing y publicidad.
- Entre otros.

# 1.2.5. Indicadores de gestión

Para la evaluación financiera del proyecto se utilizarán los siguientes indicadores para determinar la rentabilidad del proyecto:

- VAN (Valor Actual Neto): El indicador compara flujos de periodos futuros con el monto de la inversión inicial, en base a una tasa de descuento.
- TIR (Tasa Interna de Retorno): Este indicador mide la rentabilidad intrínseca del proyecto, debido a esto el criterio de evaluación será que mientras mayor sea el TIR más rentable es el proyecto.
- PRI (Período de Retorno de la Inversión): El indicador mide un número de periodos en que se recupera la inversión inicial, en este caso el número de años en que se recupera la inversión, por lo tanto, la evaluación más óptima será la que entregue el menor PRI.
- IVAN (Índice del Valor Actual Neto): Este indicador determina el beneficio obtenido por cada UF invertida en el proyecto. Se utilizará para clasificar los diferentes tipos de financiamiento a evaluar. Se jerarquiza de mayor a menor.

1.2.6. Criterios de evaluación económica

La evaluación financiera del proyecto será a través del cálculo de algunos indicadores de rentabilidad, como son el VAN, la TIR, el PRI y el IVAN, tanto en las condiciones esperadas como en las posibles, se escogen estos indicadores por ser los más conocidos, comúnmente usados, se considera que la información que entregan sirve de gran manera para decidir sobre el proyecto. También se realizará un análisis de sensibilización de ingresos y egresos.

#### 1.2.6.1. Valor Actual Neto (VAN)

El VAN (valor actual neto), es un monto que resulta de actualizar todos los pagos o ingresos futuros a una tasa de descuento determinada restando la inversión requerida, determinará el valor del proyecto. Dependiendo del resultado que entregue dicho cálculo, permitirá saber si el proyecto es rentable o no, en estricto rigor será aceptado cuando el VAN sea positivo (mayor o igual que cero), se debe considerar que la tasa de descuento dependerá del riesgo del proyecto.

Si se considera que el VAN es cero, se concluye que el proyecto reporta exactamente la tasa que se quería obtener después de recuperar el capital invertido.

La fórmula que se utiliza para calcular el VAN se visualiza a continuación, Ecuación 1-1.

$$
VAN = \sum_{t=1}^{n} \frac{Ft}{(1+i)^{t}} - I_0
$$

Fuente: Preparación y Evaluación de Proyectos. Nassir Sapag Chain y Reinaldo Sapag Chain Ecuación 1-1. Cálculo del Valor Actual Neto (VAN)

Donde,

*VAN* = Valor Actual Neto.

- $Ft =$  Representa los flujos de caja en cada periodo t.
- $I_{0}$ *I* = Es el valor de desembolso inicial de la inversión.
- $n = E$ s el número de periodos considerado.
- $i = E$ s el tipo de interés.

1.2.6.2. Tasa interna de Retorno (TIR)

Otro criterio que se utilizará es la TIR, la cual es la tasa de descuento que iguala el valor actual de los flujos de salida de efectivo que se estima, con el valor actual con los flujos de entrada de efectivo esperado; es decir, es aquella tasa que iguala los flujos ingresos y egresos provocando que el VAN=0. Para el caso de que la TIR sea mayor o igual que la tasa de descuento, se considera rentable el proyecto.

Para la aceptación de este proyecto se considerará que el VAN sea positivo y que el monto al que llegue debe ser al menos un 10% del total de la inversión, con esto también se vincula que la TIR sea mayor que la tasa de descuento elegida, la cual es el 13 %. Esto se deberá alcanzar en un período de 5 años (Horizonte del proyecto), tiempo suficiente para poder realizar nuevos análisis sobre los resultados obtenidos y comparar con los deseados. En la Ecuación 1-2, se visualiza el cálculo.

$$
TIR = VAN = 0 = \sum_{t=1}^{n} \frac{F_t}{(1+i)^t} - I_0
$$

Fuente: Preparación y Evaluación de Proyectos. Nassir Sapag Chain y Reinaldo Sapag Chain Ecuación 1-2. Cálculo de la tasa interna de retorno (TIR)

#### Donde,

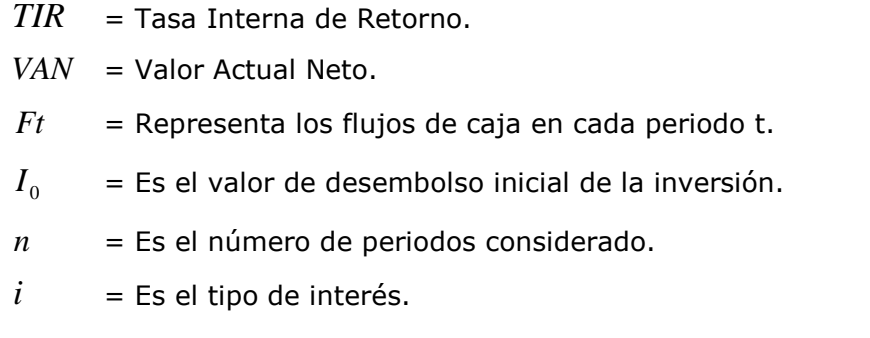

#### 1.2.6.3. Período de recuperación de la Inversión

El indicador mide un número de periodos en que se recupera la inversión inicial, en este caso el número de años en que se recupera la inversión, por lo tanto, la evaluación más óptima será la que entregue el menor PRI. En la Ecuación 1-3, se visualiza el cálculo.

$$
PRI = \frac{I_0}{BN}
$$

Fuente: Preparación y Evaluación de Proyectos. Nassir Sapag Chain y Reinaldo Sapag Chain Ecuación 1-3. Cálculo del período de recuperación de la inversión (PRI)

Donde,

- *PRI* = Período de Recuperación de la inversión
- $I_0$ *I* = Es el valor de desembolso inicial de la inversión.
- *BN* = Beneficios Netos anuales

## 1.2.6.4. Índice del Valor Actual Neto (IVAN)

Este indicador determina el beneficio obtenido por cada UF invertida en el proyecto. El IVAN se utilizará para clasificar los diferentes tipos de financiamiento a evaluar. Se jerarquiza de mayor a menor. En la Ecuación 1-4, se visualiza el cálculo.

$$
IVAN = \frac{VAN}{I_0}
$$

Fuente: Preparación y Evaluación de Proyectos. Nassir Sapag Chain y Reinaldo Sapag Chain Ecuación 1-4. Cálculo del Índice de Valor Actual Neto (IVAN)

Donde,

- *IVAN* = Índice del Valor Actual Neto
- $VAN =$  Valor Actual Neto.
- $I_{0}$ *I* = Es el valor de desembolso inicial de la inversión.

#### 1.2.6.5. Análisis de sensibilización

Para terminar, se realizará un análisis de sensibilización, con el objetivo de vislumbrar como se verían afectados los indicadores de rentabilidad ante cambios imprevistos en el escenario de acción del proyecto. En este caso se realizarán variaciones en los ingresos, precio de venta de los servicios y en los egresos, costos del sueldo de los empleados de operaciones.

#### 1.2.7. Estructura del proyecto

La estructura del estudio de prefactibilidad es la siguiente:

#### 1.2.7.1. Análisis de prefactibilidad de mercado

Se realiza una definición del servicio que se prestara con el desarrollo del proyecto en la Quinta Región, la situación actual del mercado y el pronóstico de la demanda para los siguientes 5 años de la empresa.

#### 1.2.7.2. Análisis de prefactibilidad técnica

Se realiza una especificación de los servicios que se realizaran dentro de la empresa. Junto con lo anterior, se especifican los equipos y maquinarias necesarios para los trabajos de producción, los gastos energéticos, costos en recursos humanos, entre otras necesidades técnicas. Es decir, especificará la inversión de capital y todos los costos de equipamientos para el funcionamiento de la empresa.

# 1.2.7.3. Análisis de prefactibilidad administrativa, legal, societaria, tributaria, financiera y ambiental

En el análisis administrativo se presenta toda la estructura institucional de la empresa. También se entregan todos los aspectos legales, estructura societaria, fuente de financiamiento, costos de financiamiento de formación de la empresa. Además, se analiza el impacto ambiental que causa la empresa en el medio ambiente y en el entorno donde se instalará.

#### 1.2.7.4. Evaluación económica

Se realiza una evaluación con los indicadores económicos, además de una sensibilización de los flujos de caja, para llegar a las conclusiones económicas, si es conveniente invertir en este proyecto y buscar fuentes de financiamiento. Todo esto, se basa en los análisis realizados con anterioridad, siendo ellos las alternativas para este proyecto.

#### 1.2.7.5. Conclusiones y recomendaciones

 Se finaliza con las conclusiones establecidas después de realizar el análisis de todos los datos entregados en el estudio del proyecto.

**CAPÍTULO 2: ANÁLISIS DE PREFACTIBILIDAD DE MERCADO** 

## **2. ANÁLISIS DE PREFACTIBILIDAD DE MERCADO**

# **2.1. DEFINICIÓN DEL SERVICIO**

Los servicios que se prestaran a través del desarrollo del proyecto, son los que se enumeran a continuación:

-Programación de PLCs (Programador lógico controlable)

-Configuración y puesta en servicio de instrumentos de medición, equipos electrónicos y actuadores

-Calibración y reparación de equipos de instrumentación

-Fabricación de tableros de control

-Integración de sistemas de automatización

# 2.1.1. Programación de Programador Lógico Controlable (PLC)

Un controlador lógico programable, más conocido por sus siglas en inglés (programable logic controller), es una computadora utilizada en la ingeniería automática o automatización industrial, para automatizar procesos electromecánicos, tales como el control de la maquinaria de la fábrica en líneas de montaje. En la Figura 2-1, se visualiza el Programador Lógico Controlable (PLC). Este PLC es un equipo tipo que se usa comúnmente en la industria, marca Siemens, de la gama Simatic S7-1200.

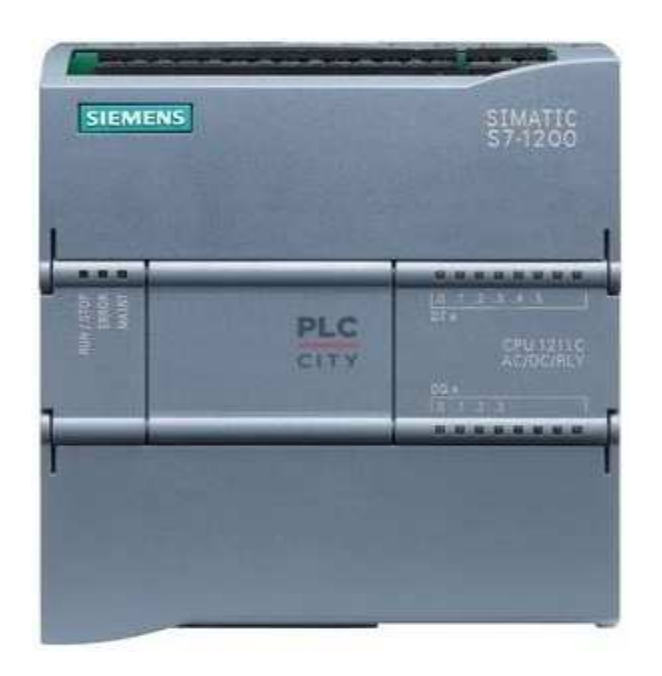

Fuente: www.siemens.com Figura 2-1. Programador lógico controlable (PLC)

Los PLC son utilizados en muchas industrias y maquinarias. A diferencia de las computadoras de propósito general, el PLC está diseñado para múltiples señales de entrada y de salida, rangos de temperatura ampliados, inmunidad al ruido eléctrico, resistencia a la vibración y al impacto. Los programas para el control de funcionamiento de la máquina se suelen almacenar en baterías, copia de seguridad o en memorias no volátiles. La gama S7-1200 abarca distintos controladores lógicos programables (PLCs) que pueden utilizarse para numerosas tareas. Gracias a su diseño compacto, bajo costo y amplio juego de instrucciones, los PLCs S7-1200 son idóneos para controlar una gran variedad de aplicaciones. Los modelos S7-1200 y el software de programación basado en Windows ofrecen la flexibilidad necesaria para solucionar las tareas de automatización. En el Anexo A, se visualiza el cuadro de funciones básicas de los PLC siemens, gama S7-1200.

El servicio que se prestara será la programación de estos PLCs, esto se ejecuta realizando el estudio y análisis del funcionamiento de la maquinaria o el equipo que se necesita automatizar, visualizando todas las variables que permitan al sistema funcionar en modo automático, luego de esto se crea el programa con la ayuda del lenguaje Ladder, el cual es un lenguaje de programación gráfico muy popular dentro de los autómatas programables, debido a que está basado en los esquemas eléctricos de control clásicos. De este modo, con los conocimientos que todo técnico eléctrico o electrónico posee, es muy fácil adaptarse a la programación en este tipo de lenguaje. Para poder realizar la programación del PLC cada marca posee su software propio, por ejemplo, Siemens utiliza el Step 7 o Wincc y ABB utiliza el Control Builder, en la Figura 2-2, se muestra un técnico programando un PLC.

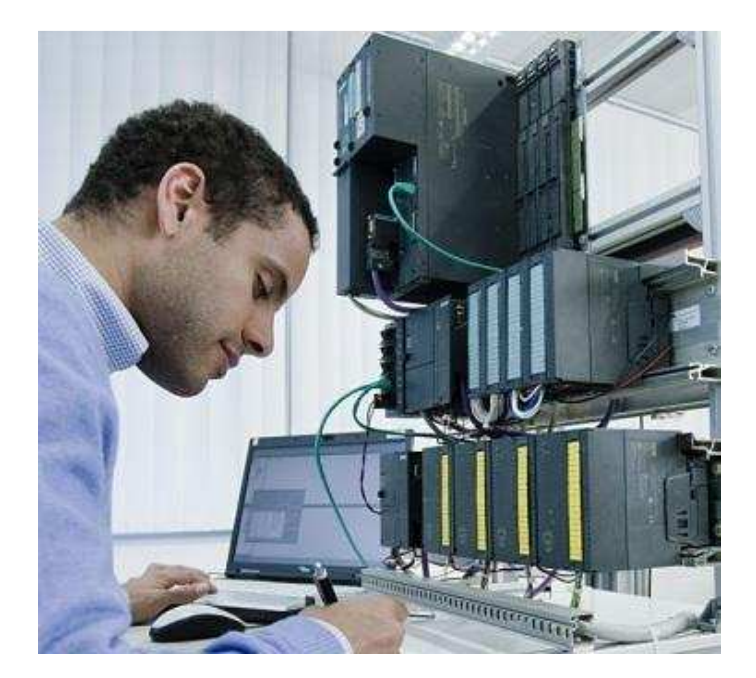

Fuente: www.logicbus.com Figura 2-2. Programación de PLC

# 2.1.2. Configuración y puesta en servicio de instrumentos de medición, equipos electrónicos y actuadores

Este servicio se basa en la configuración y puesta en marcha de distintos instrumentos de medición, equipos electrónicos y actuadores, los cuales se van incorporando a los sistemas de automatización desarrollados. En cuanto a los instrumentos de medición, se configuran de acuerdo a las variables que se desean medir, estos pueden ser por ejemplo de temperatura, presión, peso, volumen, PH o velocidad, entre otros. Son de suma importancia en la automatización, ya que entregan las referencias para que el sistema funcione de forma autómata.

Los equipos electrónicos, como los variadores de frecuencia por ejemplo y los actuadores también se configuran con respecto a la automatización que se desea lograr, además de la configuración se asegura la puesta en marcha dentro del proceso, hasta que se encuentre todo completamente operativo. En la Figura 2-3, se visualizan distintos instrumentos de medición, los cuales se insertan dentro de los sistemas automatizados.

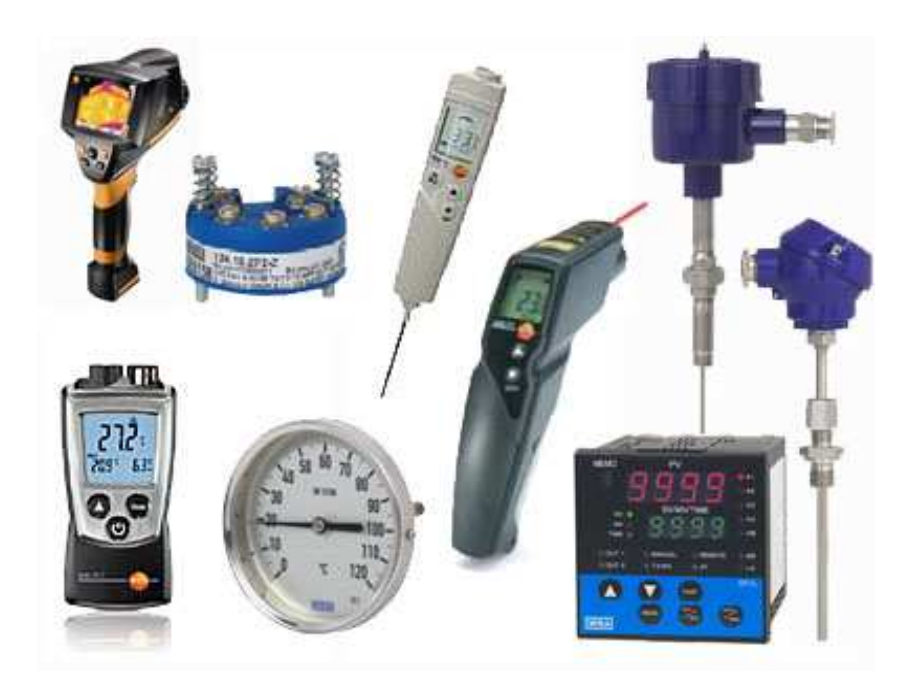

Fuente: www.sites.google.com/site/instrumentacionindustrial102 Figura 2-3. Instrumentos de medición

#### 2.1.3. Calibración y reparación de equipos de instrumentación

Este servicio se basa en la mantención correctiva en caso de fallas de los equipos de instrumentación, los cuales ya están operando dentro de los procesos. Se realiza un diagnostico al cliente, entregando un diagnóstico y las opciones más convenientes para la reparación o mejora del equipo, y se realiza la reparación de

este, dependiendo de los costos que el cliente quiera asumir. En la Figura 2-4, se muestra un aparato que se encuentra en un proceso productivo, el cual recibe una señal de entrada (3 a 15 Psi ó 4 a 20 mA) procedente de un instrumento y después se modifica enviando la resultante en forma de señal de salida eléctrica o neumática.

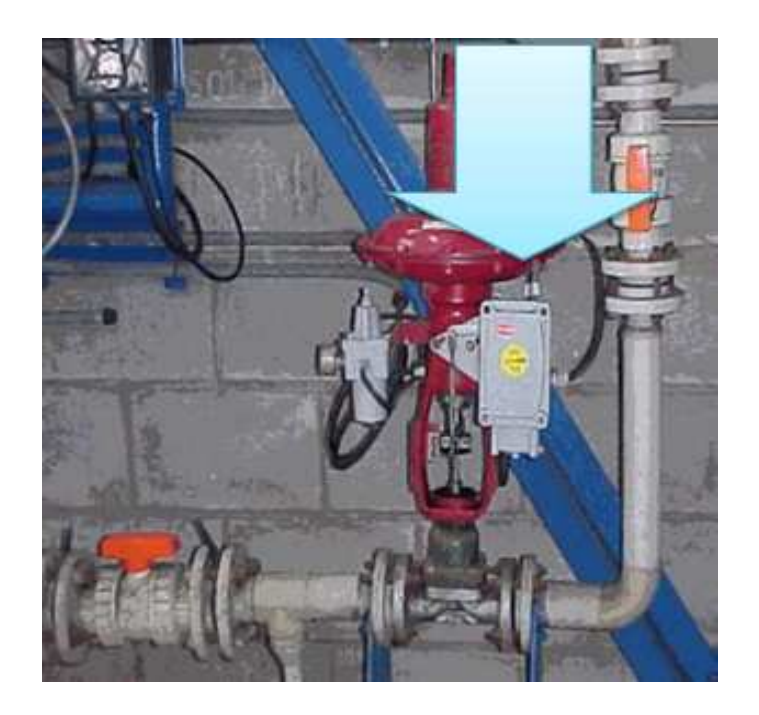

Fuente: www.planespecifico.blogspot.cl Figura 2-4. Instrumentos de medición de empresas productivas

#### 2.1.4. Fabricación de tableros de control

Los tableros de control industrial son conjuntos de dispositivos e instrumentos cableados en planta, tales como controladores, interruptores y dispositivos auxiliares, entre otros.

En este servicio se presta soporte técnico integral en la instalación, mantención, reparación y fabricación de tableros eléctricos de control. Dentro de las formas en que se desarrollan los tableros, se da que el cliente entregue solamente la idea de lo que desea desarrollar o entregue los planos elaborados con el software AutoCad, teniendo la información se establecen las dimensiones del tablero, los distintos componentes que se necesitan, ya sean automáticos, térmicos, contactores, PLCs o variadores de frecuencia entre otros, se define la disposición de los componentes dentro del tablero y el tipo de cableado necesario que sea el adecuado a las normas establecidas. En la Figura 2-5, se muestra un tablero de control.

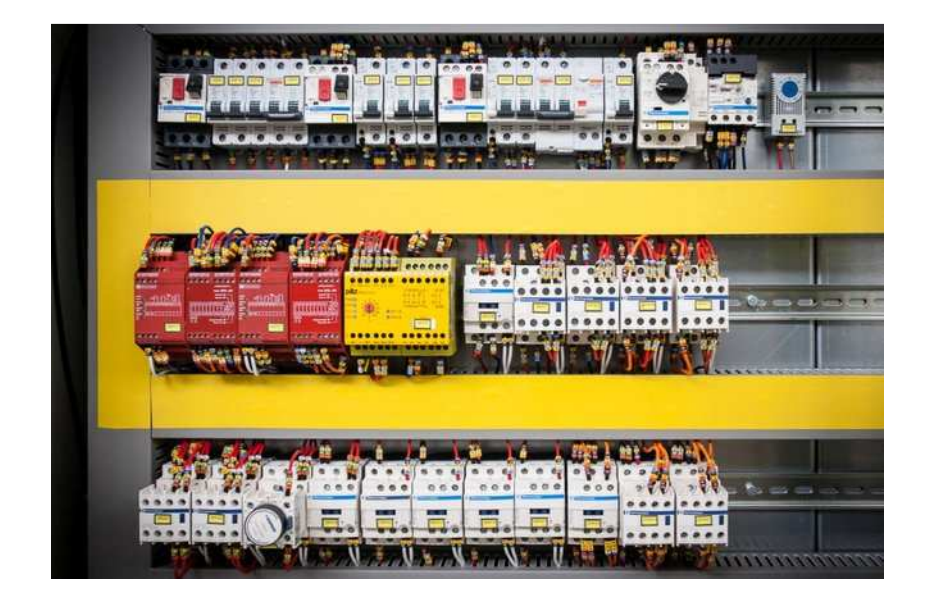

Fuente: www.akontrol.com.ec/tableros Figura 2-5. Tablero de control

## 2.1.5. Integración de sistemas de automatización

Este servicio es el más completo de todos, ya que permite la prestación de 2 o más servicios anteriormente mencionados en un solo servicio. Esto parte desde que el cliente entrega la idea de lo que se desea automatizar en un proceso, con lo que se comienza a desarrollar un proyecto de principio a fin, donde se puede confeccionar el tablero de control, programar el PLC, realizar la instalación y puesta en marcha de instrumentos o equipos electrónicos, dejando todo operativo.

# **2.2. ANÁLISIS DE DEMANDA ACTUAL Y FUTURA**

El objetivo de este análisis es estimar el comportamiento actual y futuro de la demanda, ya que con esta información se podrán realizar las proyecciones de los ingresos que entregará el proyecto.

La demanda se puede definir como la cantidad o volumen de bienes y servicios que el mercado adquiere o está dispuesto a adquirir para satisfacer tanto sus deseos como necesidades específicas. Esta demanda se ve condicionada por la capacidad adquisitiva del consumidor o usuario, precio del servicio, gustos o preferencias de los clientes, estímulos de mercadotecnia recibidos, área geográfica y disponibilidad de productos por parte de la competencia, entre otros.
#### 2.2.1. Demanda actual

La demanda actual observada se fundamenta principalmente en las empresas manufactureras de la V región, específicamente en las siguientes comunas: Valparaíso, Viña del Mar, Quilpué, Villa Alemana, Concón y Quintero. En la Tabla 2-1, se visualiza la cantidad de empresas manufactureras ubicadas en estas 6 comunas entre los años 2011-2015, las cuales se han segmentado por su tamaño, micros, pequeñas, medianas y grandes empresas. Se observa un crecimiento en la cantidad de empresas en los últimos años, llegando en el año 2015 a una cifra de 4509, esta información es entregada por el Servicio de impuestos internos (SII)

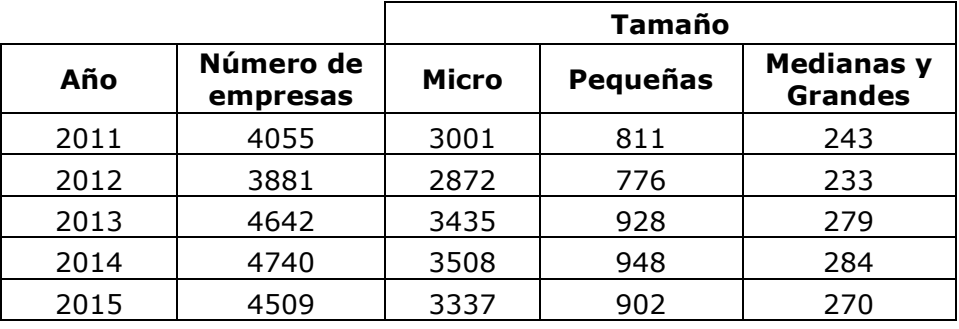

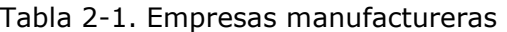

Fuente: www.sii.cl

Para segmentar la demanda objetiva, se considera el tamaño de la empresa, en Chile se clasifica a través de las ventas anuales. En la Tabla 2-2, se visualiza el rango de ventas anuales en UF que diferencia a cada empresa dentro de los distintos tamaños. Se define que el proyecto basará su demanda en las empresas de tamaño pequeño, mediano y grande, al ser empresas que tienen ingresos por ventas anuales superiores 2.400 UF.

Tabla 2-2. Tamaño de las empresas, según sus ventas anuales

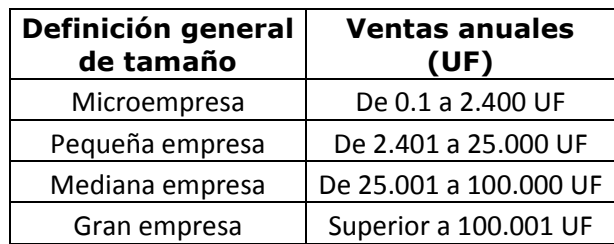

Fuente: www.sii.cl

#### 2.2.2. Demanda futura

Para realizar la estimación de la demanda futura, se realizará la proyección de la demanda a las pequeñas, medianas y grandes empresas, obteniendo la demanda potencial, identificadas en la Tabla 2-3.

| Año  | <b>Pequeñas</b> | <b>Medianas y</b><br><b>Grandes</b> | <b>Demanda</b><br>potencial |
|------|-----------------|-------------------------------------|-----------------------------|
| 2011 | 811             | 243                                 | 1054                        |
| 2012 | 776             | 233                                 | 1009                        |
| 2013 | 928             | 279                                 | 1207                        |
| 2014 | 948             | 284                                 | 1232                        |
| 2015 | 902             | 270                                 | 1172                        |

Tabla 2-3. Demanda potencial

Fuente: Elaboración propia, a través de datos obtenidos de SII

Con los datos obtenidos en la Tabla 2-3, se realiza la proyección de la demanda, cuyo resultado se muestra en la Ecuación 2-1, además se realiza el Gráfico 2-1, para la visualización de la proyección.

# $Y = 45,94x + 997,18$

Fuente: Elaboración propia, a través de datos obtenidos de SII Ecuación 2-1. Cálculo de proyección de la demanda

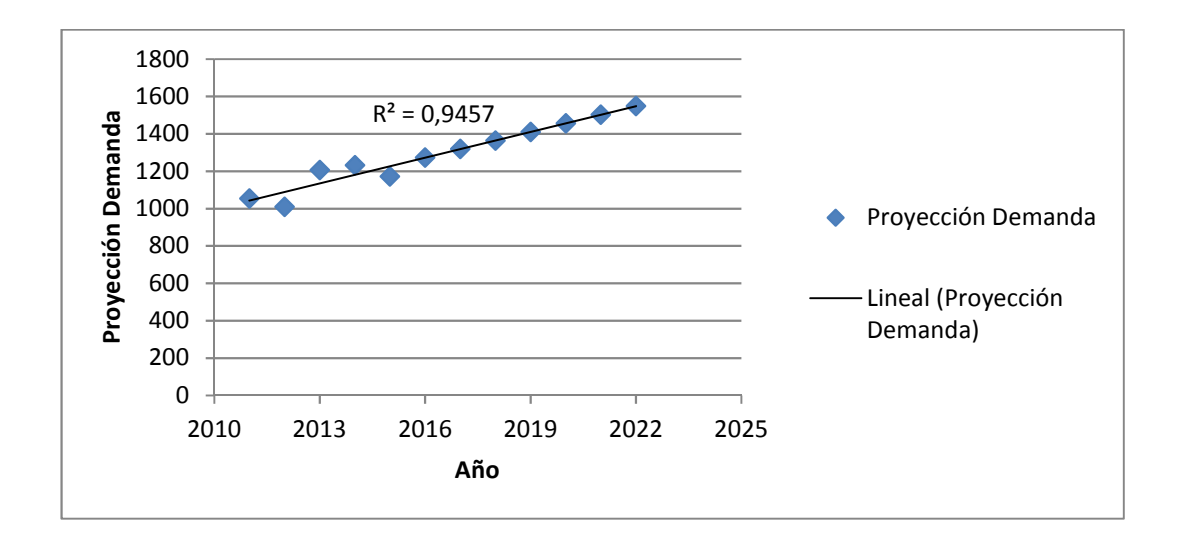

Fuente: Elaboración propia, a través de datos obtenidos de SII Gráfico 2-1. Proyección de la demanda

Los resultados obtenidos de la proyección de la demanda para el horizonte del proyecto se visualizan en la Tabla 2-4. La participación que se pretende abarcar es del 2% del mercado disponible, esto se estima ya que no existe una gran cantidad de competidores en la región, para abastecer a toda esta demanda potencial. Al realizar esta estimación se visualiza que para el año 2018, primer año del horizonte del proyecto, la empresa dispone de una demanda potencial de 27 empresas manufactureras en las cuales se pueden desarrollar los distintos servicios. Esta demanda va incrementando levemente durante los siguientes años, llegando a 31 empresas manufactureras en el año 2022.

| Año  | Proyección<br>Demanda | Participación<br>2% |
|------|-----------------------|---------------------|
| 2011 | 1054                  | 21                  |
| 2012 | 1009                  | 20                  |
| 2013 | 1207                  | 24                  |
| 2014 | 1232                  | 25                  |
| 2015 | 1172                  | 23                  |
| 2016 | 1273                  | 25                  |
| 2017 | 1319                  | 26                  |
| 2018 | 1365                  | 27                  |
| 2019 | 1411                  | 28                  |
| 2020 | 1457                  | 29                  |
| 2021 | 1503                  | 30                  |
| 2022 | 1548                  | 31                  |

Tabla 2-4. Proyección de la demanda

Fuente: Elaboración propia, a través de datos obtenidos de SII

# **2.3. VARIABLES QUE AFECTAN A LA DEMANDA**

El factor que principalmente afecta a la demanda, con respecto a la utilización de servicios de automatización industrial, es principalmente el hecho de que ocurra una crisis económica en el país, que permita que bajen los ingresos por concepto de ventas en el sector industrial, ya que esto incide netamente en todas las inversiones que las empresas realizan en mejoras dentro de sus procesos productivos. Los proyectos de automatización quedan detenidos hasta que vuelva incrementar la cantidad de ingresos.

# **2.4. ANÁLISIS DE LA OFERTA ACTUAL Y FUTURA**

La oferta es la cantidad de un bien o servicio económico que las empresas pondrán en el mercado (dado el nivel de precios y sus costes de producción).

#### 2.4.1. Oferta actual

En la zona donde se desarrollará el proyecto existen actualmente 5 empresas de la V región que prestan los servicios a ofertar, también prestan servicios 2 empresas de la comuna de Santiago, las cuales se mencionan a continuación:

"GyO", empresa que se encuentra ubicada en la ciudad de Quillota, la cual presta servicios principalmente en la instalación y programación de PLCs, y configuración de equipos electrónicos. Dentro de sus clientes más importantes se encuentra la empresa Esval S.A.; GyO facturo el año 2014 la suma de 1,2 Millones de dólares, prestando solo servicios en la V Región.

Empresas como "Ceapro" o "Seimans", ambas ubicadas en la ciudad de Viña Del Mar, las cuales programan equipos, como PLCs (programadores lógicos controlables) por ejemplo y prestan otros tipos de servicios de soluciones tecnológicas.

"Maxcontrol", instala o configura equipos electrónicos, pero hoy en día están más bien orientados a las soluciones del área de eficiencia energética.

"SPS Ingeniería", esta empresa presta servicios muy semejantes a los que se espera desarrollar en el proyecto, está ubicada en la ciudad de Valparaíso.

Las 2 empresas de Santiago que ofertan estos servicios en la V región son "Siemens" e "IMA".

 La gran mayoría de estas empresas tienen servicios específicos, por lo que la integración completa de los distintos servicios se visualiza como la necesidad principal que se espera cubrir dentro de las empresas de producción.

#### 2.4.2. Oferta futura

Con respecto a la oferta futura de los servicios de automatización industrial, no se esperan grandes cambios en el área eléctrica y electrónica, sin obviar los cambios del tipo tecnológico que se vienen presentando hace muchos años. Los grandes cambios de la tecnología industrial se visualizan en el área de eficiencia energética, la cual está tomando fuerza cada día dentro de las empresas productivas, cambio que no sido tan rápido por el tema de las altas inversiones que se deben realizar y el tiempo de recuperación de esta inversión es a largo plazo.

## **2.5. COMPORTAMIENTO DEL MERCADO**

El comportamiento del mercado se espera que sea favorable, debido a que el país mantiene un crecimiento estable en el sector industrial, lo que permite que las empresas de producción inviertan en proyectos de automatización y los distintos servicios que se espera prestar a través del desarrollo del proyecto.

Debido a la importancia que tiene entender el comportamiento del mercado del proyecto es que se realiza un análisis FODA, el cual principalmente permite visualizar de mejor manera las oportunidades y amenazas externas del entorno. En cuanto a las fortalezas y debilidades internas cabe destacar que las que se mencionarán serán solo especulaciones al ser un proyecto nuevo.

#### • **Oportunidades:**

- o Ingresar a un mercado donde las grandes empresas de automatización no lo ven tan atractivo como el rubro minero, con lo cual la competencia se vuelve más pareja.
- o El crecimiento tecnológico que se proyecta tengan las empresas de producción, ya sea las grandes, medianas y pequeñas que no son del rubro minero, las cuales están automatizando sus procesos industriales, para mejorar la calidad de su producción, produciendo más y controlando mejor, permitiendo competencia a nivel local y mundial.

#### • **Amenazas:**

- o Aumento del número de competidores, empresas de automatización industrial, en el área eléctrica y electrónica.
- o Mejores ofertas por parte de la competencia.

# • **Fortalezas:**

- o Conocimientos de procesos productivos, al tener experiencia en el rubro, al desarrollar trabajos de mantenimiento y desarrollo de proyectos de automatización industrial, del tipo eléctrico y electrónico.
- o Debido a las capacidades técnicas, se posee alta capacidad de innovación, factor muy relevante ante los cambios tecnológicos del sector.

# • **Debilidades:**

o Al ser una empresa nueva, la escasa tradición industrial, sería una debilidad importante.

Por medio del análisis del comportamiento se puede establecer las restricciones que se presentarán, riesgos involucrados o las ventajas que se pueden aprovechar, con esto se podrán evaluar algunas estrategias que tendrá la empresa en el mercado.

# **2.6. DETERMINACIÓN DE NIVELES DE PRECIOS Y PROYECCIONES**

El precio es un tema de suma importancia para posicionarse en el mercado, al visualizar la competencia considerando los precios de venta de los servicios, para la determinación de los precios se tiene como base la información entregada por la Pyme SPS- Ingeniería, de la cual se establecen 2 tipos de cobro para los distintos servicios que se prestan, las cuales se evalúan por horas – hombre (HH), las cuales son las siguientes:

Horas Hombre Ingeniería: Estas horas se cobran en la mayor parte de los servicios prestados, ya que para el desarrollo de esto se necesita una experiencia especializada, como por ejemplo en la programación de PLCs o la configuración de instrumentos de medición y equipos electrónicos. El valor de este servicio es de 0,95 UF por empresas de la V Región y empresas de Santiago cobran 1,4 UF, debido a costos de traslado por la distancia, por lo que se define un precio de 0,7 UF sin IVA para este tipo de HH, se establece este valor para poder competir y entrar en el mercado.

Horas Hombre Montaje: Estas horas se cobran en la fabricación de tableros, ya que no se necesita una mayor especialización para este tipo de tareas, solo es necesario tener conocimientos básicos de electricidad para leer planos y saber realizar el cableado, por lo que este tipo de hora tiene un menor valor que el mencionado con anterioridad. El valor de este servicio es de 0,65 UF por empresas de la V Región y empresas de Santiago cobran 1 UF, debido a costos de traslado por la distancia, por lo que se define un precio de 0,5 UF sin IVA para este tipo de HH, se establece este valor para poder competir y entrar en el mercado.

Estos 2 tipos de cobros en HH consideran todos los costos asociados al realizar el servicio, como es el gasto en sueldo de la mano de obra, equipos e insumos a utilizar, colaciones, gastos de movilización, entre otros. En la Tabla 2-5, se establece el precio para cada servicio, tomando en consideración el tiempo de realización (HH Total) y el valor de cada HH (Precio HH), se determina el precio final de cada servicio en UF. Es importante mencionar que se estima un tiempo de realización de cada servicio en base a la experiencia entregada por la empresa SPS Ingeniería, ya que estos tiempos van variando dependiendo de la magnitud del proyecto.

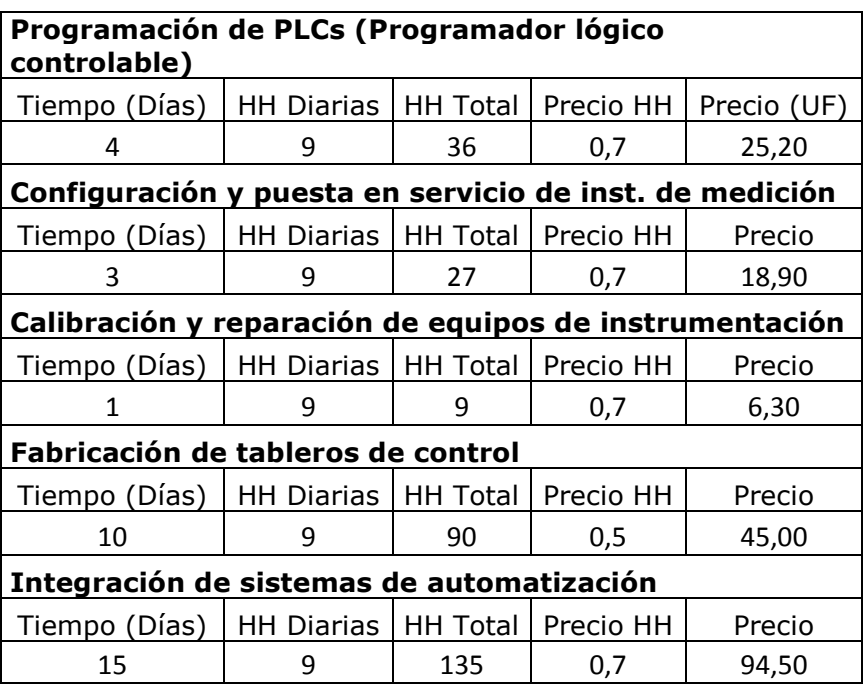

Tabla 2-5. Precio de los servicios

Fuente: Elaboración propia

# **2.7. ANÁLISIS DE LOCALIZACIÓN**

La localización donde se ejecutará el proyecto será en calle Aviador Acevedo #964, Belloto Norte, Quilpué, en este lugar se dispone de un taller en arriendo el cual tiene una superficie de 64 metros cuadrados el cual se arrienda en \$500.000 mensuales, se define este lugar, ya que está cercano al parque industrial de Quilpué, como se visualiza en la Figura 2-6, hay diversas empresas como Farmacia Knop, Distribuidora MGC, Proseal and Tech, entre otros, además este sector tiene una alta conectividad con las demás comunas que se abarcan dentro del proyecto.

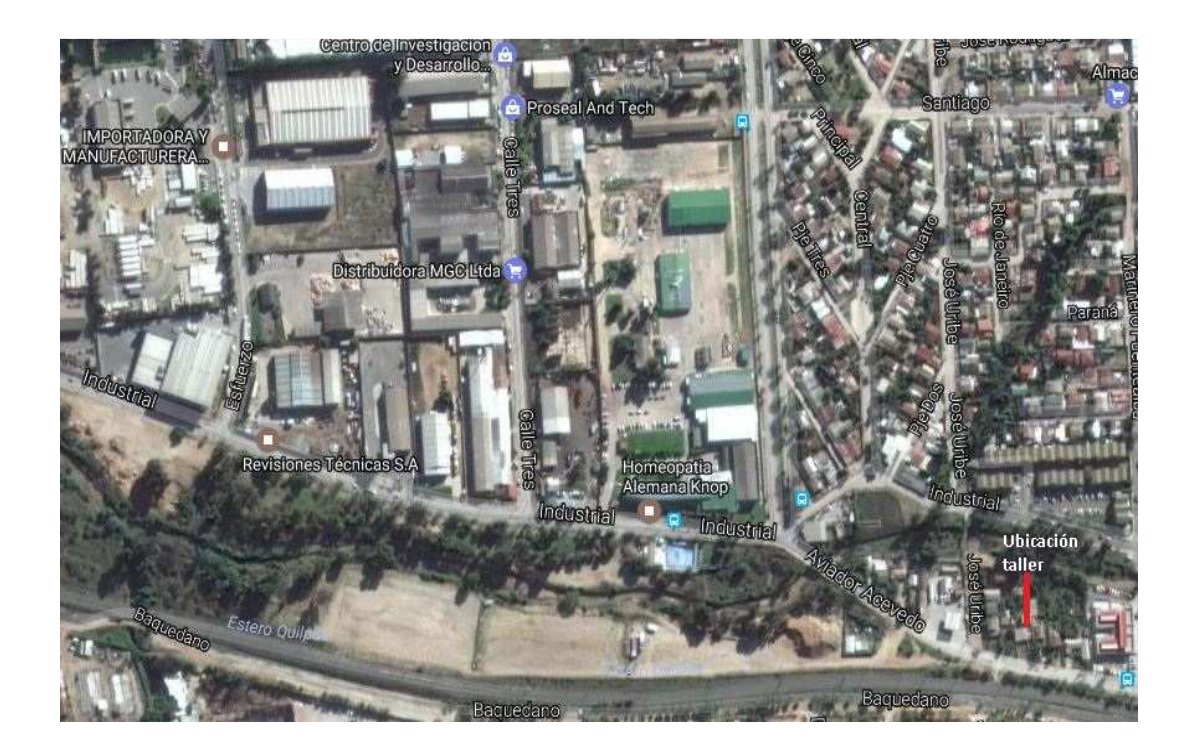

Fuente: www.google.cl/maps Figura 2-6. Localización taller

# **2.8. ANÁLISIS DEL SISTEMA DE COMERCIALIZACIÓN**

La comercialización es la actividad que permitirá dar a conocer a los clientes o empresas manufactureras los servicios que se prestaran, con los beneficios de tiempo y lugar. La comercialización es la parte esencial en el funcionamiento de este tipo de empresas.

Las estrategias de comercialización que se visualizan en el desarrollo del proyecto serán 2 principalmente, las cuales se mencionan a continuación:

- Una de las principales formas de dar a conocer la empresa a los clientes, se espera que sea de forma presencial, llegando a las empresas de producción que se espera abarcar, ofertando los distintos servicios que se espera prestar.
- Se desarrollará una página Web, donde se darán a conocer a los clientes los distintos servicios que se ofertan.

Los costos asociados a la publicidad y marketing, se incorporarán en los gastos de ventas.

**CAPÍTULO 3: ANÁLISIS DE PREFACTIBILIDAD TÉCNICA** 

**3. ANÁLISIS DE PREFACTIBILIDAD TÉCNICA** 

 El presente capítulo tiene como objetivo entregar la información que permite realizar la elección de equipos e insumos necesarios para el desarrollo del proyecto. Se presenta y cuantifica la inversión, los costos de operación que intervienen en el proyecto. También incluye el programa de trabajo, equipos y personal necesario. De esta manera se podrá dimensionar el tamaño del proyecto en estos aspectos.

 Mediante el análisis de los antecedentes anteriores, se concluirá si el proyecto en estudio es técnicamente prefactible, entregando toda la información necesaria que permitirá dimensionar su operación normal, la que servirá de base para realizar un correcto estudio financiero.

# **3.1. DESCRIPCIÓN Y SELECCIÓN DE PROCESOS**

Los procesos que se realizarán dentro del proyecto, son los necesarios para desarrollar los 5 servicios que fueron mencionados en el Capítulo N°2, los que se presentan a continuación:

-Programación de PLC (Programador lógico controlable).

-Configuración y puesta en servicio de instrumentos de medición, equipos electrónicos y actuadores.

-Calibración y reparación de equipos de instrumentación.

-Fabricación de tableros de control.

-Integración de sistemas de automatización.

#### 3.1.1. Programación de PLC (Programador lógico controlable)

En el desarrollo de este servicio se presentan 3 etapas principalmente, las cuales se describen a continuación:

**- Análisis:** En esta etapa el cliente entrega la idea o proyecto de lo que se desea automatizar al ingeniero de proyectos, ya sea una maquinaria o un sistema de producción. Posteriormente el ingeniero en conjunto con el técnico electrónico, quien será el encargado de desarrollar el programa en lenguaje Ladder, comienzan a realizar el estudio o análisis de todas la variables que entran en juego, para que al programar el PLC todo el sistema funcione de forma autómata, se analiza la lógica de control y los riesgos que se deben prever en caso de algún fallo, también se recopila la información entregada por el operador del sistema para un mejor desarrollo de la automatización.

**- Programación:** En esta etapa el técnico electrónico se encarga de desarrollar el programa de control en lenguaje Ladder, esto se hace con la ayuda de una computadora. Se asignan las distintas variables de entrada, con la información recopilada en la etapa anterior, se crea el programa que permite el sincronismo de las distintas variables de salida que permiten la automatización del sistema, según las condiciones deseadas. Todo este proceso se desarrollará en el taller de la empresa, donde finalmente se cargará el programa al PLC que será instalado y se realizaran pruebas de simulación. En la Figura 3-1, se visualiza a modo de ejemplo un programa Ladder básico, el cual cumple la función de dar partida y detención a un motor eléctrico.

#### ENCENDIDO Y PARO DE MOTOR ELECTRICO

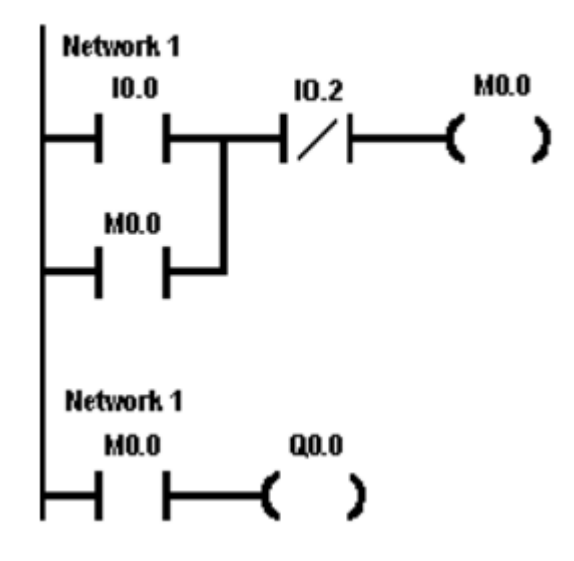

Fuente: www.unicrom.com Figura 3-1. Programación lenguaje Ladder

**- Instalación y puesta en marcha:** En la última etapa, los técnicos electrónicos en conjunto con el técnico eléctrico realizaran la instalación del PLC en el tablero de control, además del cableado de la alimentación eléctrica, las variables de entrada y de salida, finalmente se realizan las distintas pruebas hasta que se logre la puesta en marcha con el correcto funcionamiento del sistema. El servicio se da por finalizado cuando el cliente realiza la recepción y conformidad del trabajo, esto se realiza de manera formal con el ingeniero de proyectos. En la Figura 3-2, se visualiza un técnico electrónico realizando las pruebas de puesta en marcha de un proyecto.

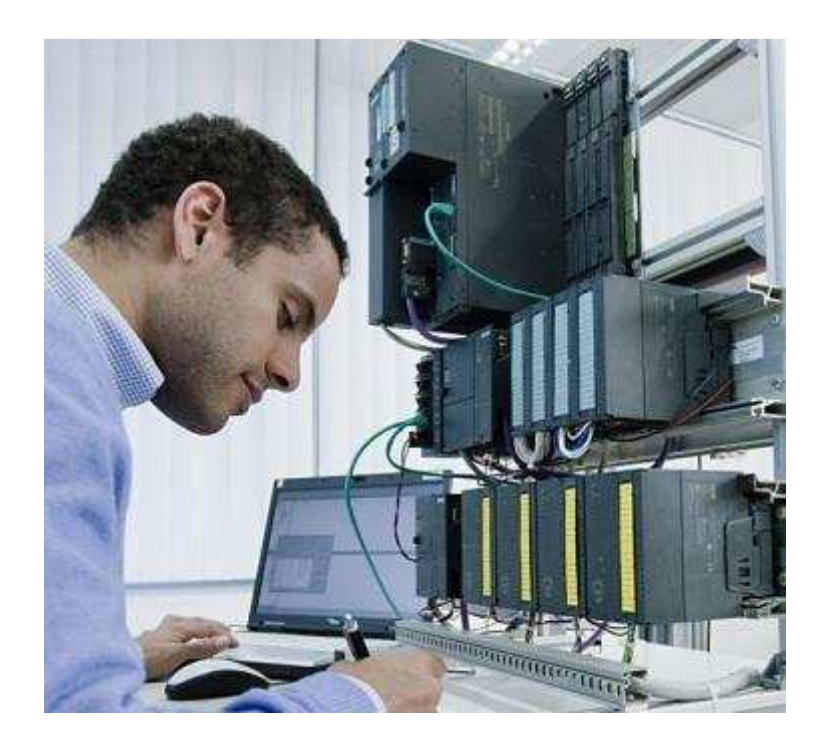

Fuente: www.logicbus.com Figura 3-2. Programación de PLC

# 3.1.2. Configuración y puesta en servicio de instrumentos de medición, equipos electrónicos y actuadores

En el desarrollo de este servicio se presentan 3 etapas principalmente, las cuales se describen a continuación:

**- Análisis:** En esta etapa el cliente entrega la idea o proyecto de lo que se desea configurar al ingeniero de proyectos, lo cual puede ser la configuración de un instrumento de medición, equipo electrónico o un actuador, para desarrollar la automatización dentro de los procesos. Posteriormente el ingeniero en conjunto con el técnico electrónico que realizará la configuración, comienzan a realizar el estudio o análisis de todas las variables que entran en juego, esto con el fin de lograr sacar la mayor cantidad de prestaciones que puede otorgar un equipo, como por ejemplo un variador de frecuencia, permitiendo una óptima automatización.

**- Configuración:** En esta etapa el técnico electrónico comienza la configuración de los instrumentos de medición, equipos electrónicos o actuadores que se utilizarán en el proyecto, esto lo realiza con la ayuda de las hojas de datos o manuales disponibles. Todo este proceso se desarrollará en el taller de la empresa.

**- Instalación y puesta en marcha:** En la última etapa se desarrolla la instalación del instrumento de medición, equipo electrónico o actuador, se dispone el cableado de fuerza y control necesario, finalmente se realizan las distintas pruebas de puesta en marcha hasta que se logre el correcto funcionamiento del proceso. El servicio se da por finalizado cuando el cliente realiza la recepción y conformidad del trabajo, esto se realiza de manera formal con el ingeniero de proyectos.

En la Figura 3-3, se visualiza al técnico electrónico configurando los parámetros de un variador de frecuencia durante la puesta en marcha.

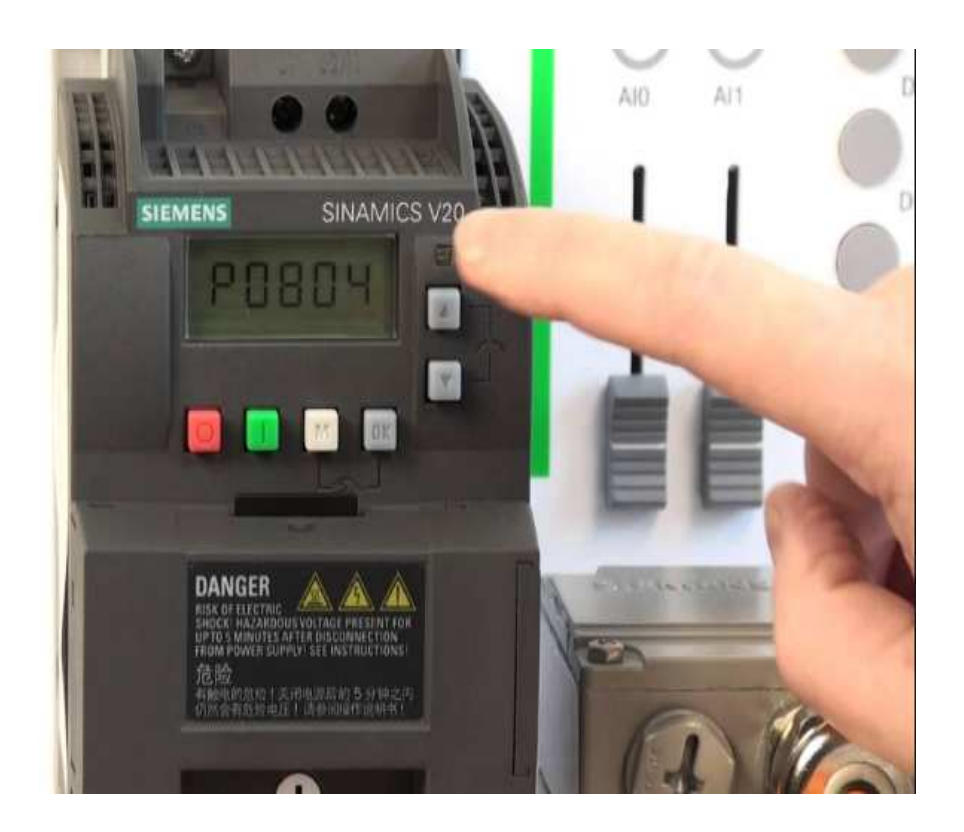

Fuente: www.youtube.com Figura 3-3. Configuración equipo electrónico

# 3.1.3. Calibración y reparación de equipos de instrumentación

En el desarrollo de este servicio se presentan 3 etapas principalmente, las cuales se describen a continuación:

**-Diagnóstico:** Este servicio es de mantenimiento correctivo, por lo que se genera cuando equipos de instrumentación que están operando dentro de los procesos presentan problemas o fallas. En la primera etapa el técnico electrónico o eléctrico reconoce el problema, realizando un diagnóstico con las posibles soluciones, las cuales pueden ser calibración, reconfiguración o cambio del equipo en cuestión. Después el ingeniero de proyectos presenta el diagnóstico con las posibles soluciones al cliente, quien debe decidir si se ejecuta o no la reparación, dependiendo principalmente de los costos asociados.

**- Reparación:** Una vez que el cliente decide ejecutar, se comienza a desarrollar el trabajo de reparación, donde el técnico electrónico o eléctrico, dependiendo del tipo de fallo, realiza la calibración, reconfiguración o cambio de equipo.

**- Puesta en marcha:** En la última etapa se realiza la puesta en marcha del equipo de instrumentación, asegurando que su funcionamiento en modo automático sea el mismo que tenía antes de los problemas presentados. El servicio se da por finalizado cuando el cliente y el ingeniero de proyectos dan por terminado los trabajos. En la Figura 3-4, se visualizan distintos instrumentos de medición que se pueden encontrar comúnmente dentro de los procesos productivos.

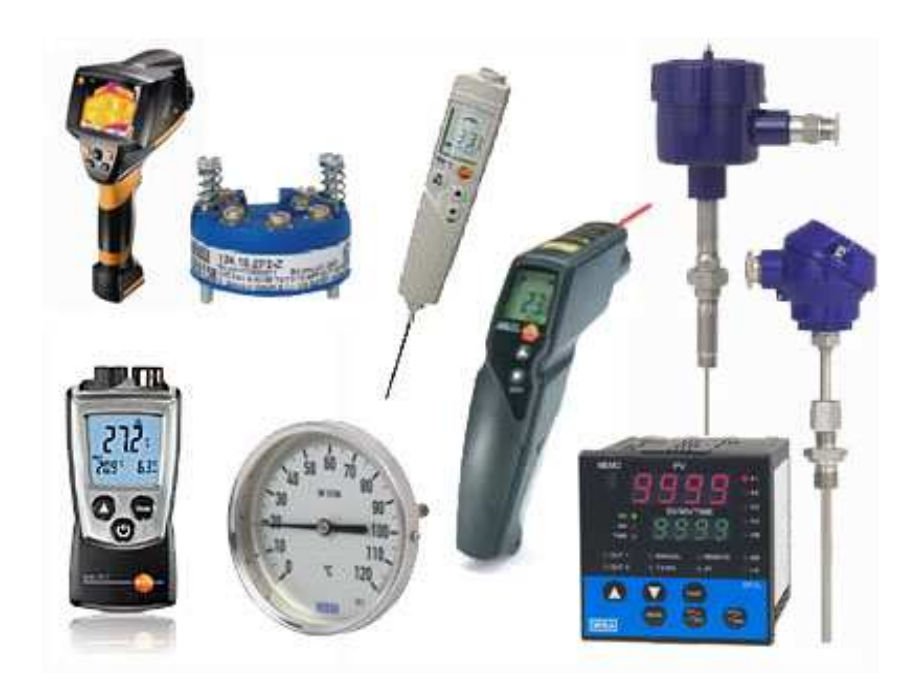

Fuente: www.sites.google.com/site/instrumentacionindustrial102 Figura 3-4. Instrumentos de medición

# 3.1.4. Fabricación de tableros de control

En el desarrollo de este servicio se presentan 3 etapas principalmente, las cuales se describen a continuación:

**- Análisis:** En esta etapa el cliente entrega la idea o proyecto de lo que se desea automatizar al ingeniero de proyecto, también puede entregar un plano de fuerza o control del tablero eléctrico que se desea obtener. Si lo que entrega el cliente es la idea, el ingeniero de proyectos en conjunto con el técnico eléctrico realizan el análisis de todos los componentes eléctricos necesarios para desarrollar el servicio, como por ejemplo automáticos, contactores o protecciones térmicas,

entre otros, además de las dimensiones del tablero. En el caso que el cliente no entrega el plano eléctrico, el técnico eléctrico debe realizar la elaboración del plano con la ayuda del software AutoCad.

**- Fabricación de tableros:** En esta etapa el técnico eléctrico se encarga de desarrollar el tablero de fuerza o control, comienza el armado del tablero, lo que conlleva la instalación de las placas de sujeción de los componentes, posteriormente la instalación y cableado de los componentes eléctricos y electrónicos necesarios. Esto se desarrolla en el taller de la empresa, donde se realizan finalmente pruebas de simulación del circuito de control.

**Instalación y puesta en marcha:** En la última etapa se desarrolla la instalación del tablero de fuerza o control en el sistema de producción, se comienza con el montaje del tablero, luego el cableado de la alimentación eléctrica y de las distintas entradas y salidas de control que sean necesarios, finalmente se realiza la puesta en marcha hasta que se logre el funcionamiento automático deseado. El servicio se da por finalizado cuando el cliente realiza la recepción y conformidad del trabajo, esto se realiza de manera formal con el ingeniero de proyectos. En la Figura 3-5, se visualiza un tablero de fuerza y control.

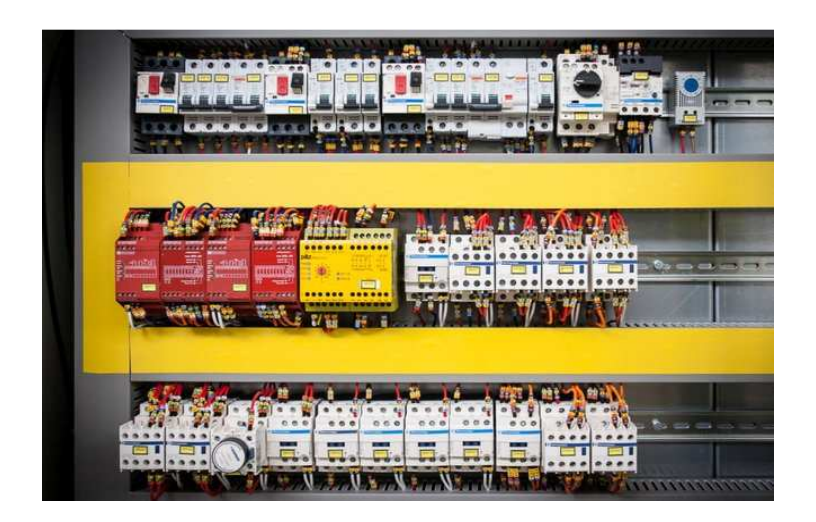

Fuente: www.akontrol.com.ec/tableros Figura 3-5. Tablero de control

# 3.1.5. Integración de sistemas de automatización

Este servicio es el más completo de todos, ya que puede abarcar todos los servicios anteriormente mencionados, dentro de un solo proyecto, donde el cliente entrega la idea de lo que se desea automatizar en un proceso, con lo que se comienza a desarrollar un proyecto de principio a fin, donde se puede confeccionar el tablero de control, programar el PLC, realizar la instalación y puesta en marcha de instrumentos o equipos electrónicos, dejando todo operativo.

# **3.2. DIAGRAMA DE FLUJO**

Dentro del desarrollo del proyecto, se establecen 2 diagramas de flujos.

#### 3.2.1. Diagrama de flujo N°1

El primer diagrama de flujo se presenta en 4 de los 5 servicios que ofertará la empresa, esto debido a que son proyectos nuevos o de mejora de automatización, ya que todos parten por un análisis, continúan con un desarrollo técnico que los diferencia, termina con la instalación y puesta en marcha, se da por finalizado cuando el cliente da por finiquitado el servicio, de no ser así se debe volver a la etapa en que puede haber ocurrido alguna falla o error, hasta obtener aceptación y la conformidad del cliente, visualizar diagrama en Figura 3-6.

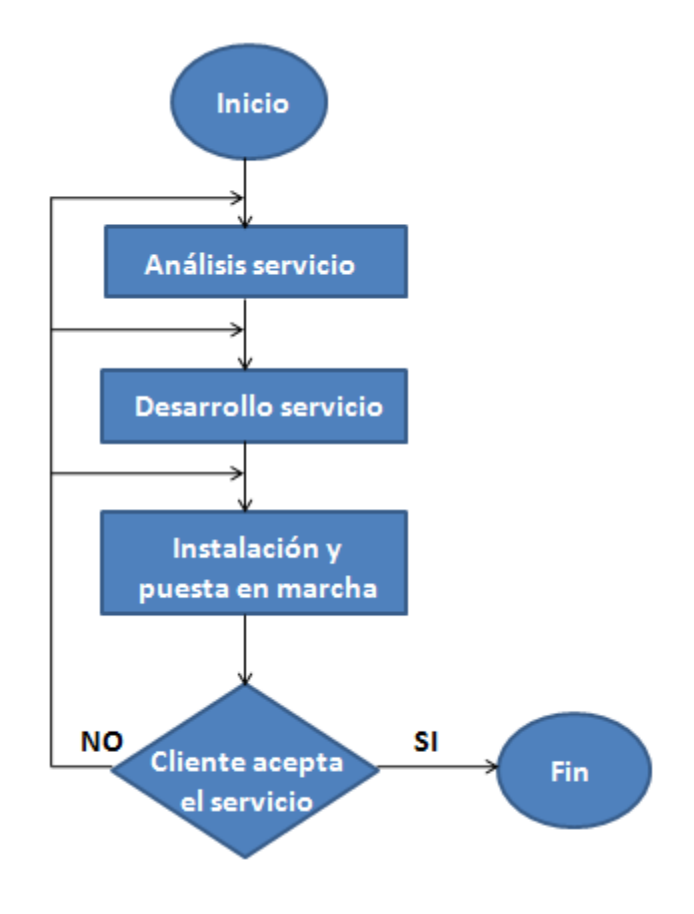

Fuente: Elaboración propia Figura 3-6. Diagrama de flujo N°1

Los servicios en los cuales se presenta el diagrama de flujo N°1, son los siguientes:

-Programación de PLCs (Programador lógico controlable)

-Configuración y puesta en servicio de instrumentos de medición, equipos electrónicos y actuadores

-Fabricación de tableros de control

-Integración de sistemas de automatización

### 3.2.2. Diagrama de flujo N°2

El segundo diagrama de flujo se presenta solamente en el servicio de mantenimiento correctivo, el cual es la calibración y reparación de equipos de instrumentación, esto debido a que son equipos que ya están operando dentro de un proceso productivo, el cual presenta un problema o falla que debe ser reparado. El servicio parte por un análisis, continúa con la reparación, termina con las pruebas de funcionamiento, se da por finalizado cuando el cliente da por finiquitado el servicio, de no ser así se debe volver a la etapa en que puede haber ocurrido alguna falla o error, hasta obtener aceptación y la conformidad del cliente En la Figura 3-7, se muestra el diagrama de flujo correspondiente.

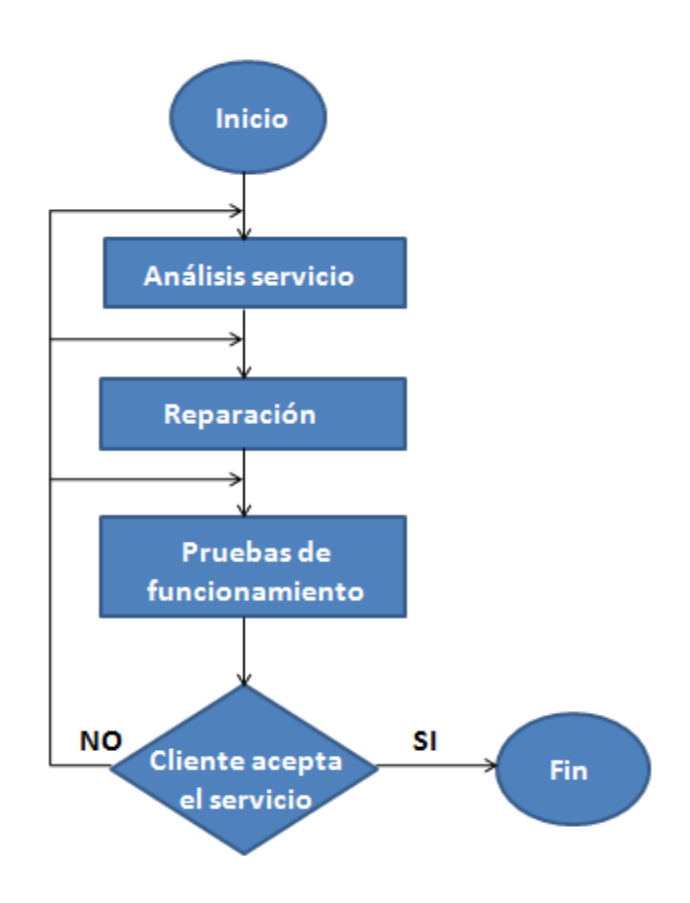

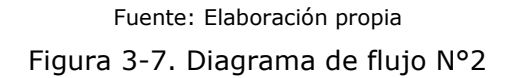

# **3.3. SELECCIÓN DE EQUIPOS**

El proyecto estará constituido por un equipamiento especializado y característico, utilizado en este tipo de rubro. Para esto se realizaron distintas cotizaciones, buscando equipos o maquinarias que cumplieran con estándares de calidad, normas exigidas, además de que las características permitan realizar las tareas programadas. A continuación, se muestran algunas de los equipos seleccionados, con su respectiva descripción.

#### 3.3.1. Tester digital

El tester es un instrumento de medición con el que se puede medir tensión, corriente y resistencia entre otros. Existen instrumentos que tienen la capacidad de realizar otros tipos de mediciones como temperatura, frecuencia, etc. En el mercado se encuentran 2 tipos de tester: el analógico y el digital. El estudio se basará en el tester digital, ya que es el más fácil de utilizar. En cuanto al tester que se utilizará en el proyecto, será uno de los más comúnmente usado en las industrias por sus prestaciones y calidad del equipo, será el modelo Flukev87 de la marca Fluke, cuya cotización entrego un valor de \$ 294.118 sin IVA. En la Figura 3-8, se muestra el equipo elegido.

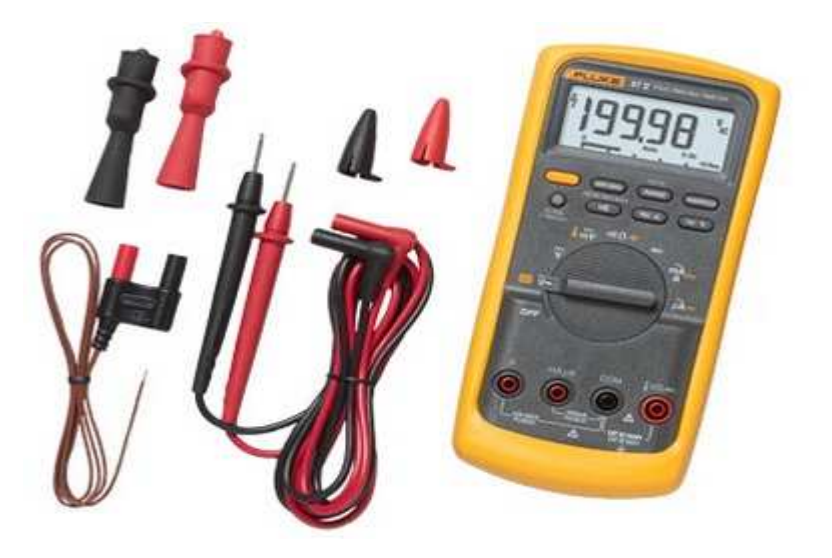

Fuente: www.fluke.com Figura 3-8. Tester digital

A continuación, se muestran características importantes del tester digital seleccionado, Tabla 3-1.

Tabla 3-1. Características Fluke v87

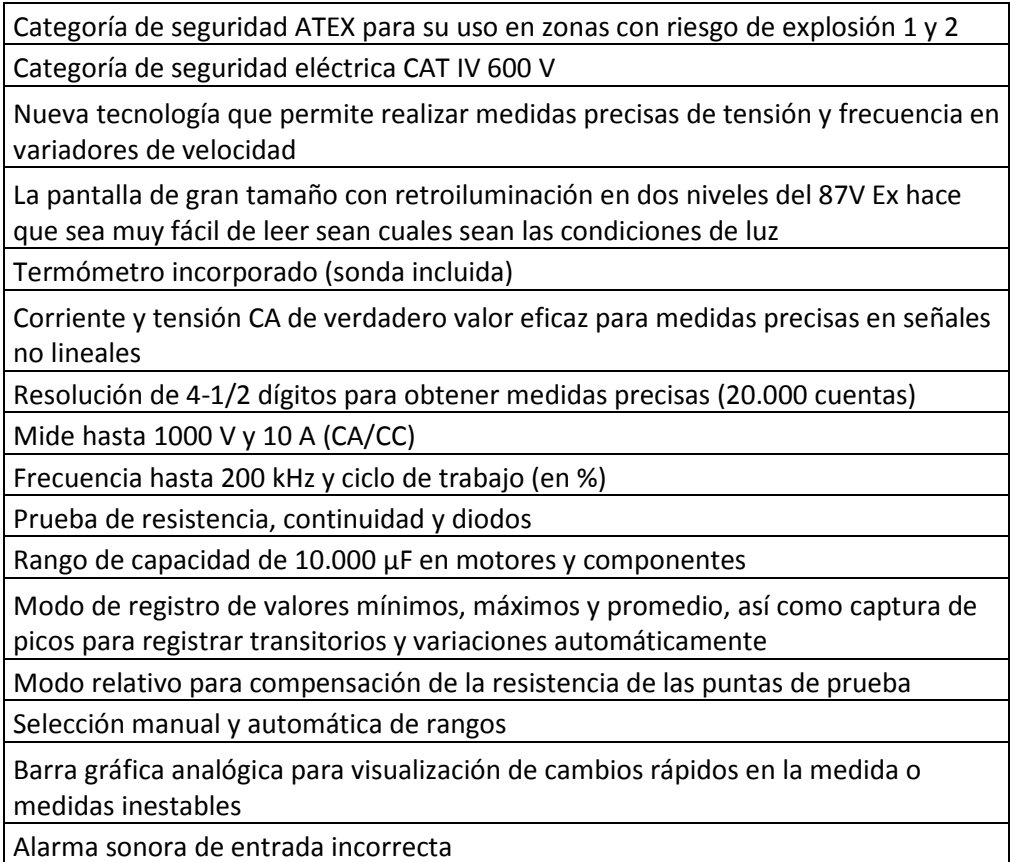

Fuente: www.fluke.com

# 3.3.2. Amperímetro

El Amperímetro a utilizar en el proyecto se muestra a continuación en la Figura 3-9, cuyo precio se cotizó en la empresa Homecenter Sodimac, el cual es de \$33.605 sin IVA. Este equipo se ocupa principalmente en las puestas en marcha de los servicios prestados.

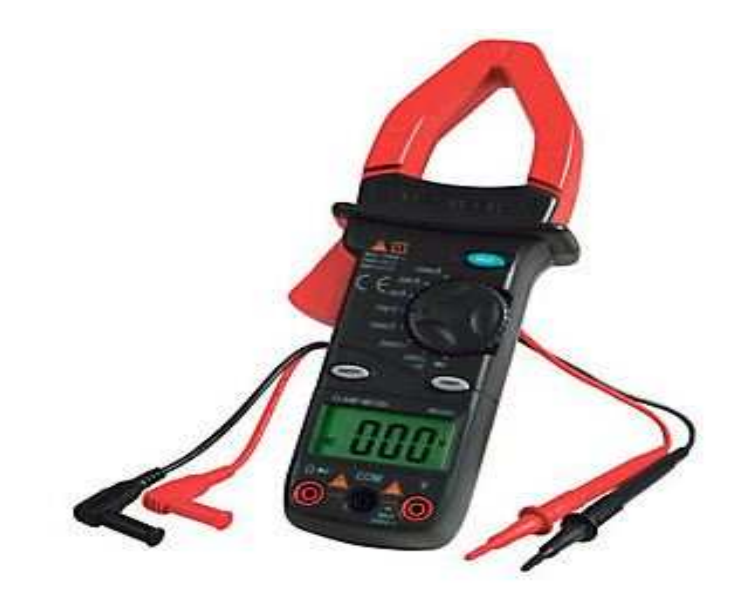

Fuente: www.sodimac.cl Figura 3-9. Amperímetro

# 3.3.3. Computador portátil

Dentro de los equipos necesarios, es de suma importancia una computadora portátil, ya que se utiliza en la programación de PLCs y la configuración de distintos equipos electrónicos. Este equipo se conecta con la ayuda interfaz a los distintos dispositivos electrónicos que se desea programar. Su precio es de \$ 344.538 pesos sin IVA, ver Figura 3-10.

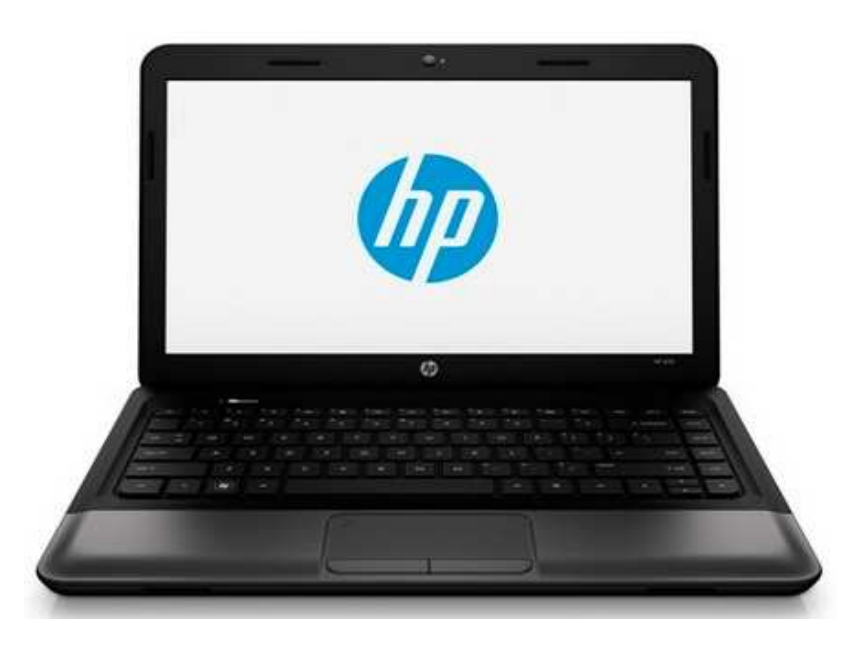

Fuente: www.hp.cl Figura 3-10. Computadora portátil

## 3.3.4. Camioneta

Se necesita un medio de transporte, para lo que se define la compra de una camioneta, la cual será una Mitsubishi L-200, ya que son vehículos utilizados generalmente para uso laboral. Se cotizo su precio en Rosselot, el cual es de \$ 11.000.000 sin IVA, ver Figura 3-11.

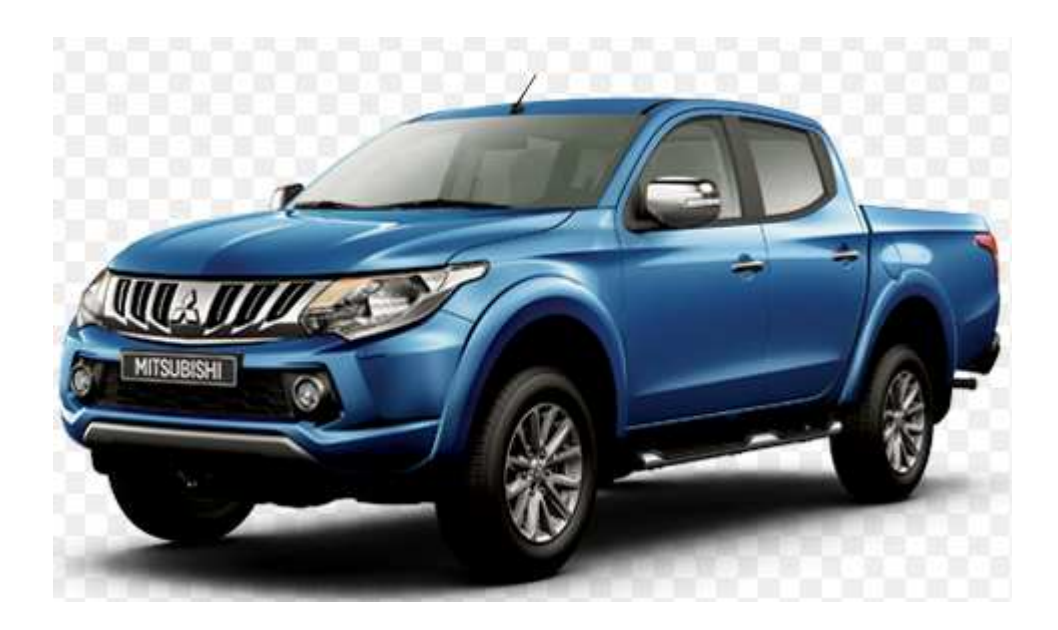

Fuente: www.rosselot.cl Figura 3-11. Camioneta

#### **3.4. LAYOUT**

Como se mencionó en el Capítulo Nº 2, la localización donde se ejecutará el proyecto estaba definido, ya que se ocupará un taller que es de propiedad familiar, el cual está emplazado en la ciudad de Quilpué, específicamente en Aviador Acevedo #964, Belloto Norte, el cual cuenta con una superficie de 64 metros cuadrados, dimensiones necesarias para desarrollar las distintas labores, además de estar ubicado en un sector industrial de la ciudad. A continuación, se muestra un Layout, Figura 3-12.

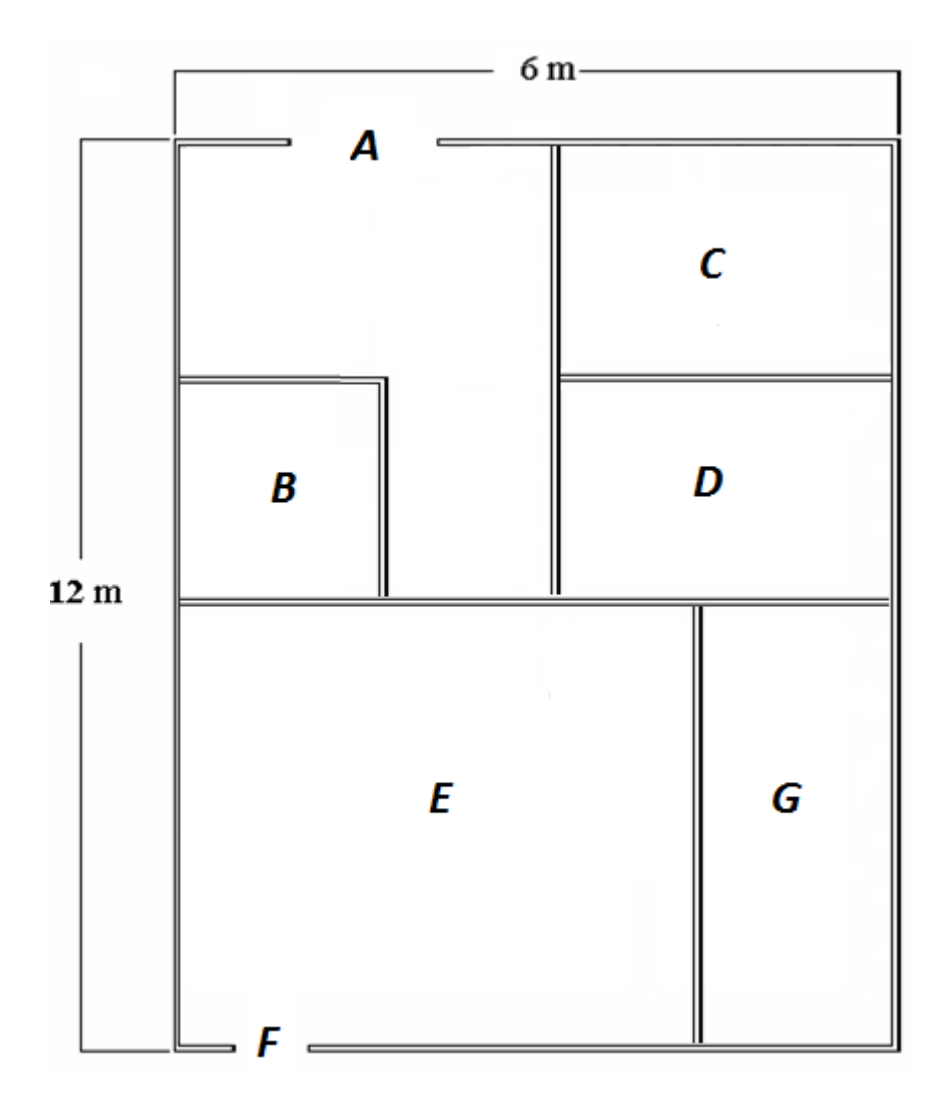

Fuente: Elaboración propia Figura 3-12. Layout

A continuación, se realiza una explicación breve de los distintos sectores dentro del proyecto:

- A.- Entrada principal
- B.- Baños
- C.- Oficina Administración
- D.- Oficina Ingeniero de Proyectos
- E.- Taller
- F.- Bodega
- G.- Salida emergencia

# **3.5. DETERMINACIÓN DE INSUMOS PRODUCTOS Y SUBPRODUCTOS**

# 3.5.1. Insumos

En cuanto a los insumos, están los que se necesitan para el desarrollo de los servicios, para así poder desarrollar las labores diarias. Estos insumos se mencionan en la Tabla 3-2, los cuales fueron cotizados y se detallan con sus respectivos precios unitarios. También, se detalla cuantos insumos son necesarios anualmente por persona y cuál es el tiempo de su recambio.

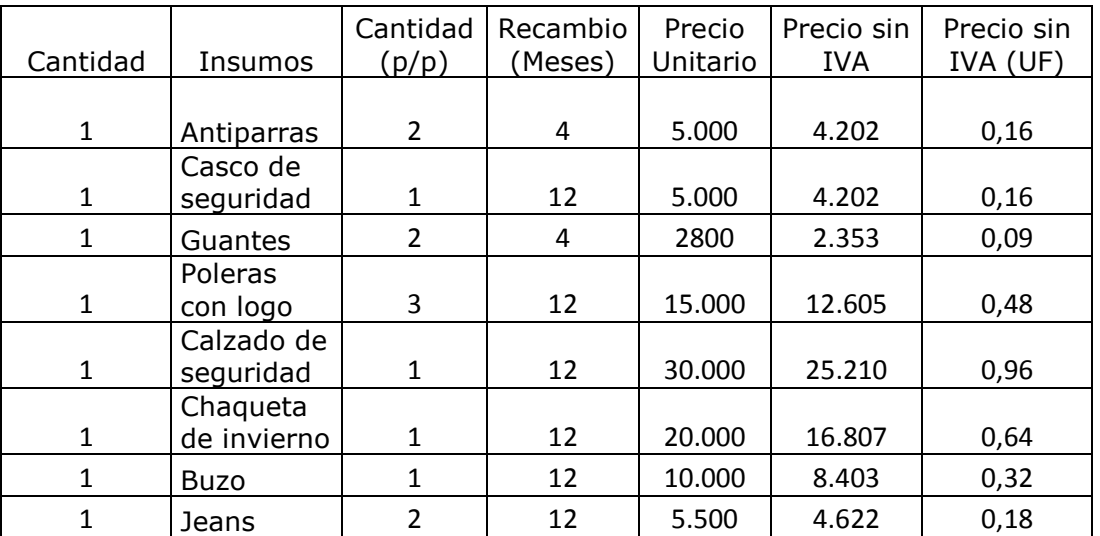

#### Tabla 3-2. Insumos

Fuente: Elaboración propia

# 3.5.2. Servicios básicos

Los servicios básicos se consideran fundamentales para el funcionamiento de la empresa. Entre los servicios encontramos:

- Agua Potable.
- Energía Eléctrica.
- Telefonía e Internet.

#### 3.5.2.1. Agua potable

Este servicio será obtenido a través del único proveedor de este servicio en la región, empresa ESVAL S.A., la cual proveerá de un elemento básico, que permite la higiene de los trabajadores, además de la hidratación necesaria, ésta solo se utilizará en el baño del taller, ya que no se necesita agua potable dentro del desarrollo de los servicios, su costo se estima en \$ 15.000 mensuales.

### 3.5.2.2. Energía eléctrica

El proveedor de este servicio es Chilquinta S.A. Este suministro es vital para el área administrativa y productiva principalmente, ya que es la que permite mover todos los equipos o herramientas eléctricas que se ocupan en el desarrollo de los servicios, además del encendido de los sistemas de iluminación. Dentro de las características importantes que tienen las maquinarias y equipos seleccionados para utilizar en el proyecto, es que se alimenten con energía monofásica (220 Volts), los costos asociados a este servicio se estiman en \$ 40.000 mensuales.

#### 3.5.2.3. Telefonía e Internet

La telefonía e Internet son vitales para mantener una comunicación fluida con los clientes. Los costos de estos servicios dependerán del pack que se elija al distribuidor, que para este caso se optó por VTR, el cual tiene un plan de \$ 34.990 que contiene teléfono ilimitado y Banda Ancha de 10 Megas.

En la Tabla 3-3, se muestra el pago mensual y anual que se debe realizar en el primer año en gastos de los servicios básicos.

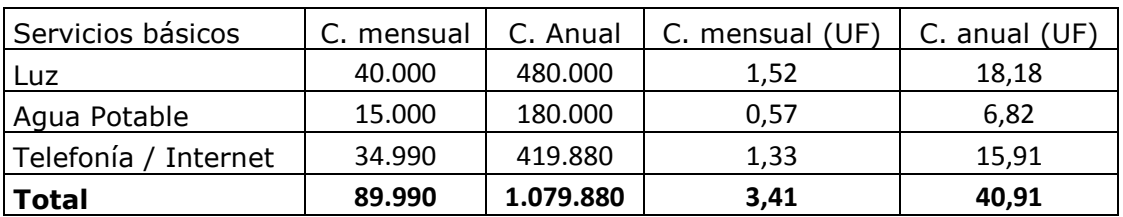

#### Tabla 3-3. Servicios básicos

Fuente: Elaboración propia

En la Tabla 3-4, se muestran los gastos en servicios básicos durante los 5 años del horizonte del proyecto, se estima un alza anual del 4%, el cual se espera tendrán estos servicios. Estos valores se muestran en UF.

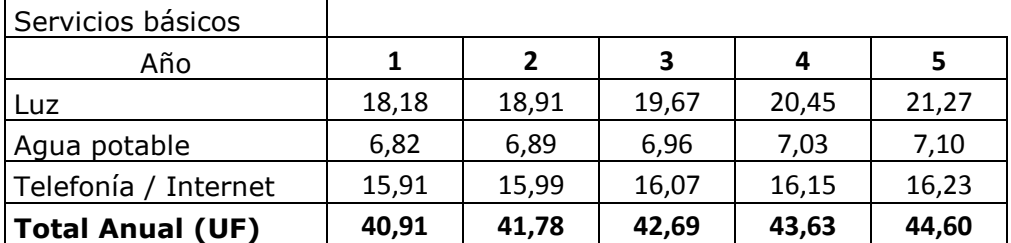

## Tabla 3-4. Servicios básicos durante el horizonte del proyecto

Fuente: Elaboración propia

# **3.6. PROGRAMAS DE TRABAJO, TURNOS Y GASTOS EN PERSONAL**

#### 3.6.1. Turnos

Habrá 1 turno de trabajo solamente, que será de lunes a viernes de 08:00 AM hasta las 18:00 PM, para todo el personal. En este turno el personal realizará un trabajo de 9 horas diarias con 1 hora de colación, completando un total de 45 horas de trabajo semanales.

## 3.6.2. Gastos en personal

En la Tabla 3-5, se muestra en forma detallada los sueldos del personal operacional, tomando en cuenta el descuento del 7% de la salud, el 11,44% de los fondos de pensiones (referencia: AFP Capital) y el descuento del 3% del seguro de cesantía.

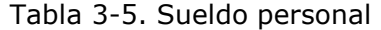

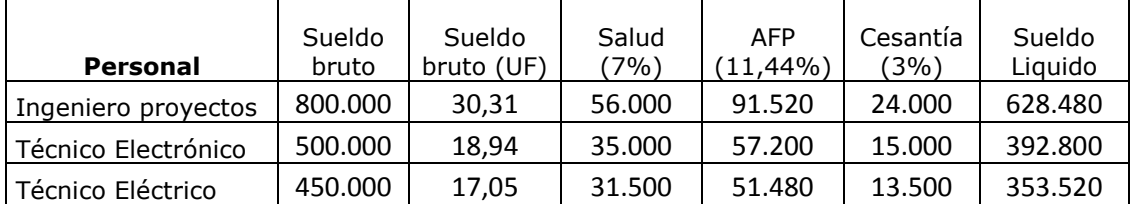

#### Fuente: Elaboración propia

En la Tabla 3-6, se visualiza el costo en sueldos de personal en el periodo de 1 año, el cual se calculó multiplicando el sueldo bruto mensual en (UF) por 12,5,

esto porque se toma en cuenta el periodo anual de 12 meses + 0,5 correspondiente al periodo de vacaciones del personal. Los gastos en personal operacional, por concepto de sueldos, ascienden alrededor de \$2.250.000 pesos brutos mensuales.

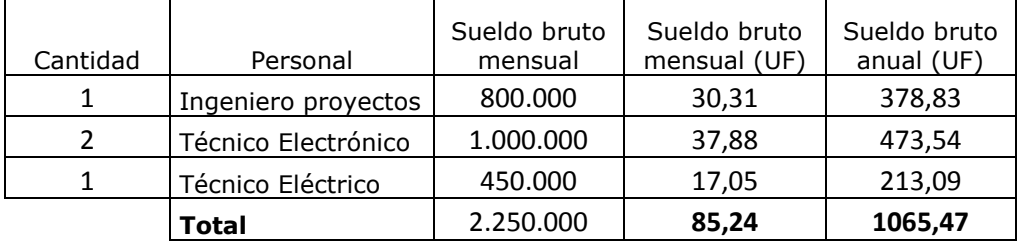

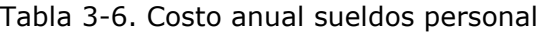

Fuente: Elaboración propia

## **3.7. PERSONAL DE OPERACIONES, CARGOS, PERFILES Y SUELDO**

A continuación, se describen los distintos cargos del área operacional, perfiles profesionales y los sueldos brutos mensuales.

#### 3.7.1. Ingeniero de Proyectos

Este cargo es de suma importancia para guiar los servicios a desarrollar, ya que dentro de sus funciones esta la administración de contratos, elaboración de ingeniería de detalle, supervisar proyectos, entre otros. Dentro de sus capacidades se necesita el manejo de personal y conocimientos especializados de electrónica y electricidad, el sueldo que se ofrece para este cargo en un comienzo son de \$ 800.000 pesos brutos.

# 3.7.2. Técnico Electrónico

Se necesitan 2 personas para desarrollar el cargo de Técnico Electrónico, para desempeñar esta labor se necesitan conocimientos de control y automatización industrial en el área de electrónica principalmente, para el manejo de PLCs, variadores de frecuencia, instrumentos de medición entre otros, además de conocimientos básicos de electricidad. Para el perfil del cargo se esperan profesionales de la carrera de electrónica, los cuales pueden provenir de la UTFSM,

institutos como Duoc o Inacap. El sueldo que se ofrece para realizar este trabajo en un comienzo es de \$500.000 pesos brutos para cada uno.

# 3.7.3. Técnico Eléctrico

Se necesita una persona para desarrollar el cargo de Técnico Eléctrico, se necesitan conocimientos de electricidad principalmente para el armado de tableros, montaje de canalizaciones y cableado en general. Para el perfil del cargo se esperan profesionales de la carrera de electricidad, los cuales pueden provenir de la UTFSM, institutos como Duoc o Inacap. El sueldo que se ofrece para realizar este trabajo en un comienzo es de \$ 450.000 pesos brutos.

# **3.8. INVERSIONES EN EQUIPO O EQUIPAMIENTO Y EDIFICACIONES**

En esta sección, se procede a exponer los costos asociados a la adquisición de los activos fijos necesarios para la implementación del proyecto y el desarrollo de sus actividades. En la Tabla 3-7, se detalla la cantidad de activos que se van a adquirir, costo de cada uno de los equipos en forma unitaria con IVA incluido y sin IVA, además del costo total de los activos sin IVA en pesos y UF. No se harán gastos en edificación, ya que como se dijo con anterioridad se realizará el arriendo de un taller ubicado en la ciudad de Quilpué.

|          |                          | Precio         | Precio        |              |        |
|----------|--------------------------|----------------|---------------|--------------|--------|
|          |                          | Unitario       | Unitario (Sin | Precio Total | Precio |
| Cantidad | Maquinarias<br>Equipos y | (IVA incluido) | IVA)          | (Sin IVA)    | (UF)   |
| 4        | Tester digital           | 350.000        | 294.118       | 1.176.471    | 44,57  |
| 2        | Amperímetro              | 140.000        | 117.647       | 235.294      | 8,91   |
| 4        | Computador portátil      | 410.000        | 344.538       | 1.378.151    | 52,21  |
| 2        | Impresora                | 60.000         | 50.420        | 100.840      | 3,82   |
| 2        | Taladro Bosch 13 mm      | 50.000         | 42.017        | 84.034       | 3,18   |
| 1        | Camioneta                | 13.090.000     | 11.000.000    | 11.000.000   | 416,72 |
|          | Total                    | 14.100.000     | 11.848.739    | 13.974.790   | 529,41 |

Tabla 3-7. Inversión total en activos

Fuente: Elaboración propia

#### **3.9. INVERSIONES EN CAPITAL DE TRABAJO**

El capital de trabajo se define como la inversión de dinero necesario para que la empresa o negocio pueda llevar a cabo su gestión económica y financiera en un corto plazo (período de tiempo no mayor de un año). Para determinar el capital de trabajo, se utiliza el método de déficit máximo acumulado. En la Tabla 3-8, se visualiza la ejecución de este método, donde se determina en el mes N°3 del primer año el mayor déficit, el cual alcanzo un valor de 402,99 UF (403 UF aproximadamente), que corresponde al capital de trabajo.

#### Tabla 3-8. Capital de trabajo

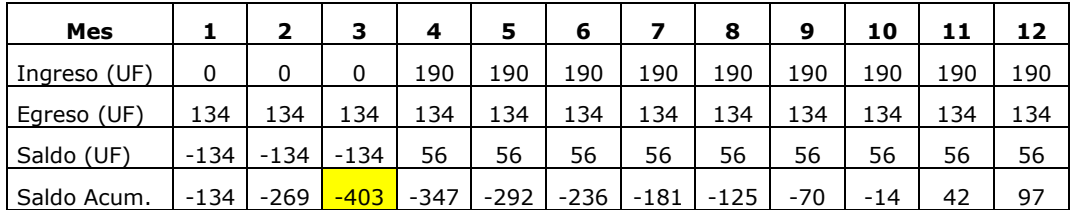

Fuente: Elaboración propia

# **3.10. COSTOS DE INSTALACIÓN Y PUESTA EN MARCHA**

Los costos de puesta en marcha son aquellos en que la empresa debe incurrir para la apertura e iniciación del proceso comercial para la entrega de los servicios. Los costos legales en los que se incurre son para el pago al abogado para escritura, SII y conservador de bienes raíces, además se suman los gastos asociados a la habilitación del taller. En la Tabla 3-9, se visualizan estos gastos, los que ascienden a un total de 64,40 UF.

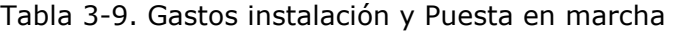

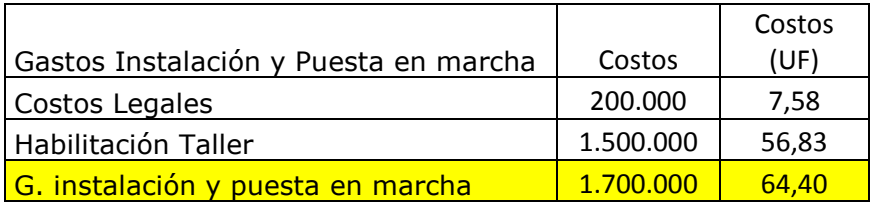

Fuente: Elaboración propia

## **3.11. COSTOS DE IMPREVISTOS**

Estos gastos se consideran reservas a la cual se deba incurrir para cualquier tipo de situación establecida fuera de lo normal, ya sea a nivel de estructura física u operativa, que afecten el equilibrio económico del proyecto. Se establece que este monto debe permanecer entre el rango del 5% al 10% del total de los costos. Para este proyecto se definió en un 7% del costo total de la inversión. En la Tabla 3-10, se visualiza que se toma en cuenta los gastos de equipos (activos), instalación y puesta en marcha para obtener la inversión inicial, al cual se le saca el 7% que corresponde a los costos de imprevistos, que para este proyecto es de 41,57 UF.

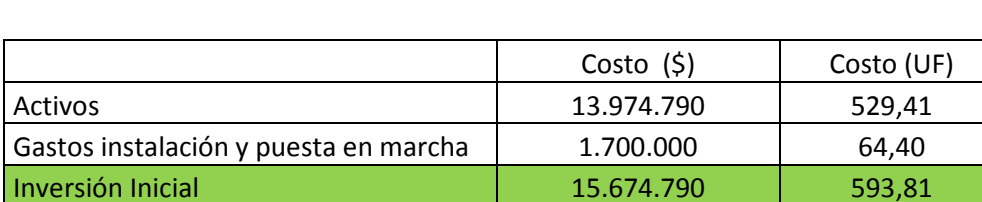

**Costos Imprevistos (7%)** 1.097.235  $\vert$  41,57

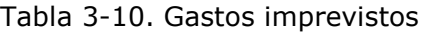

Fuente: Elaboración propia

# **3.12 INVERSIÓN TOTAL**

En la Tabla 3-11, se visualiza el capital requerido como inversión total en base a los requerimientos del proyecto, la cual asciende a 1038,38 UF. Para llegar a la inversión total se considera la inversión inicial, capital de trabajo y los costos de imprevistos.

#### Tabla 3-11. Inversión total

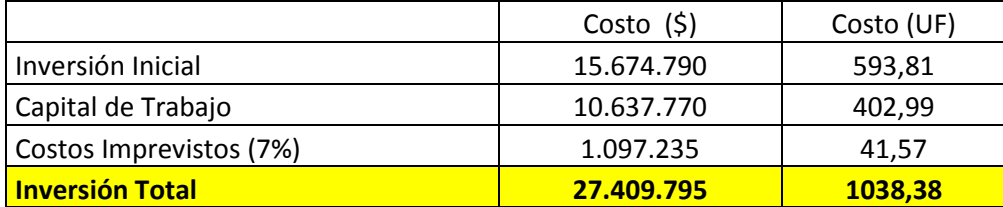

Fuente: Elaboración propia

**CAPÍTULO 4: Análisis de prefactibilidad administrativa, legal,** 

**societaria, tributaria, financiera y ambiental** 

# **4. ANÁLISIS DE PREFACTIBILIDAD ADMINISTRATIVA, LEGAL, SOCIETARIA, TRIBUTARIA, FINACIERA Y AMBIENTAL**

## **4.1. PREFACTIBILIDAD ADMINISTRATIVA**

En esta sección se exponen los aspectos administrativos, se analizará el personal que conformará esta unidad, como su cargo, perfil, sueldo y los sistemas de información empleados para el desarrollo de las diferentes tareas administrativas.

#### 4.1.1. Personal administrativo

Dentro del personal del área administrativa solo se contará con un solo cargo, el cual será de Administrador de la empresa, con todas sus tareas asociadas y se verá apoyado solamente en la parte contable, ya que se recibirá asesoría por una contadora externa, para realizar todos los pagos legales.

# 4.1.1.1. Administrador de empresa

Este cargo debe ejecutar las diferentes tareas administrativas de la empresa, entre las cuales podemos mencionar pagos mensuales de cotizaciones previsionales y de salud, licencias médicas, contratos y finiquitos de trabajo, leyes laborales, INP y Cajas de Compensación, además deberá tener manejo de Sistema Computacional Excel, Word. Este también mantendrá contacto directo con la asesoría contable. El perfil del profesional que ejecutara este cargo es de un técnico en Administración de empresas. El horario de trabajo será de Lunes a Viernes de 08:00 a 18:00 Hrs, donde se considera 1 hora de colación, cuyo sueldo será de \$550.000 pesos brutos mensuales.

# 4.1.1.2. Asesoría contable

Esta persona prestará apoyo al administrador de empresa, asesorando en el área contable. El profesional que efectuará esta labor será un Contador, el cual llevará a cabo la contabilidad, en el ingreso de las compras y ventas de facturas para el pago mensual del IVA y PPM, también el balance anual.

Este trabajo no tiene un horario determinado, ya que se pagará por el servicio a un contador externo. Se establece que el pago de esta asesoría, según mercado, será de \$ 70.000 pesos mensuales, los cuales se cancelaran por medio de boletas.

# 4.1.2. Estructura organizacional

La estructura organizacional de la empresa se expone a través de la Figura 4-1, se puede apreciar que corresponde a un organigrama bastante usado y al cual están acostumbradas las personas. Este organigrama es el Vertical y representa con toda fidelidad una pirámide jerárquica, ya que las unidades se desplazan según su jerarquía de arriba hacia abajo.

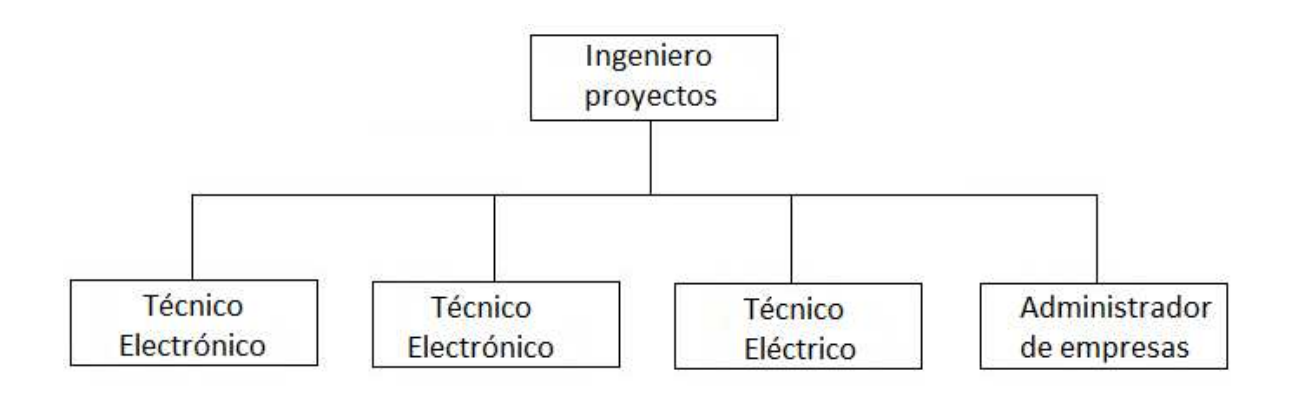

Fuente: Elaboración propia, a través de software Power Point Figura 4-2. Estructura organizacional

#### 4.1.3. Sistemas de información

Los sistemas de información son el conjunto de elementos que interactúan entre sí para apoyar las actividades de una empresa o negocio.

Los elementos que se utilizarán en el proyecto, serán los más comunes como el computador y el teléfono. Con la ayuda de estos medios se comunicarán los empleados de la empresa, se crearán correos electrónicos para cada trabajador, ya que estos permiten dar una mayor formalidad a las comunicaciones, debido a que se respalda la información, además de la llamada telefónica, la cual permite dar a conocer mejor la información.

#### **4.2. PREFACTIBILIDAD LEGAL**

#### 4.2.1. Aspectos legales del giro del proyecto

El proyecto pertenece al rubro de actividades relacionadas con empresas de procesos industriales y su giro pertenece al ámbito de Ingeniería en automatización y control.

#### 4.2.2. Aspectos laborales

Una vez que la fábrica esté en funcionamiento, y se cumplan con todos los requisitos y permisos legales se comenzará el proceso de selección de gente, para posteriormente realizar los contratos de trabajos. Estos contratos implican incurrir en una serie de obligaciones laborales, las cuales se enmarcan dentro de la legislación vigente.

El inciso 1° del artículo 58 del Código del Trabajo establece taxativamente los descuentos que el empleador está obligado a efectuar de las remuneraciones de sus trabajadores estos descuentos corresponden a los siguientes.

- Los impuestos que las graven.
- Las cotizaciones de la seguridad social.
- Las cuotas sindicales.
- Las obligaciones con instituciones de previsión o con organismos públicos.
- Las cuotas de dividendos hipotecarios por compra de vivienda
- Finalmente, las cantidades indicadas por el trabajador para ser depositadas en cuenta de ahorro para la vivienda a su nombre en una institución financiera o en una cooperativa de vivienda, las que, en todo caso, no pueden exceder del 30% de su remuneración total.

#### 4.2.2.1. Leyes sociales AFP

De acuerdo a lo que dispone el artículo 23 del D.L. 3.500, las Administradoras de Fondos de Pensiones, denominadas AFP, son sociedades anónimas que tienen por objeto exclusivo administrar un Fondo de Pensiones, otorgar y administrar las prestaciones y beneficios que establece el referido cuerpo legal. Las cotizaciones derivadas a estos fondos de pensiones corresponden a un 11,5% aproximadamente de descuento del sueldo bruto.
#### 4.2.2.2. Fondos de salud

Este descuento está destinado a las diferentes entidades encargadas de recaudar y administrar los dineros destinados a la Salud del empleado y sus respectivas cargas, siendo una de sus funciones financiar las prestaciones de salud de sus beneficiarios. Las cotizaciones derivadas a estos fondos de salud corresponden a un 7% aproximadamente de descuento del sueldo bruto.

### 4.2.2.3. Seguro de cesantía

El seguro de cesantía es un instrumento de protección social destinado a proteger a las personas que quedan cesantes, ya sea por causas voluntarias o involuntarias. Creado mediante la Ley Nº 19.728, vigente desde el 1 de octubre de 2002, y modificada por la Ley Nº 20.328 vigente desde el 1 de mayo de 2009. Es obligatorio para los trabajadores dependientes mayores de 18 años y regidos por el Código del Trabajo que inician una relación laboral con fecha igual o posterior al 2 de octubre de 2002. La incorporación es voluntaria para aquellos que firmaron un contrato de trabajo antes de esa fecha.

El trabajador debe aportar mensualmente de su sueldo Imponible un 0,6%, con un tope de UF 97,1, mientras que el empleador cotiza un 2,4% de ese mismo monto.

Del aporte de la empresa, sólo un 1,6% se abona en la cuenta individual del trabajador, y el 0,8% restante ingresa al fondo de reparto, denominado "fondo de cesantía solidario".

El personal estará protegido por el seguro social obligatorio contra riesgos laborales, el cual está establecido en la ley 16.744 del código del trabajo, por esta razón la empresa empleadora debe afiliarse a alguna mutual de seguridad (IST o ACHS), en caso contrario el trabajador deberá ser atendido por el servicio de salud pública en caso de accidentes.

### **4.3. PREFACTIBILIDAD SOCIETARIA**

La empresa se constituirá como una empresa individual de responsabilidad limitada (E.I.R.L.), ya que solo tendrá un dueño, las características de este tipo de empresa son las siguientes:

- Se constituye con solo una persona natural
- Tiene personalidad jurídica propia
- Es siempre comercial aun cuando el giro sea para actos civiles
- Limita responsabilidad al monto del aporte

• Se le aplican normas de sociedades de responsabilidad limitada

Toda persona natural se encuentra autorizada para el establecimiento de empresas individuales de responsabilidad limitada. De esta manera, cabe destacar en primer lugar que sólo las personas naturales, y no las jurídicas, pueden constituir tales empresas.

Las empresas individuales de responsabilidad limitada (E.I.R.L.) son personas jurídicas con patrimonio propio distinto al del titular, siempre de carácter comercial y están sometidas a las normas del Código de Comercio cualquiera que sea su objeto; pudiendo realizar toda clase de operaciones civiles y comerciales, excepto las reservadas por la ley a las sociedades anónimas (Art. 2° Ley Nº 19.857).

Para constituir este tipo de empresas se debe tener presente los costos de la escritura notarial, la publicación en el Diario Oficial y la Inscripción en el Registro de Comercio. Desde el punto de vista patrimonial, éste queda limitado al señalado en la respectiva escritura.

### **4.4. PREFACTIBILIDAD TRIBUTARIA**

Al dejar establecido el tipo de forma en que se constituirá la empresa, se procede a determinar el sistema de tributación y los gastos en impuestos que conllevan.

### 4.4.1. Sistema tributario

Los contribuyentes se clasificarán tributariamente en Primera o Segunda Categoría de acuerdo al tipo de rentas o ingresos que obtengan, pues éstas son las que identifica la Ley de la Renta para clasificarlas con esa denominación.

Primera Categoría: De las rentas del capital y de las empresas comerciales, industriales, mineras y otras.

Segunda Categoría: De las rentas del trabajo.

El proyecto entra en el rango del impuesto de primera categoría.

### 4.4.1.1. Impuesto único de primera categoría

El impuesto de primera categoría grava la totalidad de las rentas provenientes del ejercicio de actividades empresariales por sociedades domiciliadas o residentes en Chile, con independencia de que las rentas se generen o perciban en el interior del país o en el extranjero. También son sujetos pasivos del impuesto las empresas no residentes con un establecimiento permanente en Chile.

Según lo establece la ley de rentas, este impuesto se determina sobre la base de las utilidades líquidas obtenidas por la empresa, vale decir, sobre los ingresos devengados o percibidos menos los gastos, y se declara anualmente en abril de cada año por todas aquellas rentas devengadas o percibidas en el año calendario anterior. Para el año 2018 y siguientes años, la tasa del impuesto será del 27%.

#### 4.4.1.2. Impuesto al valor agregado (IVA)

El Impuesto al Valor Agregado (IVA) rige en casi todos los países del mundo, y en Chile representa un recargo del 19% sobre un bien o servicio. Es decir, el vendedor incorpora el IVA a la transacción comercial y, así, el precio de venta aumenta debido a este impuesto. Según lo establece la ley, toda venta igual o superior a \$180 debe pagar el 19% de IVA.

Este impuesto afecta tanto a las compras de insumos, ventas y prestación de servicio que la empresa realiza. Se debe pagar en forma mensual.

#### 4.4.1.3. Impuesto de timbre y estampilla

La empresa cancela el timbraje de facturas y libros contables. Esto significa que el contribuyente está obligado a realizar pagos provisionales mensuales (PPM), que corresponden al 1,5% aproximadamente de sus utilidades mensuales en provisión del impuesto a la renta de primera categoría.

Este pago se realizará en el mes de abril en el año siguiente a eso pagos, utilizando el formulario Nº 29 del servicio de tesorería, el cual se puede realizar por Internet en el SII.

#### 4.4.2. Mecanismo de determinación de gastos en impuestos

El servicio de impuestos internos determina para el cálculo de los impuestos una Base imponible o una Renta líquida imponible. Todas las ventas de productos y servicios como compras de insumos están afectas al IVA, cuya tasa actualmente es del 19%.

Todos los impuestos mencionados deben ser declarados y pagados mensualmente. El pago corresponderá a la diferencia positiva del IVA de las ventas menos el IVA de las compras; el resultado negativo de esta operación generará un remanente o crédito fiscal para el siguiente periodo.

#### **4.5. PREFACTIBILIDAD FINANCIERA**

### 4.5.1. Fuentes de financiamiento

Una vez que se ha definido el monto de la inversión se debe establecer como acapararlo. Es por este motivo que se debe estudiar la manera más conveniente de financiamiento, la cual permita mantener la empresa en marcha previniendo los inconvenientes que se puedan presentar, además de minimizar los riesgos en casos de pérdida o simplemente que el negocio no entregue frutos.

#### 4.5.2. Instituciones crediticias

Las instituciones de crédito son todas aquellas empresas, cuya actividad consiste en recibir del público depósitos u otros fondos reembolsables y en conceder créditos por cuenta propia.

Estas instituciones crediticias son los bancos, las cajas de compensación, las cooperativas de crédito y los establecimientos financieros de crédito. Generalmente se acude a los bancos, los cuales normalmente no otorgan créditos para nuevos negocios por el riesgo que se presenta de que el negocio quiebre, por lo que alguna de las condiciones es que los accionistas cubran por lo menos el 25% del capital total necesario.

#### 4.5.3. Costos de financiamiento

La inversión necesaria para el desarrollo del proyecto es bastante significativa y asciende a un total de \$ 27.409.899, el cual se obtendrá a través de financiamiento crediticio, son aproximadamente 1038,38 UF.

### **4.6. PREFACTIBILIDAD AMBIENTAL**

Este proyecto por su ubicación, tecnología y características no produce impactos al medio ambiente, ya que no se produce una manipulación de elementos peligrosos como tampoco se libera materiales que puedan afectar de manera negativa al medio ambiente.

CAPÍTULO 5: EVALUACIÓN FINANCIERA Y ECONÓMICA

**5. EVALUACIÓN FINANCIERA Y ECONÓMICA** 

 En este capítulo se presenta la evaluación financiera y económica del proyecto, a través de los flujos de caja correspondientes.

 Para este proyecto será estudiado el financiamiento del capital en forma completa por el dueño, además de evaluaciones con un 25%, 50% y un 75% de financiamiento crediticio externo.

### **5.1. CONSIDERACIONES**

### 5.1.1. Horizonte del proyecto

El presente proyecto se evaluará bajo un horizonte de 5 años, entre los años 2018-2022, tiempo en el cual se visualizará la recuperación del capital antes del transcurso de ese tiempo, con esto se analiza la opción de reinversión o bien la facilidad de liquidación del proyecto en caso de que el negocio no sea rentable.

### 5.1.2. Moneda a utilizar

La moneda a utilizar es el peso (\$). De manera de mantener la relación entre la tasa de interés cobrada por el banco y la tasa de descuento solicitada, se convertirán los ingresos, los egresos y el monto del préstamo a UF.

El Valor de la UF utilizada es de \$ 26.396,79, que corresponde al día 01 de Marzo del 2017.

#### 5.1.3. Impuestos a las utilidades

La tasa de impuesto aplicada a este proyecto, es la utilizada por el fisco para empresas que tributan en primera categoría es de 27% para el año 2018 y los años siguientes, esto se establece en el artículo 20, ley de impuesto a la renta.

### 5.1.4. Tasa de descuento

Normalmente la tasa de descuento es utilizada para llevar los valores obtenidos en los flujos de caja a un valor presente. Además, indica la rentabilidad de la inversión para los accionistas o dueños. En la Ecuación 5-1, se visualiza como se determina la tasa de descuento a través del método CAPM.

Cuando el factor de riesgo está presente en la evaluación, uno de los objetivos que interesa alcanzar es maximizar el VAN y consecuencia la TIR, dado por la falta de la certeza de estimaciones futuras de los flujos de caja.

$$
Rp = Rf + (Rm - Rf) * \beta
$$

Fuente: Preparación y Evaluación de Proyectos. Nassir Sapag Chain y Reinaldo Sapag Chain Ecuación 5-1. Fórmula tasa descuento (CAPM)

De la fórmula mostrada, se indica lo siguiente:

- Rp = Tasa de descuento
- Rf = Tasa libre de riesgo
- Rm = Tasa media de retorno
- $\bullet$  B = Constante para tipo de negocio

La Rf o tasa de libre riesgo, es obtenida a través de una consulta realizada al Banco Central de Chile, de la que se obtiene que los bonos en UF a 5 años correspondan a 1,14% en el año 2016.

La Rm o tasa media de retorno, fue obtenida de la variación promedio que presentó el IPSA durante los últimos 5 años, que corresponde al 9,62%.

El beta del mercado corresponde al de operaciones y servicios, correspondiente al 1,4.

$$
Rp = 1,14\% + (9,62\% - 1,14\%) * 1,4
$$

$$
Rp = 13,01\%
$$

Fuente: Preparación y Evaluación de Proyectos. Nassir Sapag Chain y Reinaldo Sapag Chain Ecuación 5-2. Cálculo tasa de descuento

La tasa de descuento obtenida para realizar el análisis de este proyecto es de 13,01%.

5.1.5. Depreciación

El tipo de depreciación que se realizará a los equipos será del tipo acelerada, debido al uso continuo que se aplicará, el cual produce desgaste. Por medio de la Tabla 5-2, se presenta el listado de equipos, cantidad, precio total de los activos sin IVA, vida útil y su depreciación anual, la cual se encontró en la tabla que entrega el SII.

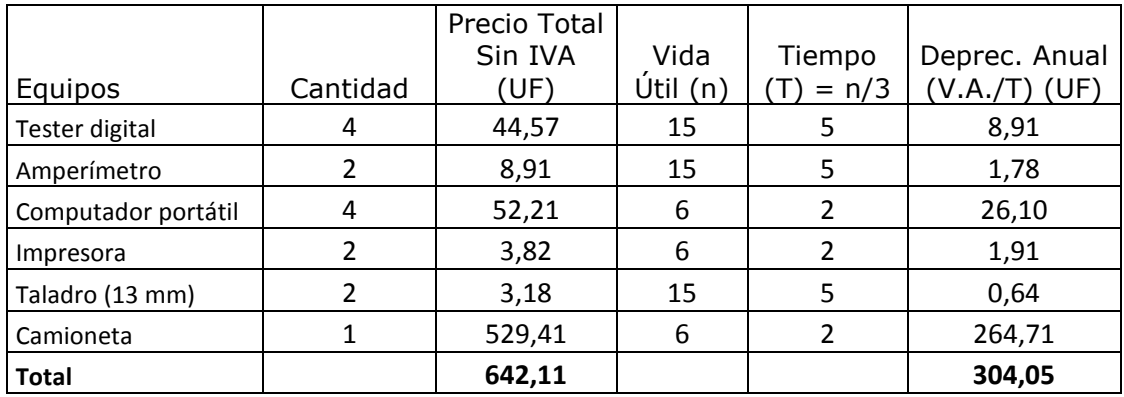

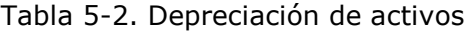

Fuente: www.sii.cl

Como resultado se obtiene una depreciación anual del primer año de 304,05 UF. En la Tabla 5-3, se puede apreciar el monto de la depreciación anual total de los bienes adquiridos, durante el periodo de evaluación, 5 años.

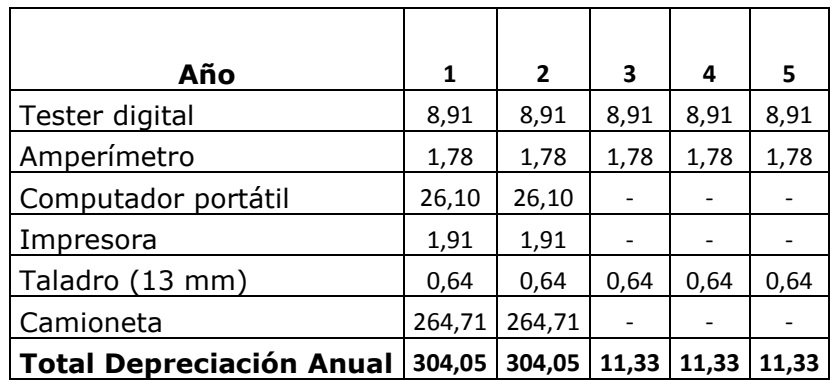

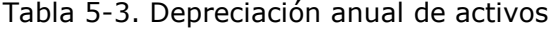

Fuente: www.sii.cl

En la evaluación del presente proyecto, se visualiza que al quinto año todos los activos fijos estarán depreciados en forma acelerada, sus valores residuales de ventas oscilan entre un 40% y un 60% aproximadamente de su valor de adquisición, este porcentaje se obtuvo por medio de cotizaciones de bienes similares características y años en que se utilizaron. Se especifica que los valores residuales, tienen el siguiente porcentaje del valor del activo:

- Equipos eléctricos: 50% del valor del activo.
- Equipos computacionales: 40% del valor del activo.
- Vehículos Motorizados: 60% del valor del activo.

Un dato importante a considerar es que el valor residual total obtenido es de 300,78 UF, mientras que el valor libro obtenido es de 0 UF, ya que se alcanzaron a depreciar todos los activos dentro del periodo de los 5 años en forma acelerada, por lo tanto, se genera un ingreso no operacional de 300,78 UF, esto al quinto año, lo cual se visualiza en la Tabla 5-4.

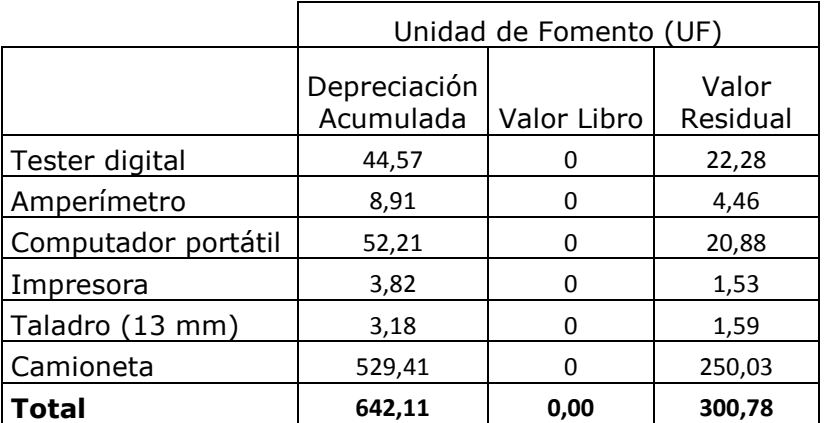

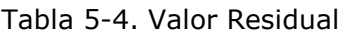

Fuente: Elaboración propia

### 5.1.6. Supuestos considerados para la construcción de los flujos

Con respecto al financiamiento se consideraron 2 vías, los cuales son:

- Financiamiento 100% puro, el cual es el aporte por parte del dueño.
- Financiamiento proveniente por agentes externos, como lo es, en este caso Banco de Chile, cuya cotización se efectuó bajo una tasa de interés anual del 11% en un período de 5 años, ver Tabla 5-5.

Para la elaboración de los flujos de cajas del proyecto se utilizaron los siguientes datos obtenidos del Banco de Chile:

### Tabla 5-5. Tasa interés financiamiento externo

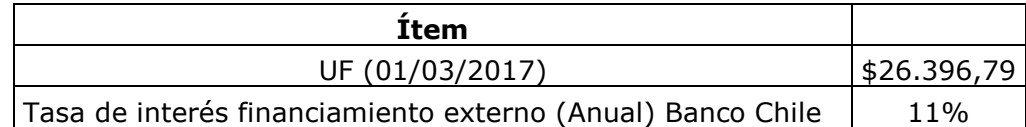

Fuente: www.bancochile.cl

Los montos del proyecto sin financiamiento y con los distintos porcentajes de financiamiento se presentan a continuación:

- Proyecto Puro sin financiamiento, \$27.409.899 (1038,38 UF).
- Proyecto financiado con un 25%, crédito solicitado a BBVA \$ 6.852.343 (259,59 UF).
- Proyecto financiado con un 50%, crédito solicitado a BBVA \$ 13.704.949 (519,19 UF).
- Proyecto financiado con un 75%, crédito solicitado a BBVA \$ 20.557.292 (778,78 UF).

### **5.2. ANTECEDENTES PARA FLUJOS FINANCIEROS**

Previo a exponer los flujos de caja correspondientes, se procede a detallar los contenidos de cada uno de los ítems, los cuales se presentan a continuación:

### 5.2.1. Ingresos considerados para la evaluación

Para la evaluación de los ingresos, es importante mencionar la cantidad de servicios que la empresa prestara durante el primer año, lo que se visualiza en la tabla 5-6. Se estima que los servicios prestados corresponden al 60% de la máxima capacidad que puede realizar de acuerdo a los empleados considerados dentro del proyecto.

Con respecto a la demanda obtenida en la proyección de la demanda, se estima que con el 2% establecido como la participación del mercado de las empresas manufactureras del sector, se pueden desarrollar la cantidad de servicios contemplados dentro de ese rango, las cuales para el primer año de evaluación considera aproximadamente 27 empresas como demanda potencial, la cual va incrementando levemente durante los siguientes años, como se visualizó en el Capítulo 2, en la Tabla 2-4. En la Tabla 5-6, se establece la cantidad de servicios que se espera realizar mensualmente durante el primer año.

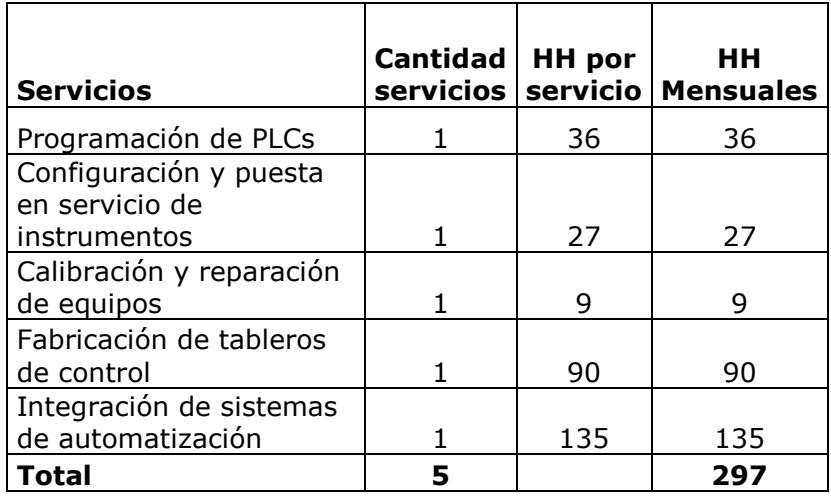

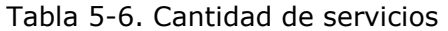

Fuente: Elaboración propia

La empresa no tendrá ingresos durante los primeros 3 meses, esto se visualizó al realizar el cálculo del capital del trabajo, por lo que los ingresos durante el primer año serán obtenidos entre los meses 4 y 12, el ingreso mensual por los servicios prestados se observa en la Tabla 5-7. Considerando estas estimaciones se calcula que el ingreso anual durante el primer año será 1709,1 UF.

Tabla 5-7. Ingreso mensual durante el primer año

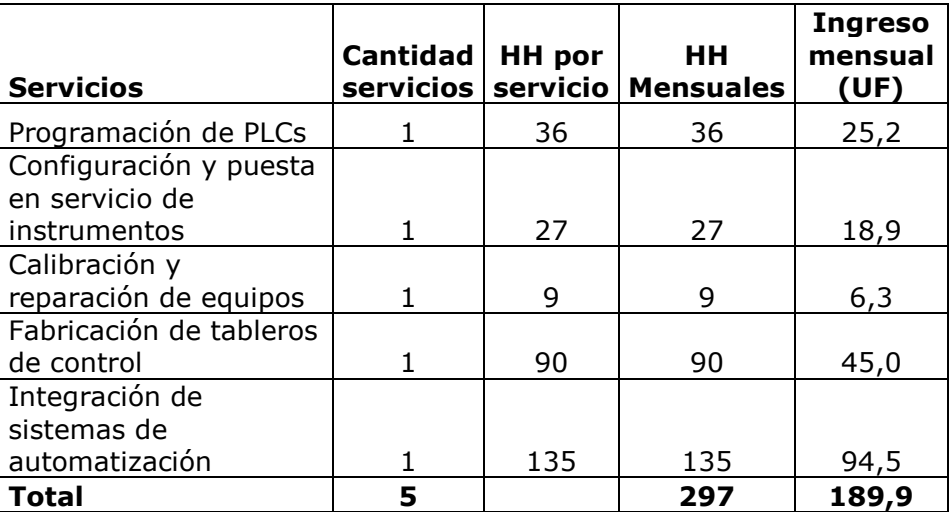

#### Fuente: Elaboración propia

Para los restantes años se establece un crecimiento anual del 5%, considerando a diferencia del primer año, ingresos por 12 meses. En la Tabla 5-8, se presenta la demanda anual estimada para el horizonte del proyecto.

### Tabla 5-8. Demanda anual estimada

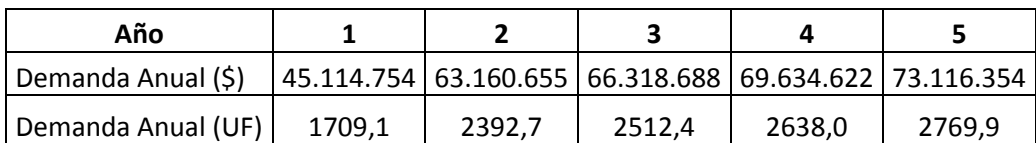

Fuente: Elaboración propia, a través de software Microsoft Excel

### 5.2.2. Egresos considerados para la evaluación

Se consideran los egresos derivados de los sueldos del personal de operaciones, costos variables, fijos, administrativos y de ventas.

Los sueldos del personal de operaciones consideran a los trabajadores que prestan los servicios, entre los cuales se encuentran el ingeniero de proyectos, 2 técnicos electrónicos y 1 técnico eléctrico. En la Tabla 5-9, se visualizan los sueldos durante el horizonte del proyecto, el cual incrementa un 1% cada año.

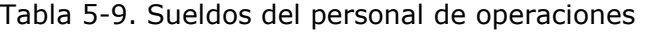

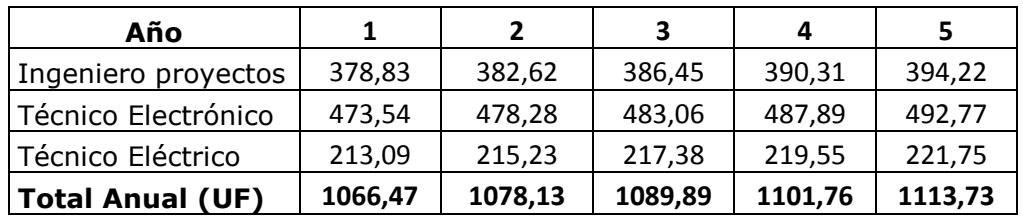

Fuente: Elaboración propia

Con respecto a los costos variables, se toma en consideración los gastos en insumos necesarios para el desarrollo de los servicios por año, cada ítem con su crecimiento anual estimado. Esto se visualiza en la Tabla 5-10.

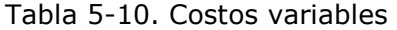

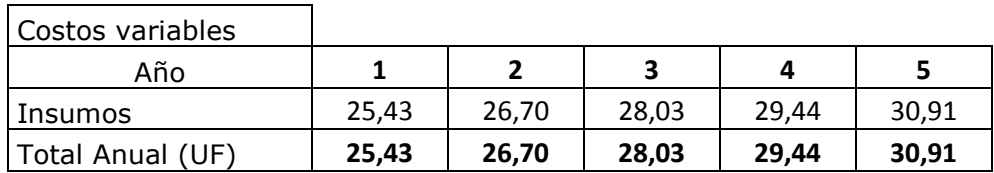

Con respecto a lo que se consideran costos fijos como son agua, luz, telefonía, internet y arriendo, se estimó un valor dependiendo del uso (calculados en el capítulo 3) se estimó el incremento anual, ver Tabla 5-11.

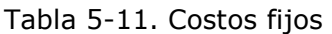

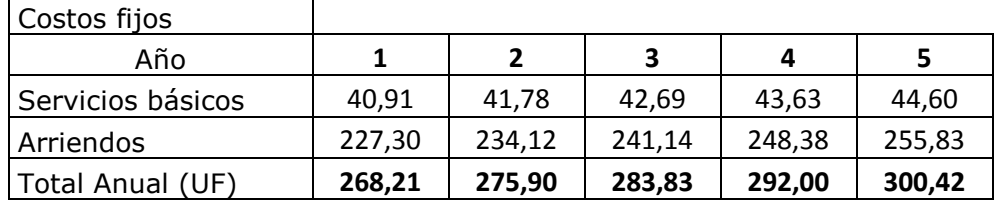

Fuente: Elaboración propia

Los gastos administrativos toman en cuenta el sueldo del administrador, el cual al igual que los otros sueldos incrementa un 1% cada año, además de los insumos de oficina necesarios, ver Tabla 5-12.

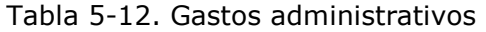

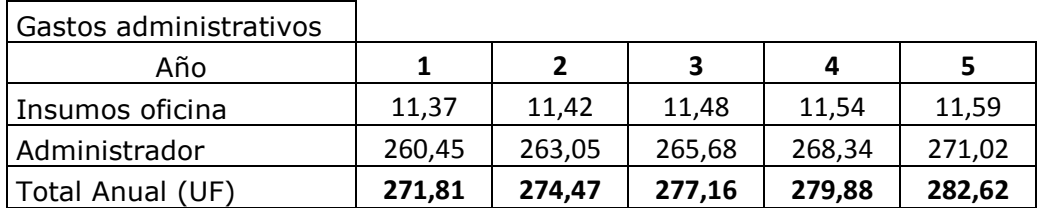

Fuente: Elaboración propia

Los gastos de ventas se visualizan en la Tabla 5-13, toman en consideración principalmente la publicidad y marketing que ayuda a mejorar las ventas de los servicios.

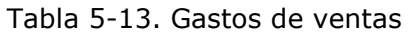

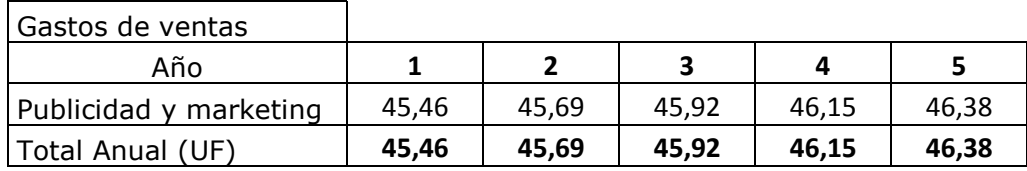

En la Tabla 5-14, se muestran todos los egresos considerados anualmente, los cuales se reflejarán en los flujos de caja que se verán más adelante.

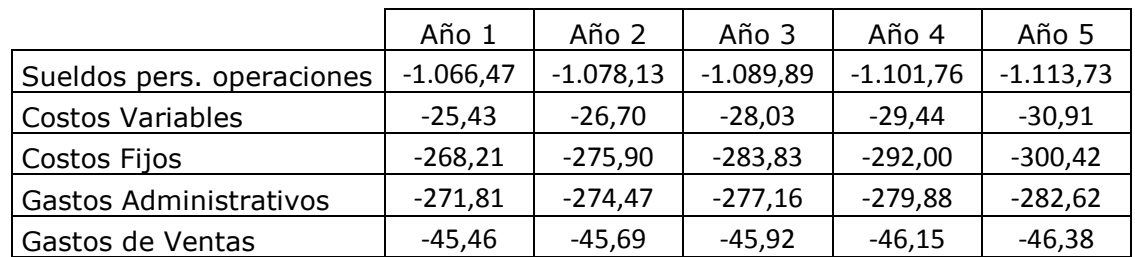

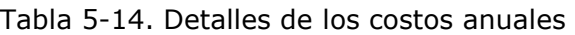

Fuente: Elaboración propia

### **5.3. ESTRUCTURA DEL FINANCIAMIENTO**

En esta etapa se presentarán las diferentes alternativas por las cuales se evaluará el presente proyecto.

### 5.3.1. Financiamiento externo del 25%

Mediante la Tabla 5-15, se expone el financiamiento del 25% de la inversión inicial, monto equivalente a 259,59 U.F., el cual será pagado en un período de 5 años, con cuotas fijas anuales de 70,24 U.F., además se visualizan los ítems de amortización y el interés que conlleva aquel préstamo.

Tabla 5-15. Crédito con financiamiento del 25%

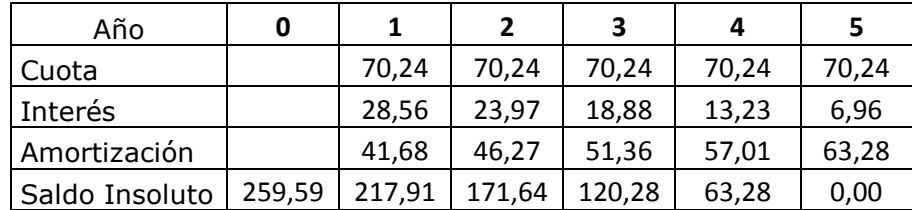

### 5.3.2. Financiamiento externo del 50%

El proyecto se evaluará con un financiamiento externo de un 50%, monto equivalente a 519,19 U.F., monto que será cancelado en su totalidad al quinto año. En la Tabla 5-16, se expone el valor de las cuotas fijas anuales, las que ascienden a 140,48 U.F., la cual está compuesta por la amortización y el interés que conlleva aquel préstamo.

| Año            | 0      |        |        | 3      | 4      | 5      |
|----------------|--------|--------|--------|--------|--------|--------|
| Cuota          |        | 140,48 | 140,48 | 140,48 | 140,48 | 140,48 |
| Interés        |        | 57,11  | 47.94  | 37,76  | 26,46  | 13,92  |
| Amortización   |        | 83,37  | 92.54  | 102,72 | 114,01 | 126,56 |
| Saldo Insoluto | 519,19 | 435,82 | 343,29 | 240,57 | 126,56 | 0,00   |

Tabla 5-16. Crédito con financiamiento del 50%

Fuente: Elaboración propia

### 5.3.3. Financiamiento externo del 75%

Finalmente se evaluó la opción de financiamiento externo correspondiente al 75 % del total, cifra que alcanza el monto de 778,78 U.F., monto que al igual que los anteriores se cancelará al quinto año. En la Tabla 5-17, se expone el valor de las cuotas fijas anuales, así como el interés y la amortización de la deuda.

Tabla 5-17. Crédito con financiamiento del 75%

| Año            | 0      |        | $\overline{\phantom{a}}$ | 3      | 4      | 5      |
|----------------|--------|--------|--------------------------|--------|--------|--------|
| Cuota          |        | 210,72 | 210,72                   | 210,72 | 210,72 | 210,72 |
| Interés        |        | 85,67  | 71.91                    | 56,64  | 39,69  | 20,88  |
| Amortización   |        | 125,05 | 138,80                   | 154,07 | 171,02 | 189,83 |
| Saldo Insoluto | 778,78 | 653,73 | 514,93                   | 360,85 | 189,83 | 0,00   |

# **5.4. PROYECTO PURO**

El flujo de caja del proyecto puro es presentado en detalle en la Tabla 5-18 y tal como se ha mencionado anteriormente, se realizó con un horizonte de 5 años, para posteriormente analizar los resultados y ver la posibilidad de reinversión o liquidación del proyecto.

En los flujos que se presentan a continuación se consideraron los ingresos y egresos detallados con anterioridad, la depreciación de equipos, inversión, capital de trabajo, gastos de instalación y puesta en marcha, costos de imprevistos, además se agregó un valor de desecho para la liquidación del proyecto en el último año, el cual se estimó en un 20% del valor de la inversión total.

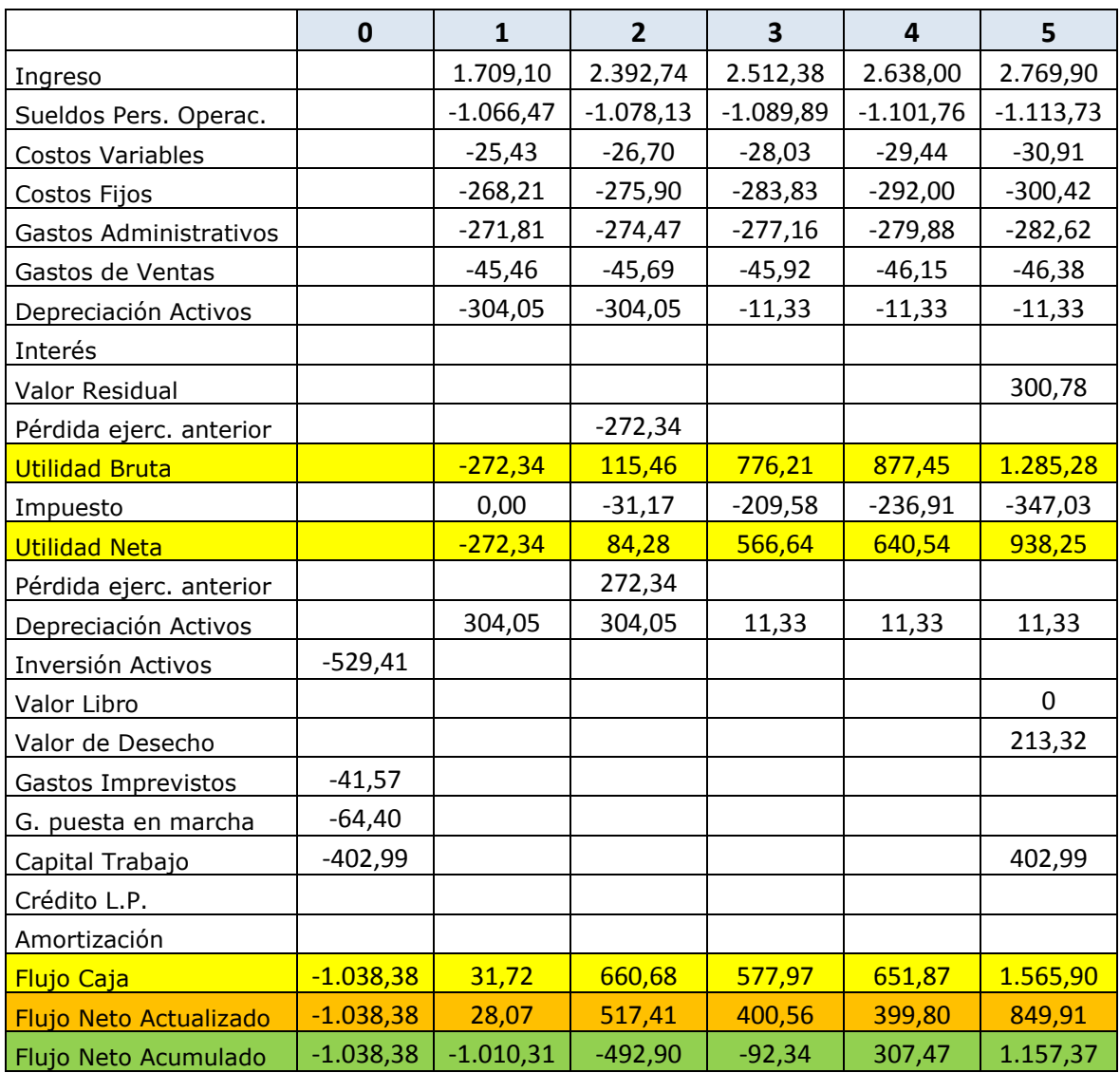

Tabla 5-18. Flujo de caja sin financiamiento externo, valores en UF

Para analizar la factibilidad de este proyecto se utilizó, como ya se expuso anteriormente los indicadores TIR, VAN y el PRI. Los resultados obtenidos con este financiamiento se exponen en la Tabla 5-19.

| <b>Indicador</b> | Valor    |
|------------------|----------|
| VAN              | 1.157,37 |
| TIR              | 39,71%   |
| IVAN             | 1,11     |
| PRI              |          |

Tabla5-19. Indicadores económicos

Al observar los valores obtenidos, se puede apreciar que en primera instancia el proyecto es rentable y eso lo confirma el VAN obtenido el cual asciende a un monto total de 1157,37 UF. El TIR es mucho mayor que la tasa de descuento (13%), por lo que cumple con las expectativas de los inversionistas. El Periodo de retorno está dentro del horizonte del proyecto.

Fuente: Elaboración propia

### **5.5. PROYECTO CON FINANCIAMIENTO EXTERNO**

En esta parte se procede a exponer los flujos de cajas considerando los diferentes escenarios, como el financiamiento externo de 25%, 50% y del 75% de la inversión inicial requerida.

### 5.5.1. Proyecto con financiamiento externo de 25%

En la Tabla 5-20, se expone el flujo de caja con un 25% de financiamiento externo, en la cual se agregan los gastos financieros y de amortización a diferencia del flujo puro.

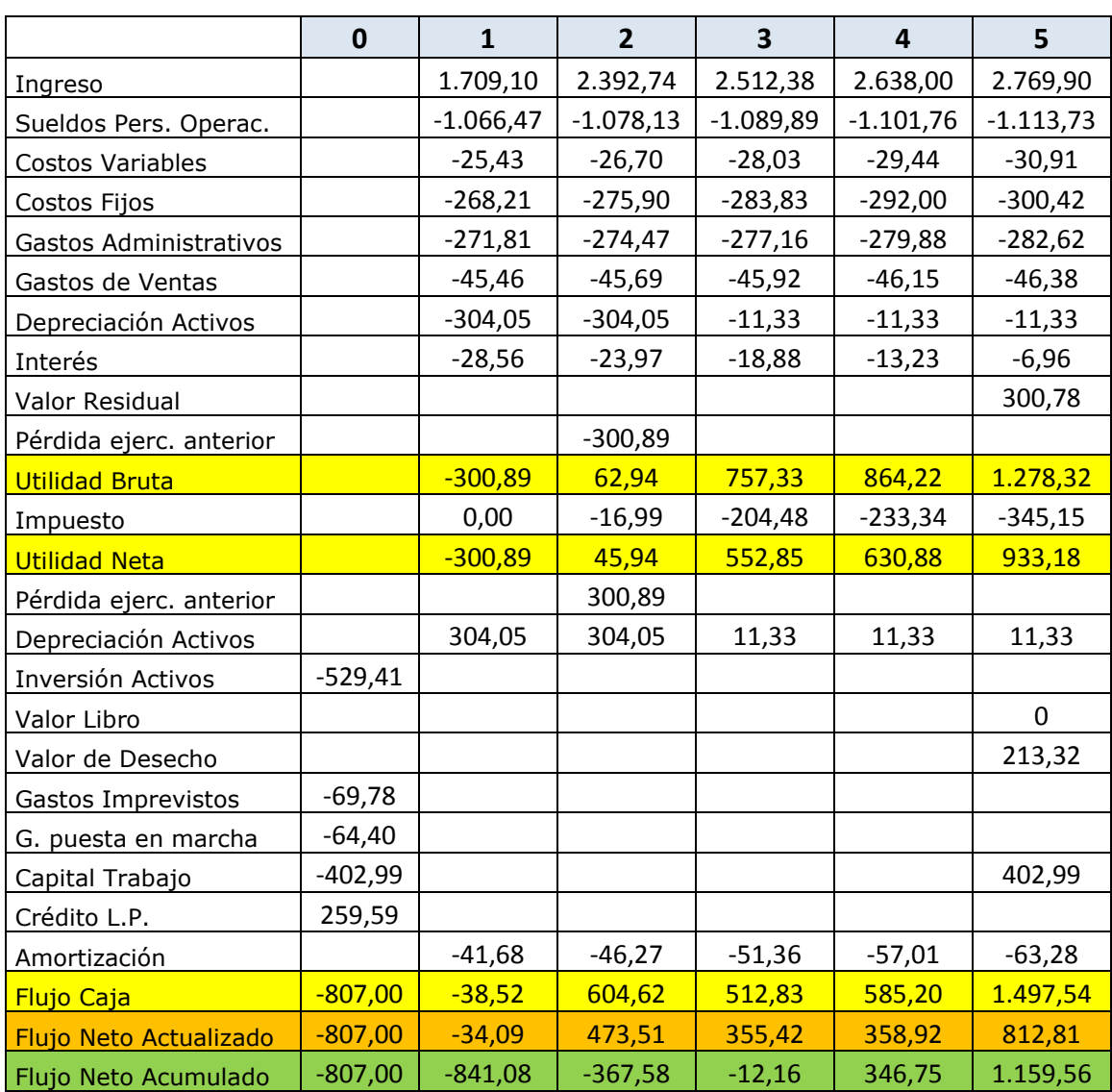

### Tabla 5-20. Flujo de caja con 25% de financiamiento externo

# 5.5.2. Proyecto con financiamiento externo de 50%

En la Tabla 5-21 se muestra el flujo de caja con financiamiento externo del 50% del total de la inversión.

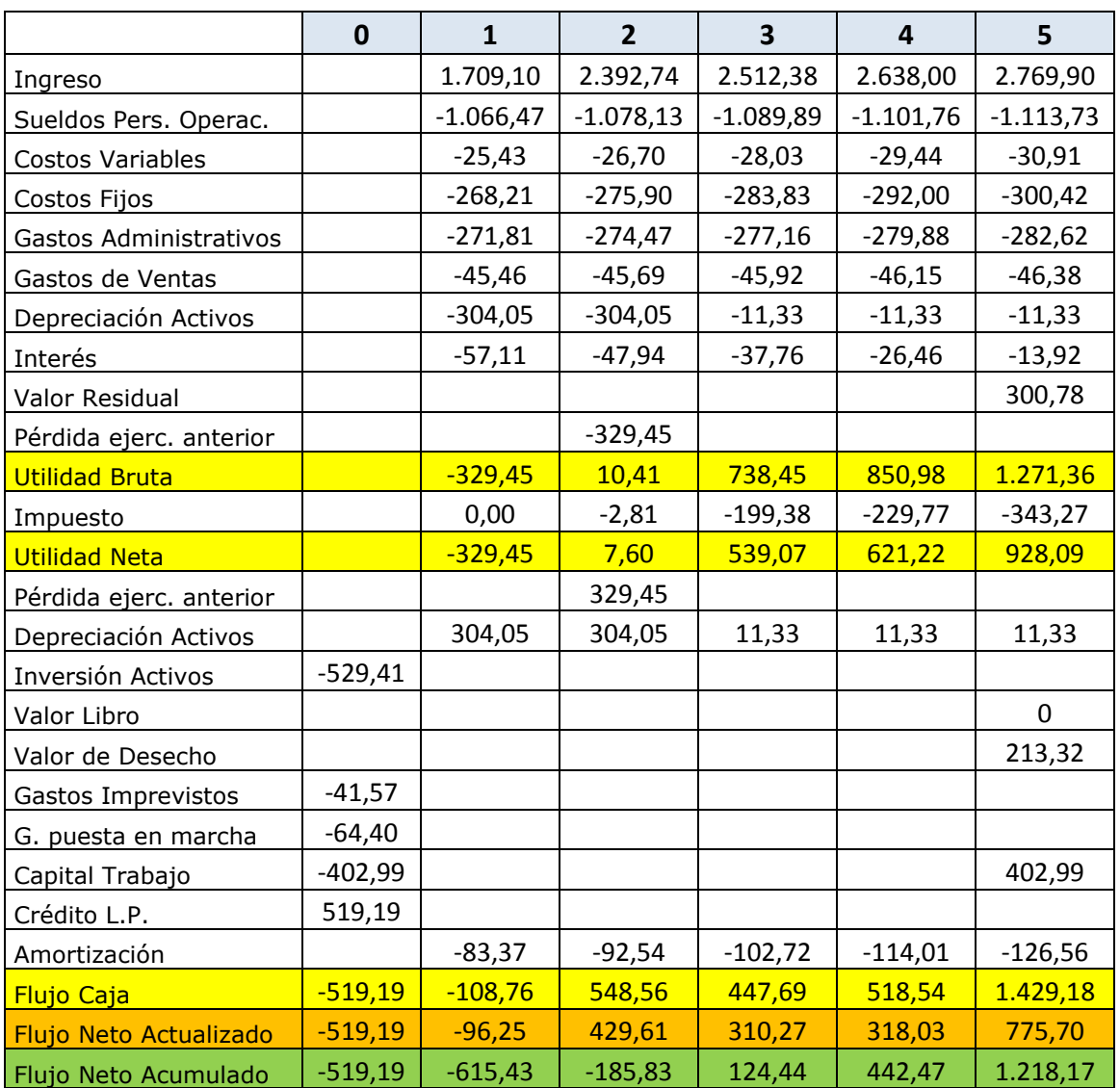

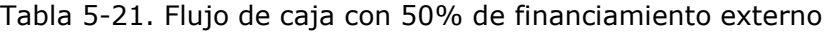

### 5.5.3. Proyecto con financiamiento externo de 75%

 En la Tabla 5-22, se muestra el flujo de caja con financiamiento externo del 75% del total de la inversión.

|                         | $\mathbf 0$ | $\mathbf{1}$ | $\overline{2}$ | $\overline{\mathbf{3}}$ | 4           | 5           |
|-------------------------|-------------|--------------|----------------|-------------------------|-------------|-------------|
| Ingreso                 |             | 1.709,10     | 2.392,74       | 2.512,38                | 2.638,00    | 2.769,90    |
| Sueldos Pers. Operac.   |             | $-1.066,47$  | $-1.078,13$    | $-1.089,89$             | $-1.101,76$ | $-1.113,73$ |
| Costos Variables        |             | $-25,43$     | $-26,70$       | $-28,03$                | $-29,44$    | $-30,91$    |
| Costos Fijos            |             | $-268,21$    | $-275,90$      | $-283,83$               | $-292,00$   | $-300,42$   |
| Gastos Administrativos  |             | $-271,81$    | $-274,47$      | $-277,16$               | $-279,88$   | $-282,62$   |
| Gastos de Ventas        |             | $-45,46$     | $-45,69$       | $-45,92$                | $-46,15$    | $-46,38$    |
| Depreciación Activos    |             | $-304,05$    | $-304,05$      | $-11,33$                | $-11,33$    | $-11,33$    |
| Interés                 |             | $-85,67$     | $-71,91$       | $-56,64$                | $-39,69$    | $-20,88$    |
| Valor Residual          |             |              |                |                         |             | 300,78      |
| Pérdida ejerc. anterior |             |              | $-358,00$      | $-42,11$                |             |             |
| <b>Utilidad Bruta</b>   |             | $-358,00$    | $-42,11$       | 677,46                  | 837,75      | 1.264,40    |
| Impuesto                |             | 0,00         | 0,00           | $-182,91$               | $-226,19$   | $-341,39$   |
| <b>Utilidad Neta</b>    |             | $-358,00$    | $-42,11$       | 494,55                  | 611,56      | 923,01      |
| Pérdida ejerc. anterior |             |              | 358,00         | 42,11                   |             |             |
| Depreciación Activos    |             | 304,05       | 304,05         | 11,33                   | 11,33       | 11,33       |
| Inversión Activos       | $-529,41$   |              |                |                         |             |             |
| Valor Libro             |             |              |                |                         |             | 0,00        |
| Valor de Desecho        |             |              |                |                         |             | 213,32      |
| Gastos Imprevistos      | $-41,57$    |              |                |                         |             |             |
| G. puesta en marcha     | $-64,40$    |              |                |                         |             |             |
| Capital Trabajo         | $-402,99$   |              |                |                         |             | 402,99      |
| Crédito L.P.            | 778,78      |              |                |                         |             |             |
| Amortización            |             | $-125,05$    | $-138,80$      | $-154,07$               | $-171,02$   | $-189,83$   |
| <b>Flujo Caja</b>       | $-259,59$   | $-179,00$    | 481,13         | 393,92                  | 451,87      | 1.360,82    |
| Flujo Neto Actualizado  | $-259,59$   | $-158,40$    | 376,80         | 273,00                  | 277,14      | 738,60      |
| Flujo Neto Acumulado    | $-259,59$   | $-418,00$    | $-41,20$       | 231,80                  | 508,95      | 1.247,55    |

Tabla 5-22. Flujo de caja con 75% de financiamiento externo

En la Tabla 5-23, se exponen los diferentes resultados obtenidos con los distintos planes de financiamiento, en esta misma se puede visualizar una comparación de los indicadores de rentabilidad según el tipo de financiamiento.

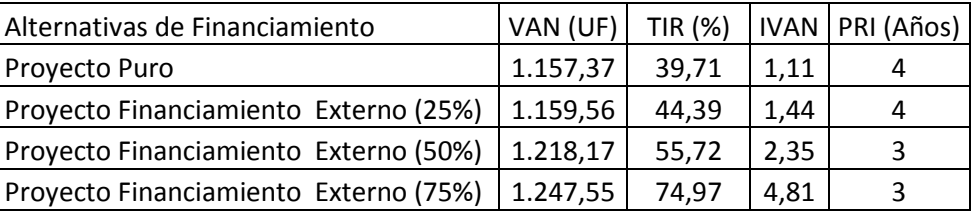

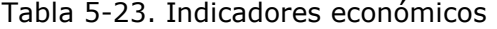

Fuente: Elaboración propia

Al observar los resultados obtenidos, se puede apreciar en primera instancia que en todos los casos el VAN obtenido es positivo, lo que hace que este proyecto sea rentable y tentativo. Además, el TIR es mayor que la tasa de descuento por lo que los costos quedan cubiertos en su totalidad. Con respecto al PRI hay un periodo de recuperación en el tercer año en los financiamientos del 50% y 75%. No obstante, al ser todas las opciones de financiamiento rentables, se considera como la opción a elegir la del financiamiento externo del 75%, debido a que tiene el mayor VAN y TIR.

### **5.7. SENSIBILIZACIÓN**

El análisis de sensibilidad mide cuan sensible es la evaluación realizada a variaciones en los parámetros más relevantes, para ello se utilizará el modelo del VAN, para determinar hasta donde puede ser modificado el valor de una variable para que el proyecto siga siendo rentable, las variaciones se harán en el flujo de caja con financiamiento del 75%, por ser la mejor opción para financiar el proyecto. Las variables sensibilizadas son las siguientes:

- Ingresos, variación en precios de venta.
- Egresos, variación en costos sueldos operacionales.

### 5.7.1. Sensibilización de ingresos

La sensibilización de los ingresos se realiza proyectando una variación en los precios definidos para el cobro de las horas hombre por cada servicio, los cuales se establecieron en 0,7 UF sin IVA para las Horas Hombre Ingeniería y de 0,5 UF sin IVA para las Horas Hombre Montaje. Para realizar esta variación se escoge el flujo de caja con financiamiento del 75%, por ser el más rentable. Se realizan variaciones porcentuales hacia arriba y abajo, las cuales se ven reflejadas en la Tabla 5-24. Como se visualiza al ir disminuyendo los precios se percibe que el VAN va disminuyendo, hasta que se hace cero al disminuir en un 19,8%, este es el punto en que el proyecto es indiferente por su rentabilidad, esta disminución en los precios se denota de color amarillo.

| <b>HH Ingeniería</b> | <b>HH Montaje</b> |               |            | <b>TIR</b> |
|----------------------|-------------------|---------------|------------|------------|
| (UF)                 | (UF)              | Variación (%) | <b>VAN</b> | (%)        |
| 0,770                | 0,550             | 10%           | 1933,26    | 119        |
| 0,735                | 0,525             | 5%            | 1586,47    | 96         |
| 0,700                | 0,500             | 0%            | 1247,55    | 75         |
| 0,665                | 0,475             | -5%           | 939        | 57         |
| 0,630                | 0,450             | $-10%$        | 630,7      | 41         |
| 0,595                | 0,425             | $-15%$        | 315,51     | 26         |
| 0,567                | 0,405             | $-19%$        | 85,45      | 15         |
| 0,561                | 0,401             | $-19,8%$      | O          | 13         |
| 0,525                | 0,375             | $-25%$        | $-363,88$  | 0          |

Tabla 5-24. Sensibilización de ingresos (Precios ventas servicios)

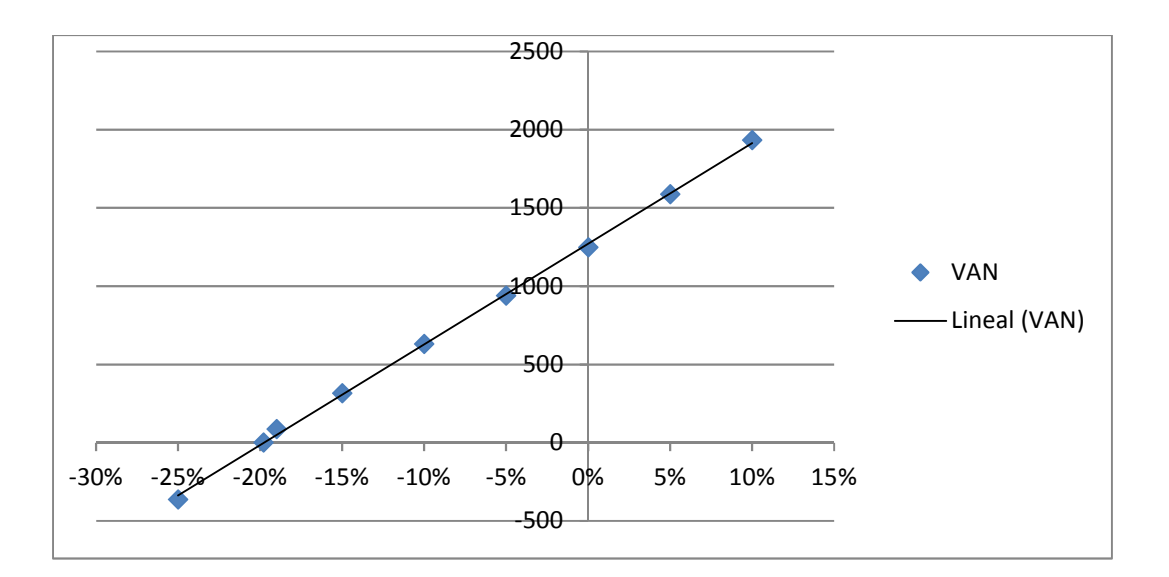

Fuente: Elaboración propia Gráfico 5-1. Sensibilización de ingresos

Se percibe que el proyecto es bastante sensible a las variaciones de los precios, ya que al variar levemente se producen grandes variaciones en el VAN y el TIR. En el Gráfico 5-1, se visualiza la tendencia del VAN al realizar las variaciones.

### 5.7.2. Sensibilización de egresos

La sensibilización de los egresos se hace sobre los costos del sueldo del personal operacional en el flujo de caja con financiamiento del 75%, realizando variaciones porcentuales hacia arriba y abajo, los resultados obtenidos se visualizan en la Tabla 5-25, el VAN se hace cero al aumentar los costos un 42% y la TIR llega a un 13%. En el Gráfico 5-2, se visualiza la tendencia del VAN al realizar las variaciones.

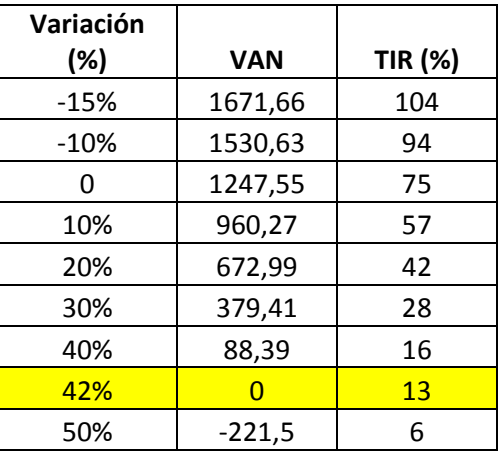

Tabla 5-25. Sensibilización de egresos (Costos de sueldo operaciones)

Fuente: Elaboración propia

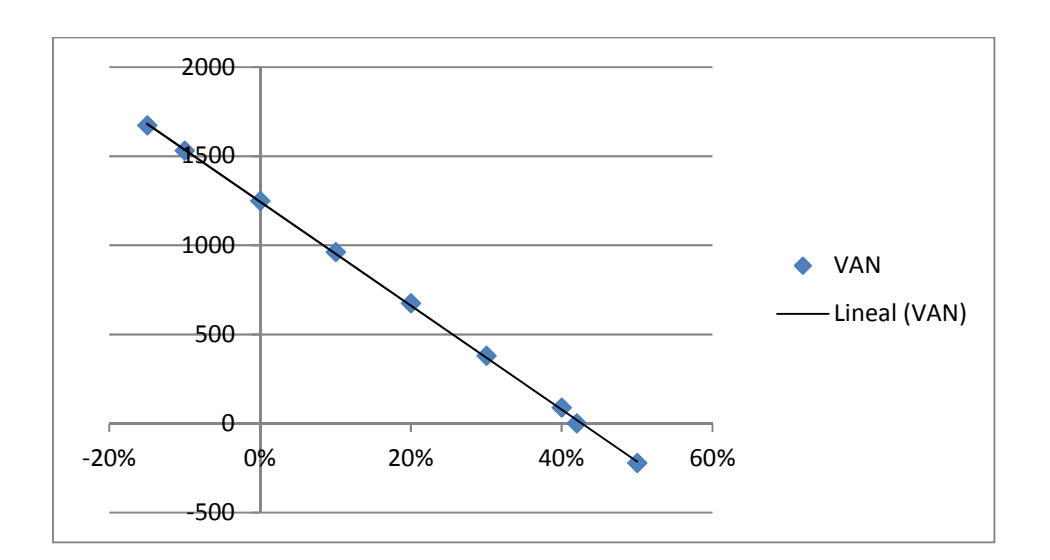

Fuente: Elaboración propia Gráfico 5-2. Sensibilización de egresos

### **CONCLUSIONES Y RECOMENDACIONES**

Al considerar el estudio de prefactibilidad realizado en los capítulos del estudio, el proyecto para la creación de una empresa de automatización industrial en la V región de Valparaíso, se requiere de una inversión total de 1038,38 UF, lo que incluye gastos en activos, insumos, puesta en marcha, capital de trabajo e imprevistos.

Existe una demanda creciente de empresas manufactureras, esto visualizado al realizar la proyección de la demanda, lo cual permite visualizar con optimismo el desarrollo futuro del proyecto. Se concluye que es importante prestar el servicio en primera instancia con un valor más bajo que el de la competencia u oferta actual, ya que esto permitirá competir al ser una empresa nueva.

La estructura financiera más conveniente es la alternativa de financiamiento externo del 75%, con lo que se obtiene un VAN de 1247,55 UF y una TIR del 74,97% (mayor a la tasa de descuento aplicada del 13%). El periodo de recuperación de la inversión (PRI) se recupera dentro del horizonte del proyecto, específicamente al año N°3. Es importante mencionar que en todos los casos de financiamiento estudiados, se presenta un VAN positivo, una tasa de retorno mayor a la tasa de descuento y se recupera la inversión dentro del horizonte del proyecto. Esto se visualiza en el siguiente cuadro.

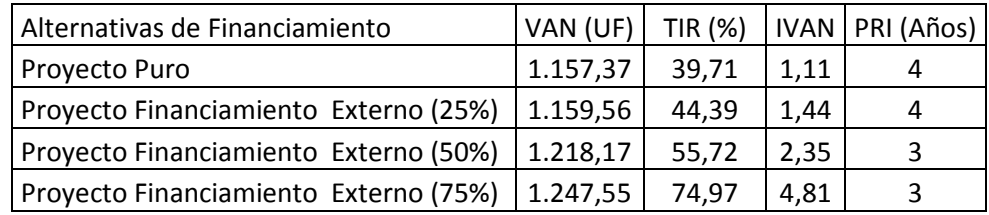

La sensibilización realizada a los ingresos y egresos sobre el flujo de caja del 75%, muestra que el VAN llega a cero al disminuir los ingresos en los precios de venta en un 19,8%. En cuanto a los egresos, el VAN llega a cero al aumentar el sueldo del personal de operaciones un 42%, por lo que se visualiza una sensibilización mayor en los ingresos.

En base a los análisis realizados en el estudio del proyecto, se considera que se encuentra con un escenario favorable, ya que es un proyecto rentable en todos los escenarios estudiados, ya sea con o sin financiamientos.

Según el estudio realizado para evaluar la prefactibilidad de una empresa de automatización industrial, en el área de electricidad y electrónica, resulta u negocio atractivo para los inversionistas, lo cual, se recomienda realizar la inversión en un proyecto con estas características, esto sumado al crecimiento constante que deben tener las empresas manufactureras en el área de automatización para mantener una competencia fuerte y constante dentro de cada mercado específico.

### **BIBLIOGRAFIA**

A. SAPAG CHAIN, Nassir y SAPAG CHAIN, Reinaldo. Preparación y evaluación de proyectos, 5a edición, editorial Mc Graw Hill, año 2008.

- B. WIKIPEDIA, Consulta sobre criterios e indicadores de evaluación [en línea]. Disponible en <http://es.wikipedia.org>
- C. SERVICIO DE IMPUESTOS INTERNOS, Consulta sobre la cantidad de empresas manufactureras [en línea]. Disponible en <http://www.sii.cl>
- D. GOOGLE MAPS, Consulta para identificar la localización [en línea]. Disponible en <http://maps.google.cl>
- E. LOGICBUS, Consulta sobre los controladores lógicos programables [en línea]. Disponible en <http://www.logicbus.com>
- F. AKCONTROL, Consulta sobre los tableros eléctricos [en línea]. Disponible en <http://www.akontrol.com>
- G. BANCO CENTRAL DE CHILE, Consulta sobre la tasa de descuento [en línea]. Disponible en <http://bcentral.cl>

**ANEXOS** 

# **ANEXO A: PLC SIEMENS S7 1200**

# Funciones PLC Siemens S7 1200

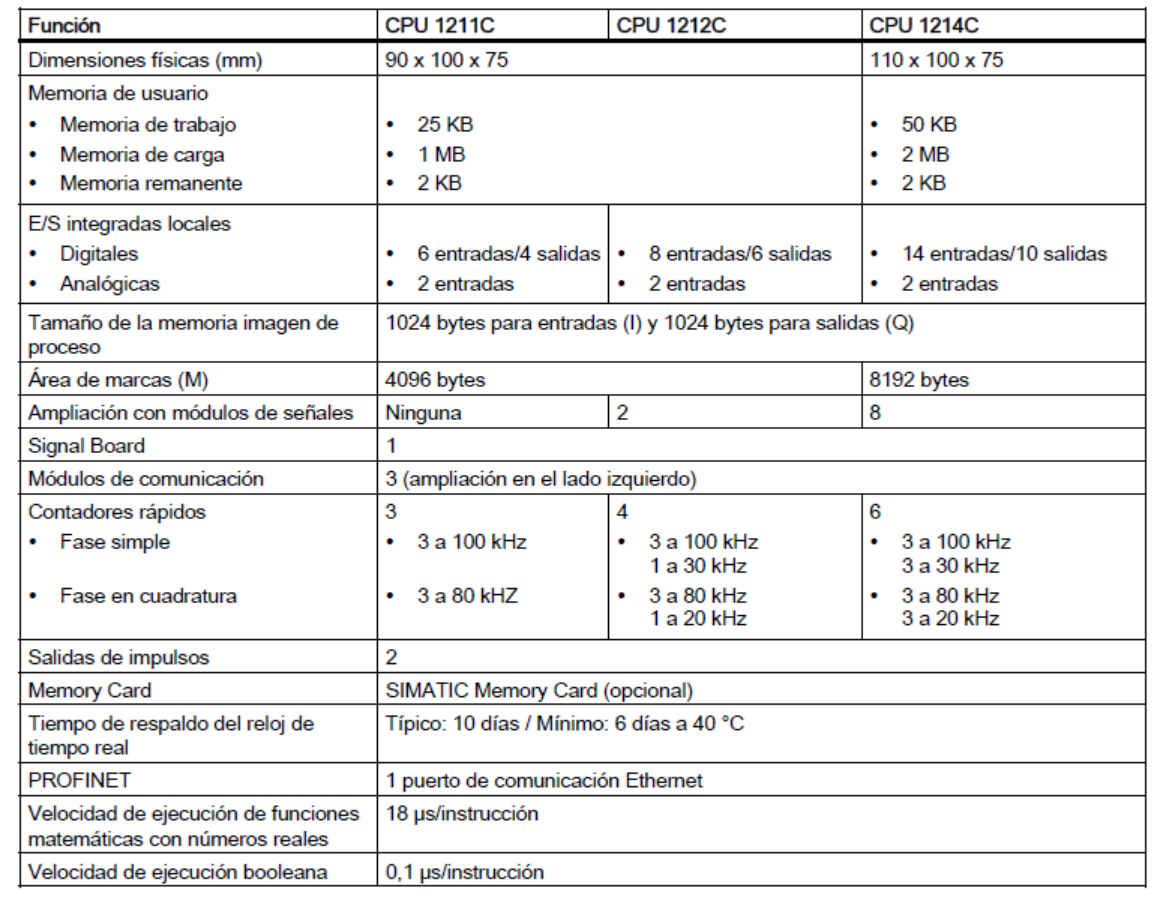

# **ANEXO B: BETA**

**Data Used:** S&P Capital IQ, Bloomberg and the Fed (US companies) **Data of Analysis:** Data used is as of January 2016

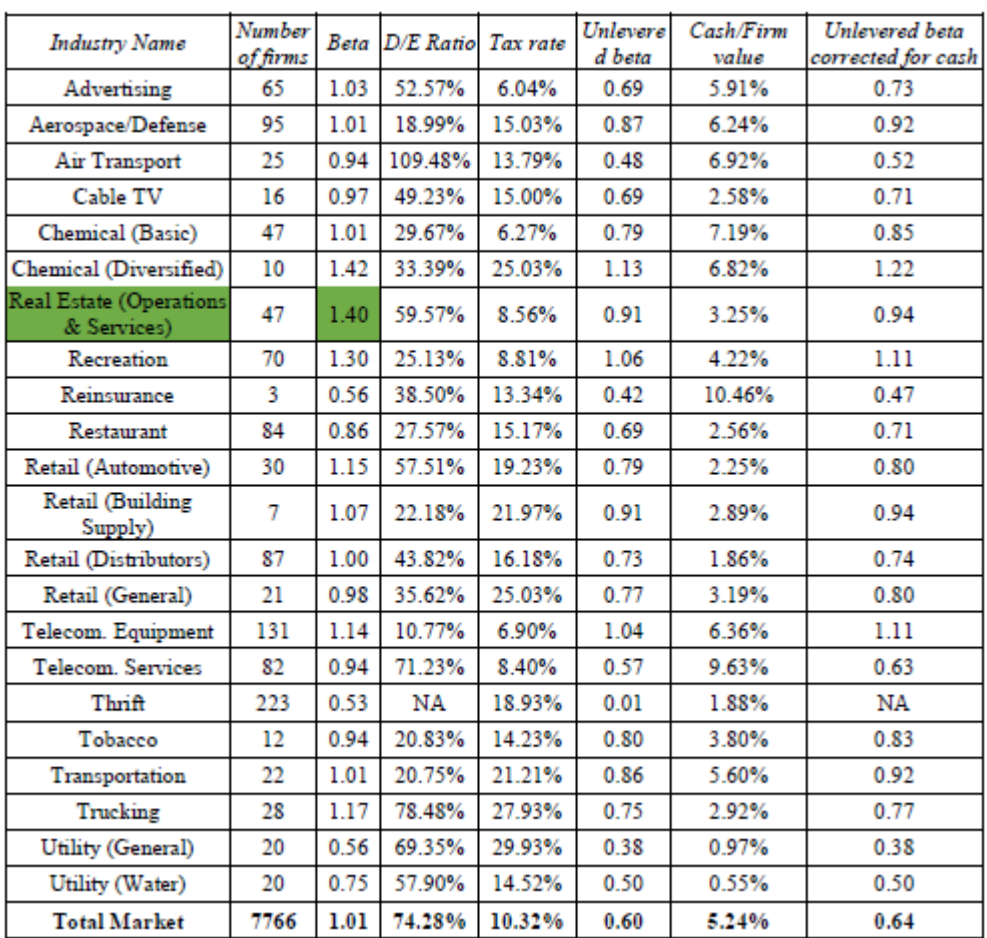